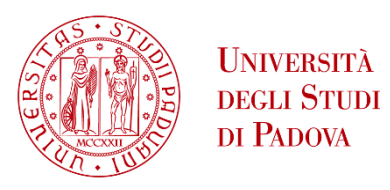

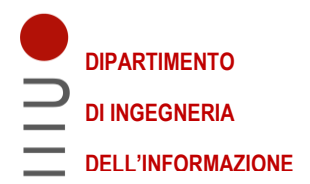

# DIPARTIMENTO DI INGEGNERIA DELL'INFORMAZIONE

# LAUREA MAGISTRALE IN BIOIGNEGNERIA

# **SIMULAZIONI MULTIFISICHE DI BIOSENSORI COMMERCIALI**

# **Relatore**: **Prof. Alessandro Paccagnella**

**Co-relatore:** Dott. Stefano Bonaldo

**Laureanda:** Silvia Pontara

Anno accademico: *2021 – 2022*

**Data di laurea:** *21/02/2022*

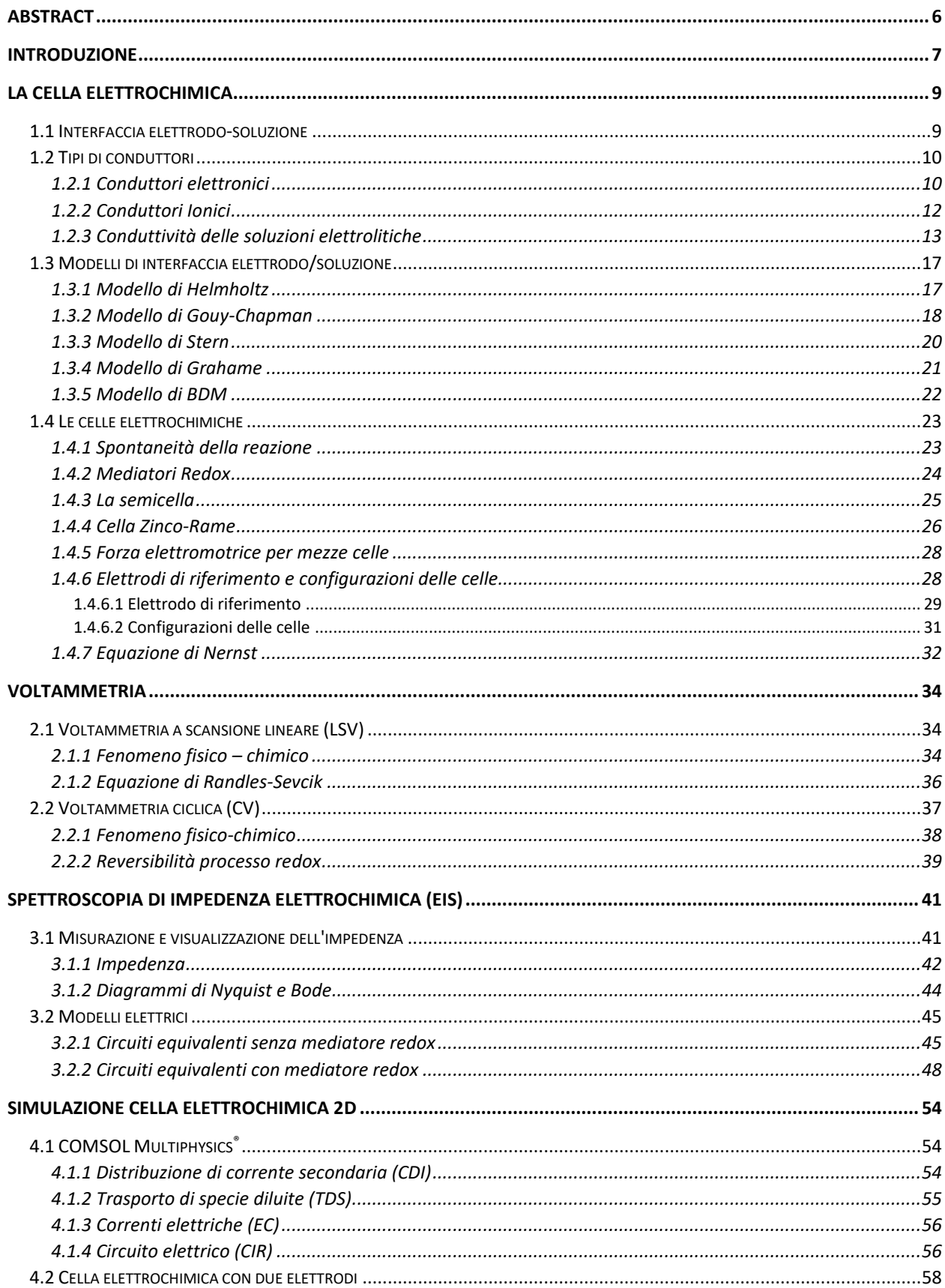

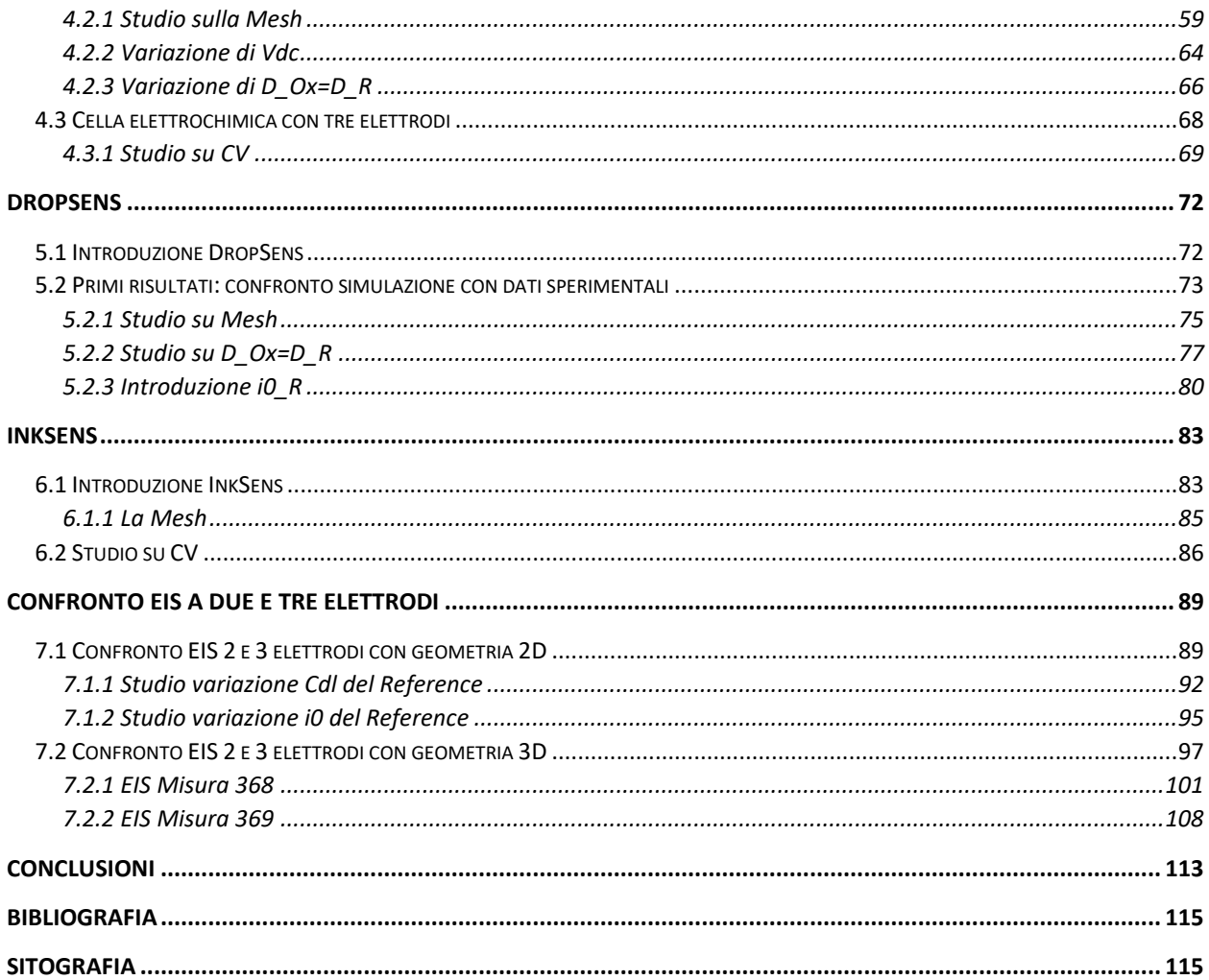

# **Abstract**

<span id="page-5-0"></span>In questa tesi ho dimostrato che COMSOL Multiphysics® è un ottimo simulatore per simulare dei modelli da confrontare con i dati sperimentali, perché permette di mettere a confronto le simulazioni, ottenute e ottimizzate facendo una serie di studi sia in 2D che in 3D valutando differenti parametri, con i dati sperimentali.

Inoltre ho affrontato la problematica che le misure EIS a due elettrodi non fossero performanti perché l'elettrodo Reference si polarizza anche a piccoli segnali e che la configurazione ottimale è a tre elettrodi con potenziostato. L'ho dimostrato facendo delle simulazioni sia su COMSOL che su Matlab e mostrando come il Reference tenda sempre a polarizzarsi ed ad avere una capacità di Double Layer molto superiore rispetto quella del Working, portando ad un risultato finale che può essere non ottimale.

#### **Introduzione**

<span id="page-6-0"></span>Per simulazione si intende un modello realistico che valuta e prevede lo svolgimento dinamico di una serie di eventi o processi dopo che un analista o un utente ha imposto determinate condizioni. Infatti non è altro che una trasposizione logico-matematico-procedurale di un "modello concettuale" della realtà; il modello o modello matematico può essere definito come un insieme di processi che avvengono nel sistema reale oggetto di studio, la cui raccolta consente noi per Comprendere la logica di funzionamento del sistema stesso.

I simulatori numerici sono strumenti con cui possiamo descrivere i fenomeni fisici nel modo più chiaro possibile. Sono ampiamente utilizzati in ambito scientifico perché consentono di risparmiare tempo e denaro per ricerche approfondite.

Nel mio elaborato ho utilizzato COMSOL Multiphysics® come simulatore che si basa sull'utilizzo di diverse fisiche e del loro accoppiamento per creare un sistema il più possibile vicino al vero. Per fisica si intende un modello matematico che descrive un determinato fenomeno chimico-fisico.

Gli obbiettivi principali sono: prima di tutto confrontare le misure sperimentali di Ciclovoltammetrie (CV) e Spettroscopie di impedenza elettrochimica (EIS) ottenute in laboratorio sui DropSens con le simulazioni fatte su COMSOL Multiphysics® e ottimizzate grazie ad una serie di studi sui parametri. In secondo luogo dimostrare la tesi che le misure in EIS a due elettrodi non sono performanti perché l'elettrodo Reference si polarizza anche a piccoli segnali e che la configurazione ottimale è a tre elettrodi con potenziostato.

L'elaborato è diviso in 5 sezioni: una prima parte introduttiva sulla cella elettrochimica e sui principi di funzionamento dei fenomeni chimico-fisici che stanno alla base delle misure di Ciclovoltammetria (CV) ed Spettroscopia d'impedenza elettrochimica (EIS), nella seconda parte verranno introdotte delle celle elettrochimiche analizzate col simulatore COMSOL Multiphysics® in 2D a due e tre elettrodi. Nella terza parte verrà introdotto il sensore DropSens con degli studi su differenti parametri utilizzando sia CV che EIS, nella quarta parte verrà introdotto il sensore InkSens su cui verranno fatti degli studi su CV. Infine nella quinta parte verrà fatto uno studio sul DropSens per confrontare le misure in EIS sperimentali con le simulate tramite COSMOL e MATLAB ottenute a 2 elettrodi e a 3 elettrodi con potenziostato.

# **La cella elettrochimica**

<span id="page-8-0"></span>Per poter comprendere il funzionamento di una cella elettrochimica bisogna prima dare un contesto chimico-fisico.

# <span id="page-8-1"></span>**1.1 Interfaccia elettrodo-soluzione**

Nei sensori elettrochimici più comuni, l'operazione di trasduzione è controllata e determinata dalle proprietà dell'interfaccia. Un'interfaccia è una superficie di separazione che definisce il confine tra due fasi fisiche distinte, in particolare il solido-liquido di cui ci occupiamo, e costituisce una discontinuità nelle proprietà fisico-chimiche del sistema.

In questa tesi tratto di biosensori in cui gli elettrodi (componente solida) entrano in contatto con una sostanza liquida. Durante il contatto le molecole del liquido in prossimità dell'interfaccia e della superficie solida, detta interfase, trovano una condizione eterogenea ed anisotropa, determinando l'elettrificazione dell'interfaccia nel caso di fasi con adeguate proprietà elettriche. Quindi, viene prodotto un campo elettrico nella regione di interfaccia, come mostrato nella Figura 1.1

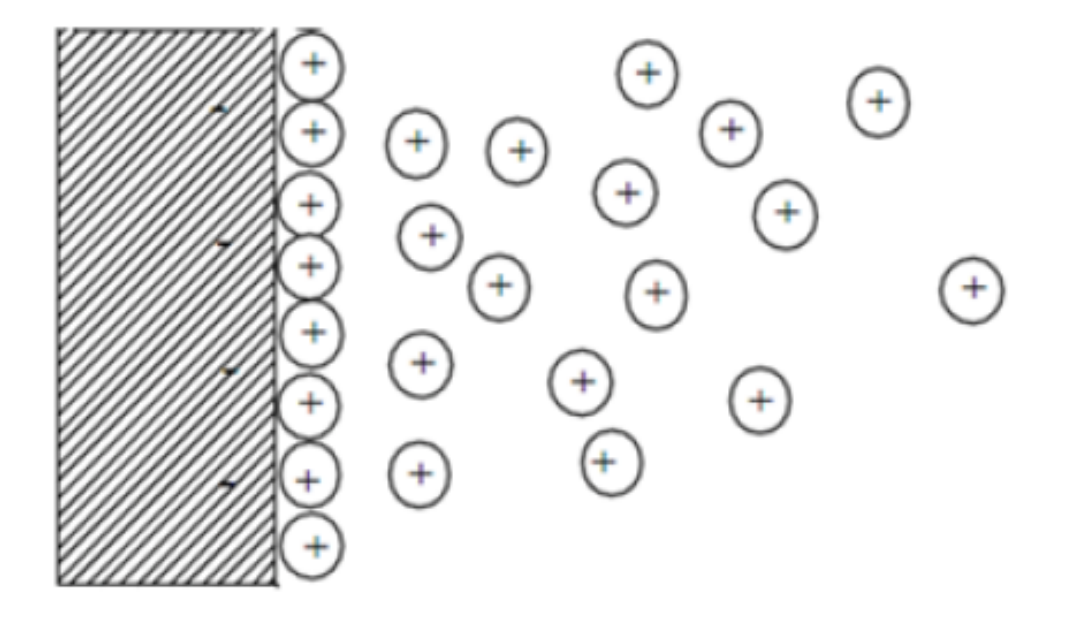

**Figura 1.1:** *Elettrificazione dell'interfase*

# <span id="page-9-0"></span>**1.2 Tipi di conduttori**

L'elettrificazione della regione interfase dipende dalle proprietà elettriche delle fasi, infatti è più pronunciata se le fasi sono conduttori elettrici. In questo caso sono disponibili cariche mobili (elettroni, ioni) e la loro concentrazione dipende dalla distanza dall'interfaccia.

I conduttori elettrici possono essere:

- Conduttori elettronici: tipicamente solidi, le cariche mobili sono elettroni
- Conduttori ionici: tipicamente liquidi, le cariche mobili sono ioni

Nel mio studio la tipica interfaccia tra un conduttore elettronico e un conduttore ionico è costituita da un metallo (elettrodo) inserito in una soluzione liquida. Lo scopo è di creare un contatto elettrico tra le due parti.

Questa interfaccia può essere attraversata solo da elettroni mediante una reazione redox, che consente agli elettroni di uscire/entrare nell'elettrodo ed entrare/uscire dall'orbitale delle specie chimiche nell'elettrolita, provocando la rispettiva riduzione o ossidazione delle specie chimiche in cui entrano/escono.

# <span id="page-9-1"></span>**1.2.1 Conduttori elettronici**

Le proprietà dei conduttori elettronici sono descritte dalla teoria delle bande.

Secondo la teoria i conduttori, come i metalli solidi o i semiconduttori, condividono gli elettroni di valenza tra tutti gli atomi del reticolo, in altre parole questi elettroni si trovano in comune e non appartenenti ad un singolo atomo specifico.

Di conseguenza gli orbitali atomici più esterni, che hanno energie superiore, possono originare una o due bande di energia(Figura 1.2):

- la banda di valenza, relativa all'energia inferiore
- la banda di conduzione, a energia maggiore

In base al tipo di materiale considerato le due bande possono sovrapporsi o meno:

- I materiali conduttori, come i metalli, hanno le bande parzialmente sovrapposte (overlap) e in questo modo gli elettroni possono passare facilmente dal livello energetico inferiore a quello superiore e viceversa, generando una corrente elettrica se si va ad impostare una differenza di potenziale.
- I materiali isolanti hanno una banda di valenza completamente piena e una banda di conduzione completamente vuota, almeno a 0K, e c'è un grande gap (bandgap) di energia (qualche eV) tra le due bande che rende difficoltoso il passaggio degli elettroni tra i due livelli energetici.

Infine tra le due configurazioni appena descritte ci sono i semiconduttori che mostrano un gap energetico relativamente piccolo, intorno a 1eV, tra la banda di valenza e la banda di conduzione.

Questo fa si che se viene applicato un campo elettrico esterno sufficientemente grande un elettrone nella banda di valenza può saltare nella banda di conduzione lasciando una lacuna. Per cui gli elettroni nella banda di conduzione e le lacune nella banda di valenza possono muoversi liberamente consentendo al materiale di condurre corrente sotto un campo elettrico applicato a temperatura ambiente.

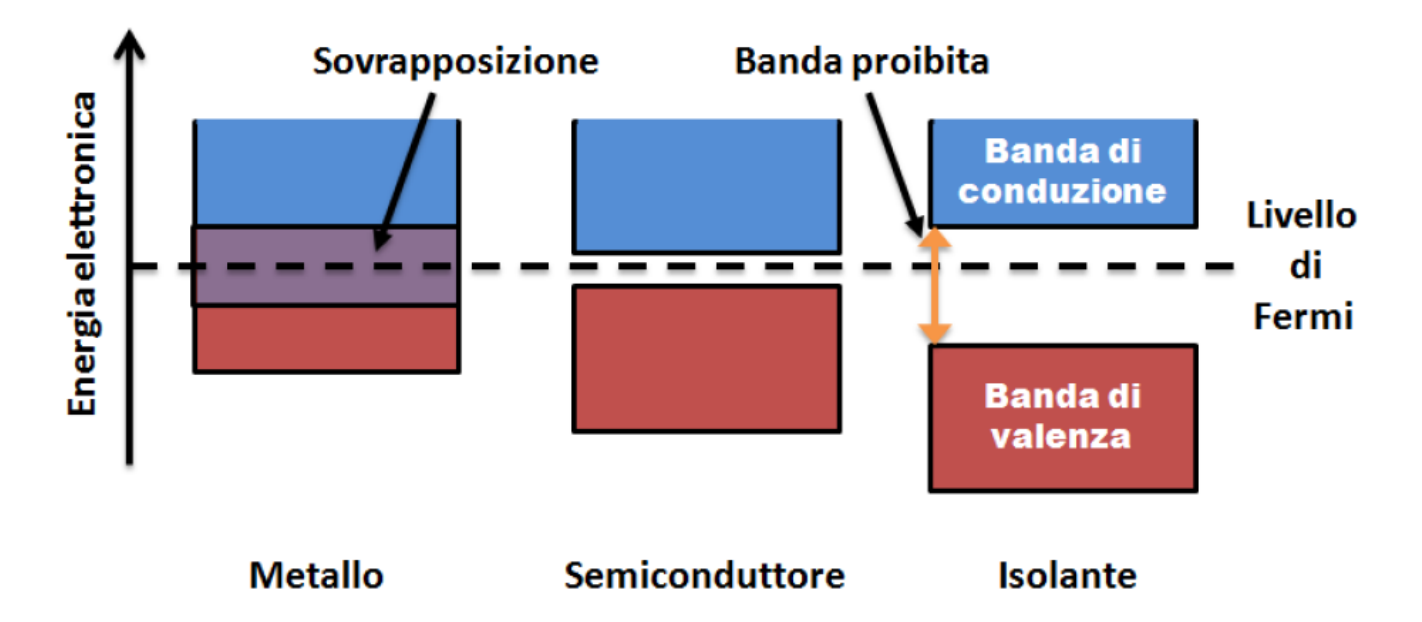

**Figura 1.2:** *Gap energetici nel caso di Metalli, Semiconduttori e Isolanti*

# <span id="page-11-0"></span>**1.2.2 Conduttori Ionici**

I conduttori ionici sono quei materiali in cui il trasporto di carica è associato al trasporto di materia (sostanze chimiche) poiché le cariche elettriche mobili sono ioni.

Esistono diverse classi di conduttori ionici, ma il mio interesse principale è focalizzato sulle soluzioni elettrolitiche, visto che considero un'interfaccia tra un solido (elettrodo) e una soluzione conduttiva.

Le soluzioni elettrolitiche sono costituite da un componente maggioritario, chiamato solvente, e uno minoritario, chiamato soluto che viene disciolto nel solvente. La capacità di condurre elettricità dipende dalla concentrazioni degli ioni presenti.

Il solvente può essere classificato come:

• solvente ionico: costituito essenzialmente da specie completamente dissociate in ioni, per cui con elevata conducibilità elettrica;

• solvente molecolare: composto da molecole e si comporta quasi da isolante, con una conducibilità molto bassa.

Una soluzione elettrolitica è composta da un solvente molecolare e dagli ioni disciolti in esso, con una conducibilità che dipende dalla concentrazione dell'elettrolita disciolto nel solvente. L'interazione solvente-soluto è generalmente chiamata solvatazione, o idratazione nel caso in cui il solvente sia acqua. In questo processo gli ioni disciolti nel solvente vengono circondati dalle molecole del solvente stesso andando a creare quella che viene definita una sfera di solvatazione. La sfera di idratazione è importante in quanto permette a ioni e/o molecole di diventare solubili in acqua. Questo può avvenire o meno in base al legame della molecola:

- le molecole organiche sono solubili in acqua perché sono composte principalmente da legami covalenti polari (idrofile)
- al contrario, le molecole composte principalmente da legami covalenti non polari, come le catene idrocarburiche delle molecole di grasso, non possono formare sfere di idratazione e sono insolubili in acqua (idrofobe)

# <span id="page-12-0"></span>**1.2.3 Conduttività delle soluzioni elettrolitiche**

La conduttività di una soluzione elettrolitica è la capacità della soluzione stessa di condurre elettricità e questo processo dipende principalmente da tre fattori che sono:

- campo elettrico, responsabile della deriva
- gradiente di concentrazione, responsabile della diffusione
- gradiente di temperatura, responsabile della convezione

Il flusso J di un portatore di carica (soluto) è espresso in funzione di questi contributi attraverso l'equazione di Nernst-Planck, qui espressa 1 dimensionale (asse x) per semplicità di comprensione:

$$
J = -D\frac{dc}{dx} - \frac{zF}{RT}Dc\frac{d\phi}{dx} + cv \tag{1.1}
$$

dove D e c sono, rispettivamente, il coefficiente di diffusione del soluto e la concentrazione;  $z =$ stato di carica;  $\Phi$  = potenziale elettrico;  $v$  = velocità della soluzione lungo l'asse x. F = costante di Faraday; R = costante del gas; T = temperatura assoluta.  $F = N<sub>A</sub>q = 96485,3365(21)$  C/mol; R= 8,314472 J/mol; K = 8,617 × 10−5 eV/K atomo

La conduttività inoltre è strettamente legata al concetto di conducibilità molare. La conduttanza k (S/m), o conduttanza specifica, di una soluzione elettrolitica è la misura della sua capacità di condurre elettricità ed è inversamente proporzionale alla concentrazione dell'elettrolita a una data temperatura. Pertanto normalizzando la conduttanza specifica k con la concentrazione dell'elettrolita c ottengo la conducibilità molare:  $\Lambda_m = k/c$ .

Nel caso di elettroliti forti (es NaCl), essi si dissociano completamente nella soluzione elettrolitica, in particolare a bassa concentrazione la conducibilità segue la legge di Kohlrausch:

$$
\Lambda_m = \Lambda_m^0 - K\sqrt{c} \tag{1.2}
$$

dove  $\Lambda_m^0$  è noto come conducibilità molare limitante (o conducibilità molare a diluzione infinita), K è una costante empirica e c è la concentrazione dell'elettrolita.

La conduttività molare di un elettrolita forte diventa linearmente dipendente da c a concentrazioni sufficientemente basse, cioè quando  $\Lambda_{\rm m}^0 \gg K \sqrt{c}$ 

Questo non è vero per gli elettroliti deboli; sono infatti una miscela di ioni e molecole indissociate in equilibrio e per loro non esiste un limite di diluizione al di sotto del quale la conducibilità molare è linearmente dipendente dalla concentrazione.

Bisogna quindi introdurre il concetto di concentrazione attiva. Una soluzione elettrolitica ideale è una soluzione le cui proprietà colligative sono proporzionali alla concentrazione del soluto. Le soluzioni reali mostrano deviazioni da questo tipo di idealità che si verifica a concentrazioni molto basse, infatti, quando la concentrazione aumenta questo non è più vero soprattutto a causa delle forze coulombiche tra gli ioni che causano la loro distribuzione eterogenea in tutta la soluzione e quindi contribuiscono con peso diverso ai processi.

Per contabilizzare questi effetti, il concetto di attività α viene introdotto esprimendo la concentrazione attiva di ioni:

$$
\alpha = \gamma c \tag{1.3}
$$

In cui γ sono i coefficienti di attività degli ioni, che sono tutti uguali a 1 in una soluzione ideale, e, a loro volta, dipendono dalla concentrazione poiché con una maggiore concentrazione di elettroliti aumentano le interazioni interioniche.

Debye e Hückel hanno sviluppato una teoria attraverso la quale è possibile calcolare i coefficienti di attività dei singoli ioni sotto queste ipotesi:

- il soluto è completamente dissociato in quanto è un elettrolita forte.
- Gli ioni sono considerati come sfere non polarizzate. La solvatazione degli ioni determina le loro dimensioni effettive. Il solvente ha fornito un mezzo di permettività relativa costante (costante dielettrica). In media, ogni ione è circondato più da vicino da ioni di carica opposta che da ioni di carica simile.

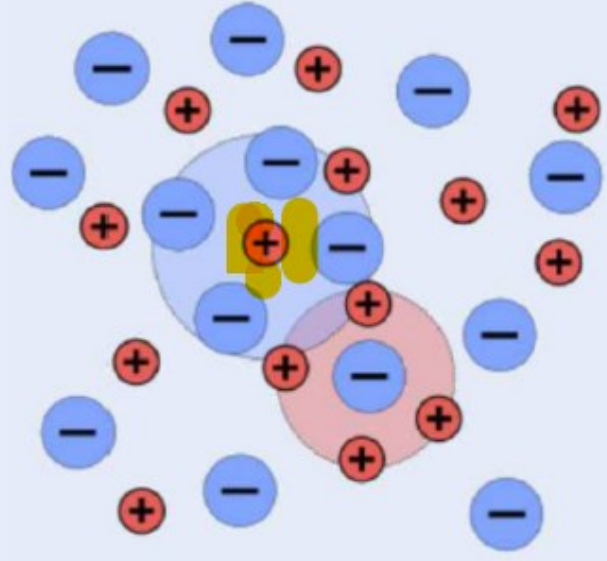

**Figura 1.3:** *Solvatazione degli ioni*

La deviazioni dall'idealità è funzione dell'energia potenziale risultante dalle interazioni elettrostatiche tra gli ioni e le nuvole circostanti.

Parto dall'equazione di Poisson:

$$
\nabla^2 \psi_j(r) = -\frac{1}{\epsilon_0 \epsilon_r} \rho_j(r) \tag{1.4}
$$

Dove  $\psi(r)$  = potenziale elettrico a distanza r dallo ione centrale;  $\rho(r)$  = densità di carica media della nuvola circostante a r, la nuvola ha simmetria sferica.

Questa equazione mostra che il potenziale ψ(r) è massimo vicino allo ione j, ma si avvicina a zero quando è lontano dallo ione j, cioè nella regione di massa, in cui il solvente è un mezzo di permittività relativa costante come accennato in precedenza.

Considero anche l'Equazione di Boltzmann:

$$
n'_{i} = n_{i} exp\left(\frac{-z_{i} e\psi_{j}(r)}{k_{B}T}\right) \tag{1.5}
$$

Dove ni' è la concentrazione del portatore di carica, ni è la concentrazione del portatore di carica al bulk, kB è la costante di Boltzmann = R/NA, T è la temperatura assoluta, zi lo stato di carica ed e la carica elementare.

Questa equazione evidenzia come sono distribuiti i portatori di carica; infatti, ogni ione è circondato da un'alta concentrazione di ioni di carica opposti, e questa concentrazione diminuisce esponenzialmente all'aumentare della distanza r, fino a raggiungere la concentrazione del bulk di ioni di carica opposti.

Le due equazioni possono essere combinate nell'equazione fondamentale di Poisson-Boltzmann:

$$
\nabla^2 \psi_j(r) = -\frac{1}{\epsilon_0 \epsilon_r} \sum_i \left\{ n_i(z_i e) \exp\left(\frac{-z_i e \psi_j(r)}{k_B T}\right) \right\} \tag{1.6}
$$

Debye e Hückel sono coloro che hanno elaborato la teoria per capire l'attività di ogni singolo ione a patto che esso sia completamente dissociato. Essi espansero l'esponenziale come una serie di Taylor troncata al primo ordine. Il termine di ordine zero svanisce perché la soluzione è

mediamente elettricamente neutra (dato che  $\sum n_i z_i = 0$ ), lasciando solo il termine di primo ordine. Quindi si deduce il potenziale:

$$
\psi_j(r) = \frac{z_j e}{4\pi\epsilon_0 \epsilon_r} \frac{e^{ka_0}}{1 + ka_0} \frac{e^{-kr}}{r}
$$
\n(1.7)

Dove a $0 =$  distanza di avvicinamento minimo e k:

$$
k^2 = \frac{e^2}{\epsilon_0 \epsilon_r k_B T} \sum_i n_i z_i^2
$$
 (1.8)

È importante notare che  $k^{-1}$  è la lunghezza di Debye che è la distanza spaziale necessaria per una diminuzione di  $\psi(r)$  di  $1/e$ .

Questa teoria è stata modificata da Debye e Hückel e poi da Lars Onsager che ha considerato altri aspetti:

- La conducibilità elettrica viene misurata applicando una tensione AC esterna agli elettrodi immersi nella soluzione e questo campo elettrico provoca la distorsione della simmetria sferica della nuvola di carica
- Il movimento degli ioni è influenzato dalla viscosità e dagli effetti elettroforetici

Onsager ha derivato un'espressione che spiegasse la relazione empirica della conduttività molare di Kohlrausch.

La formula è:

$$
\Lambda_m = \Lambda_m^0 - K\sqrt{c} = \Lambda_m^0 - (A + B\Lambda_m^0)\sqrt{c}
$$
\n(1.9)

dove A e B sono costanti che dipendono solo da grandezze note (la temperatura, le cariche degli ioni, la costante dielettrica e la viscosità del solvente). Funziona bene per soluzioni a bassa concentrazione.

Per quanto riguarda gli elettroliti deboli, invece, noi sappiamo che essi non sono mai completamente dissociati. Quindi non esiste un limite di diluizione per cui la relazione diventa lineare come per gli elettroliti forti. Alcuni degli elettroliti deboli tipici sono acidi e basi deboli.

# <span id="page-16-0"></span>**1.3 Modelli di interfaccia elettrodo/soluzione**

In questo paragrafo andrò ad analizzare più nel dettaglio la regione d'interfaccia elettrodo soluzione.

Come discusso in precedenza, quando le due fasi di un'interfaccia hanno proprietà elettriche adeguate, viene prodotto un campo elettrico in corrispondenza dell'interfase. Per descrivere questo campo elettrico sono stati sviluppati diversi modelli, ognuno dei quali ha migliorato il precedente ed è stato migliorato dal successivo.

# <span id="page-16-1"></span>**1.3.1 Modello di Helmholtz**

Il primo modello della distribuzione delle cariche dell'elettrodo fu teorizzato da Hermann von Helmholtz nel 1853 e consisteva in due piani paralleli in cui la densità di carica superficiale dell'elettrodo fosse bilanciata dalla densità di carica opposta dell'altro piano.

Questi due piani sono posizionati uno sulla superficie dell'elettrodo, e l'altro nei centri degli ioni nel conduttore ionico in contatto con la superficie dell'elettrodo, come si vede nella Figura 1.4.

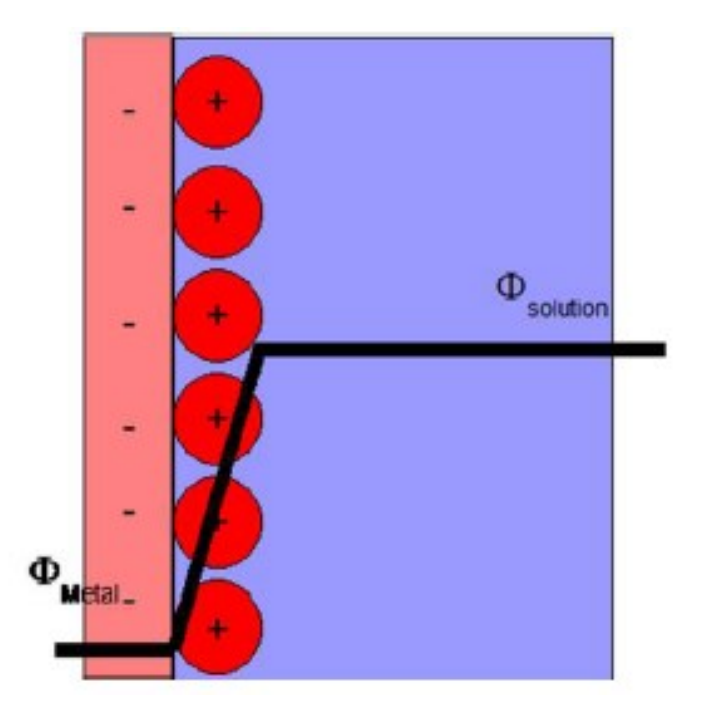

**Figura 1.4:** *Modello di interfaccia di* 

Da questo modello la regione interfase è stata chiamata doppio strato elettrico di Helmholtz o Double Layer, e si comporta come un condensatore piatto con capacità:

$$
C_{dl} = \frac{\partial \sigma}{\partial V} = \frac{\partial}{\partial V} \left( \frac{\epsilon \epsilon_0 V}{d} \right) = \frac{\epsilon \epsilon_0}{d} \tag{1.10}
$$

Dove σ è la densità di carica superficiale, ε la costante dielettrica, ε0 la costante nota che assume il valore  $\varepsilon_0 = 8.85419e-12$  F/m, d la distanza dal layer in genere compresa tra i 0.5nm e 1nm e V la caduta di potenziale.

Il modello prevede quindi che la caduta di potenziale si esaurisca al piano esterno di Helmholtz e, come si può vedere dalla figura sopra riportata, il suo profilo è lineare. La capacità differenziale è indipendente dalla densità di carica e dipende solo dalla costante dielettrica dell'elettrolita e dalla distanza degli strati d. Mentre il doppio strato è elettrificato (poiché costituisce un'interfase), la regione del bulk, ossia quella oltre il double layer, che è caratterizzata da un potenziale costante e, quindi, da un campo elettrico nullo.

I limiti di questo primo e semplice modello sono diversi, infatti non considera:

- Diffusione/miscelazione di ioni in soluzione
- Possibile adsorbimento di ioni sull'elettrodo (senza sfera di idratazione)
- Interazione tra i momenti di dipolo ionico e l'elettrodo
- $\bullet$  *Cdl* dipendente da V, T e c

#### <span id="page-17-0"></span>**1.3.2 Modello di Gouy-Chapman**

Per migliorare il modello di Helmholtz, Louis George Gouy e David Leonard Chapman hanno introdotto la dipendenza di *Cdl* (che non è lineare) da V, T e c considerando un doppio strato diffuso tra il doppio strato di Helmholtz e il bulk della soluzione, come si vede nella Figura 1.5.

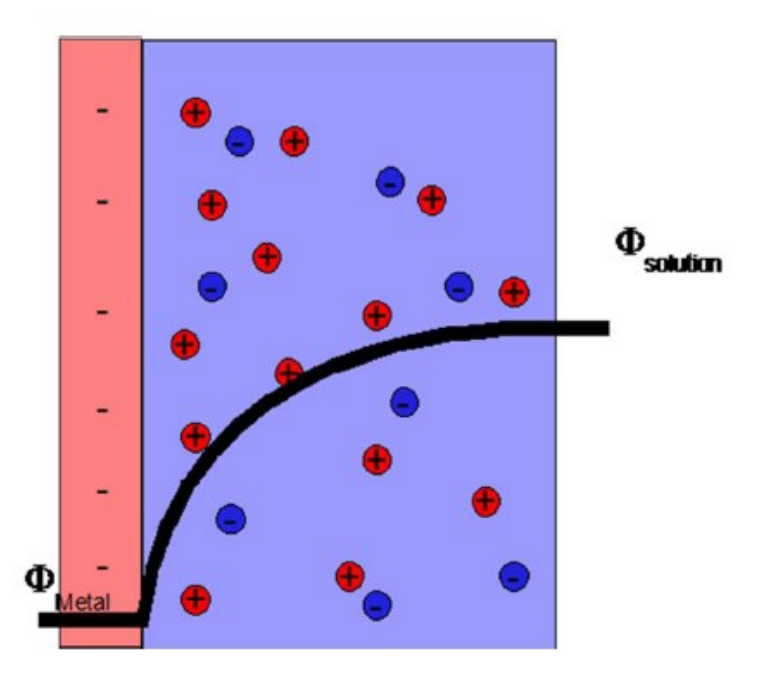

**Figura 1.5:** *Modello d'interfaccia di Gouy-Chapman*

Come si può vedere dalla figura soprastante la caduta di potenziale non segue più un andamento lineare come nel caso del modello di Helmholtz, ma anzi copre una regione più estesa rispetto al primo modello analizzato.

Questo doppio strato può essere descritto quantitativamente utilizzando l'equazione di Poisson-Boltzmann (1.6) poiché la variazione di potenziale è una funzione esponenziale della distanza dall'elettrodo (come si può vedere dalla funzione di potenziale in Figura 1.6). Infatti, riordinando la (1.6):

$$
\rho_e = e(c^+ - c^-) = c_0 e * \left[ e^{-\frac{e\psi(x,y,z)}{k_B T}} - e^{\frac{e\psi(x,y,z)}{k_B T}} \right]
$$
(1.11)

Dove  $c^+$  e  $c^-$  sono, rispettivamente, le concentrazioni di cariche positive e negative e  $C_0$  la concentrazione del bulk.

Al di là di questo doppio strato si può trovare la regione bulk con, come già detto, campo elettrico nullo.

I limiti di questo modello sono:

• Gli ioni sono considerati elementi puntiformi

• Il doppio strato diffuso inizia nel punto di contatto elettrodo-soluzione, il che non è vero per i doppi strati altamente carichi

# <span id="page-19-0"></span>**1.3.3 Modello di Stern**

Otto Stern combinò i due modelli precedenti. La sua teoria consisteva in un modello in cui gli ioni potevano comportarsi in due modi diversi (vedi Figura 1.6):

1) Alcuni ioni venivano adsorbiti all'elettrodo (secondo il modello di Helmholtz), creando uno strato Stern interno

2) Altri ioni formavano uno strato diffuso (secondo il modello Gouy-Chapman)

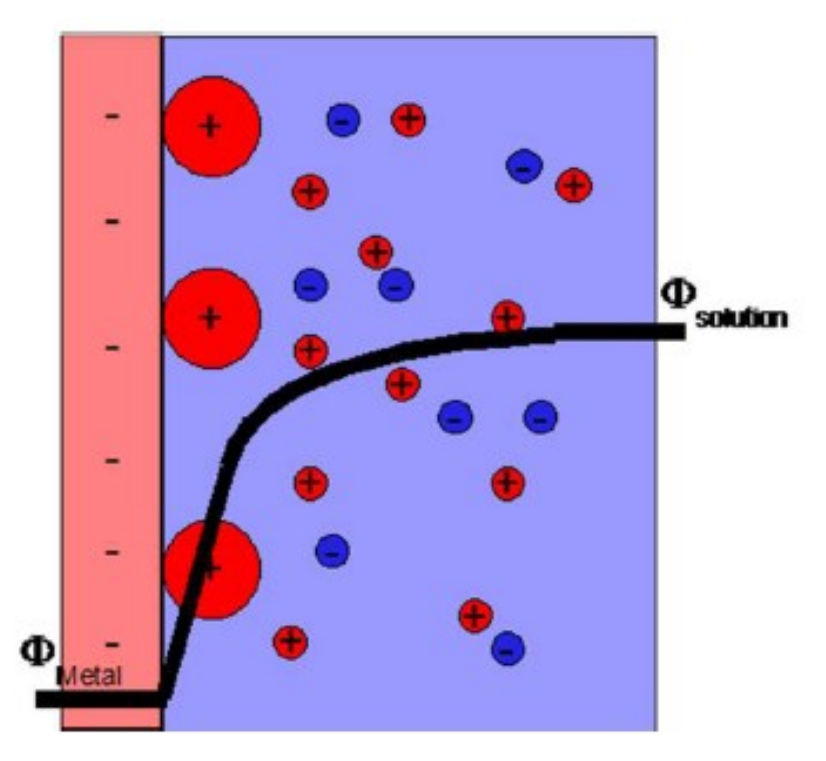

**Figura 1.6:** *Interfaccia modello di Stern*

In questo modello si recupera l'idea che gli ioni hanno una dimensione finita e di conseguenza l'approccio più vicino degli ioni con l'elettrodo è dell'ordine del raggio atomico. Nella Figura sopra mostrata si può notare come la caduta di potenziale segue prima un andamento lineare per poi seguire un andamento tipico del modello di Gouy-Chapman

Come per i modelli precedenti, oltre lo strato diffuso c'è il bulk.

I limiti del modello sono:

- Gli ioni sono ancora considerati delle cariche puntiformi
- Tutte le interazioni significative nello strato diffuso sono di Coulomb
- La permittività dielettrica è assunta costante in tutto il doppio strato
- La viscosità del fluido è costante al di sopra del piano di scorrimento

# <span id="page-20-0"></span>**1.3.4 Modello di Grahame**

Il modello di Stern è stato modificato da DC Grahame introducendo il concetto di ioni specificamente adsorbiti. Questi sono ioni che possono penetrare lo strato di Stern avvicinandosi alla superficie dell'elettrodo che normalmente è occupata dalle molecole del solvente. Secondo Graham questo può verificarsi se gli ioni perdono il loro guscio di solvatazione.

In questo modello ci sono quattro regioni (Figura 1.7):

- Piano di Helmholtz interno (IHP): che passa attraverso i centri degli ioni specificamente adsorbiti
- Piano di Helmholtz esterno (OHP): che passa attraverso i centri degli ioni solvatati alla distanza del loro massimo avvicinamento all'elettrodo
- Strato diffuso: la regione oltre l'OHP
- Bulk: la regione oltre lo strato diffuso

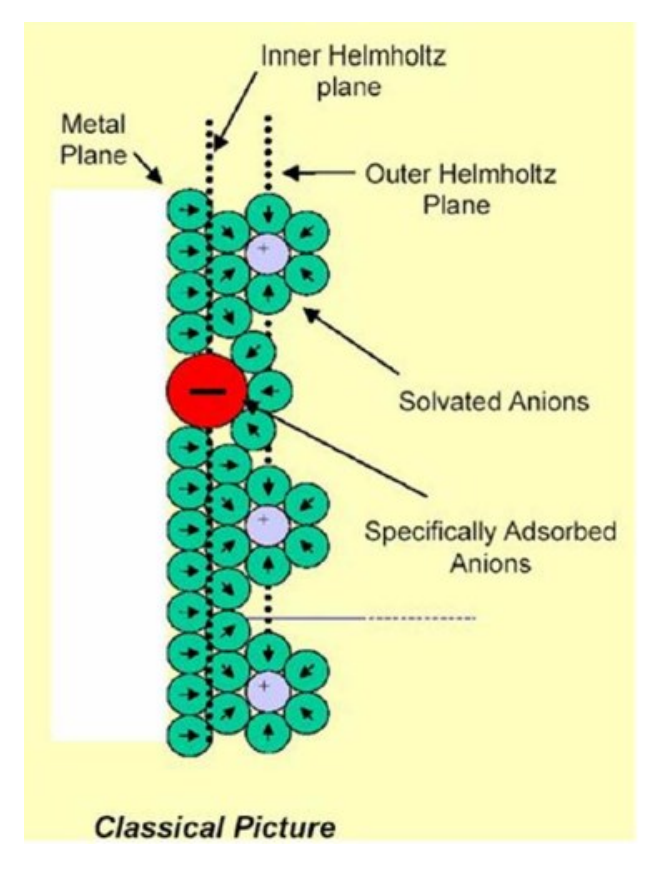

**Figura 1.7:** *Interfaccia modello di Grahame*

# <span id="page-21-0"></span>**1.3.5 Modello di BDM**

Inventato da Bockris, Devanthan e Müller, oggi questo modello (Figura 1.8) è il più utilizzato, poiché tiene conto anche dell'azione del solvente nell'interfaccia. Infatti, la permittività del solvente varia con l'intensità del campo, poiché il primo strato di molecole di solvente mostra un forte orientamento al campo elettrico a seconda della carica. Il bulk, lo strato diffuso e l'OHP sono definiti come per il modello Grahame, ma l'IHP passa sia attraverso specifici centri di ioni adsorbiti sia attraverso i centri della molecola di solvente del primo strato.

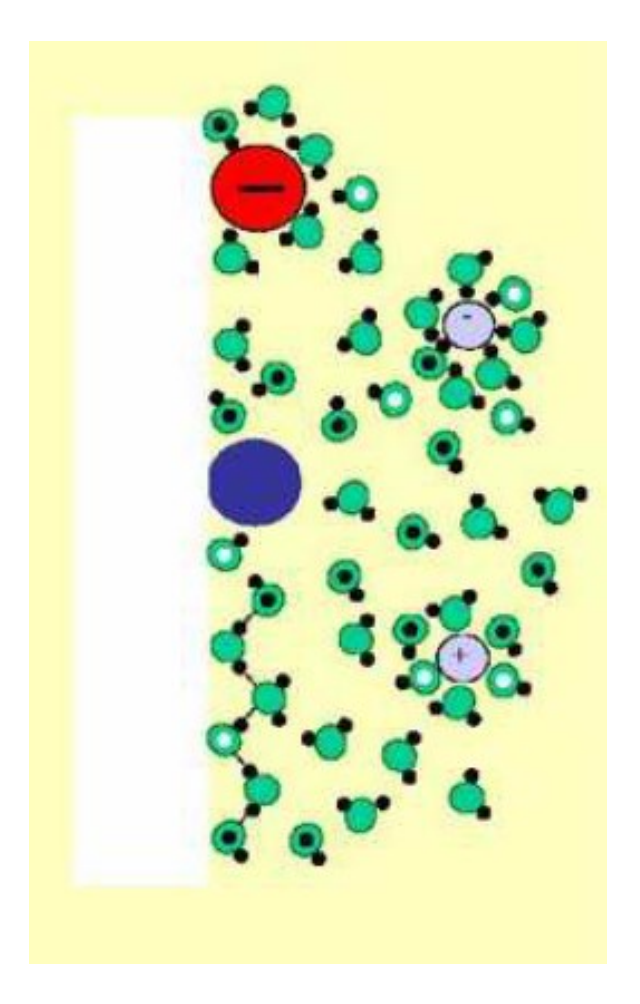

**Figura 1.8:** *Interfaccia modello di BDM*

# <span id="page-22-0"></span>**1.4 Le celle elettrochimiche**

Le celle elettrochimiche sono sistemi in cui avviene una reazione spontanea (ΔG<0) generando una corrente/tensione elettrica. Di seguito vengono spiegati i principi base

# <span id="page-22-1"></span>**1.4.1 Spontaneità della reazione**

L'energia libera di Gibbs G è un potenziale termodinamico che misura l'"utilità", cioè l'energia (lavoro) ottenibile da un sistema termodinamico a temperatura e pressione costanti. Il calcolo

dell'energia libera di Gibbs di una reazione comporta il calcolo sia dell'entalpia che delle variazioni di entropia (rispettivamente ΔH e ΔS):

$$
\Delta G = -W^{'} = \Delta H - T\Delta S \tag{1.12}
$$

dove T è la temperatura in K e W' è il massimo lavoro ottenibile da una reazione elettrochimica. Poiché questo è fortemente dipendente dalla temperatura e dalla pressione, è comune definire  $\Delta G_0$ che è la variazione di energia libera indotta da una reazione elettrochimica a 25°C e 1 atm. Infine, possiamo definire una reazione spontanea come una reazione in grado di produrre lavoro a temperatura e pressione costanti ossia:

- $\Delta G$  per una reazione non spontanea
- $\Delta G = 0$  per una reazione all'equilibrio ( $\Delta G$  è minimizzato)
- $\Delta G \le 0$  per una reazione spontanea

# <span id="page-23-0"></span>**1.4.2 Mediatori Redox**

Una reazione redox è un processo in cui hanno luogo due semi-reazioni accoppiate:

- Semi-reazione di ossidazione che è un processo in cui si verifica una perdita di elettroni e vengono prodotti (più) ioni positivi
- Semi-reazione di riduzione che è un processo in cui si verifica un guadagno di elettroni e vengono prodotti (più) ioni negativi

In questa reazione accoppiata l'agente riducente è la specie ossidata dall'agente ossidante, che a sua volta è ridotto rispetto al primo.

La presenza di un mediatore redox nella soluzione, che funge da elettrolita nella soluzione, introduce una componente di corrente elettrica la cui ampiezza dipende dal potenziale esterno applicato tramite elettrodi.

Tuttavia questa misura non può essere calcolata direttamente per i limiti fisici imposti. Infatti pur avendo quella che viene definita una semi-cella nel momento in cui utilizzeremo un voltometro o uno strumento per calcolare il potenziale tra elettrodo e la soluzione noi andremmo a creare inevitabilmente una seconda semi-cella costituita dalla soluzione e il puntale dell'elettrodo.

Per cui avremmo una misurazione del potenziale tra i due elettrodi, cioè il nostro elettrodo reale e il puntale del voltometro. Per far fronte a questo problema intrinseco si è deciso di definire convenzionalmente un elemento a potenziale nullo.

Questo potenziale è convenzionalmente indicato come Standard Hydrogen Electrode (SHE) con potenziale redox definito come  $E_0 = 0.0V$ . Ad esempio, la coppia redox ferricianuro/ferocianuro  $(Fe(CN)_{6}^{3-7}Fe(CN)_{6}^{4})$  ha un potenziale redox di 436 mV vs SHE a 25°C, che corrisponde a 236 mV vs Ag/AgCl in KCl 1 M alla stessa temperatura.

### <span id="page-24-0"></span>**1.4.3 La semicella**

Come visto in precedenza, quando un pezzo di metallo (come l'argento) viene posto in una soluzione contenente ioni (come gli ioni d'argento), può verificarsi una separazione di carica attraverso l'interfaccia tra il metallo e la soluzione. Questo crea una caduta di tensione (potenziale). Tuttavia, non può essere misurato direttamente e richiede la combinazione di due semicella che formano una cella elettrochimica.

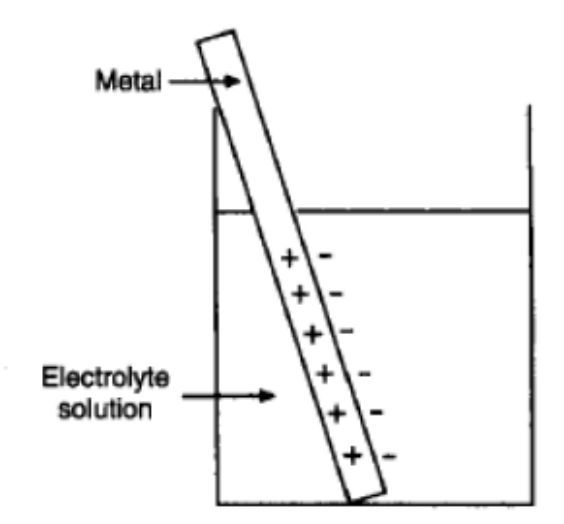

**Figura 1.9:** *Esempio di semicella*

Per avere una cella elettrochimica, le due semicelle devono essere collegate internamente tramite un ponte salino o una membrana. Quindi, i due elettrodi vengono collegati esternamente tramite un carico e/o un dispositivo di misurazione del potenziale, come un voltmetro digitale. Il circuito elettrico è così completato e si può misurare la forza elettromotrice (fem) della cella.

# <span id="page-25-0"></span>**1.4.4 Cella Zinco-Rame**

In questo paragrafo viene spiegato in dettaglio il funzionamento di una cella utilizzando la cella Zinco-Rame (Figura 1.10) che è composta da:

1) Elettrodo anodico: in rame immerso in una soluzione  $CuSO<sub>4</sub>$  1 M

2) Elettrodo catodico: in zinco immerso in una soluzione  $ZnSO<sub>4</sub>1$  M

La reazione redox spontanea su cui si basa la cella Zinco-Rame è la seguente:

$$
Zn(s)+Cu2+\rightarrow Zn2++Cu(s)\tag{1.13}
$$

Che può essere decomposto nella semi-reazione di ossidazione che avviene all'anodo di zinco:

$$
Zn(s) \to Zn2 + 2e \tag{1.14}
$$

E la semi reazione di riduzione che avviene al catodo di rame:

$$
Cu2++2e \rightarrow Cu(s) \tag{1.15}
$$

Quindi, gli elettroni prodotti all'anodo (durante l'ossidazione dello zinco) viaggiano attraverso il voltmetro esterno e raggiungono il catodo dove vengono utilizzati per la riduzione del rame. Le due soluzioni sono mantenute in equilibrio grazie al ponte salino  $(NaCl(aq))$  che permette lo scambio ionico tra le soluzioni tra le due semi-celle.

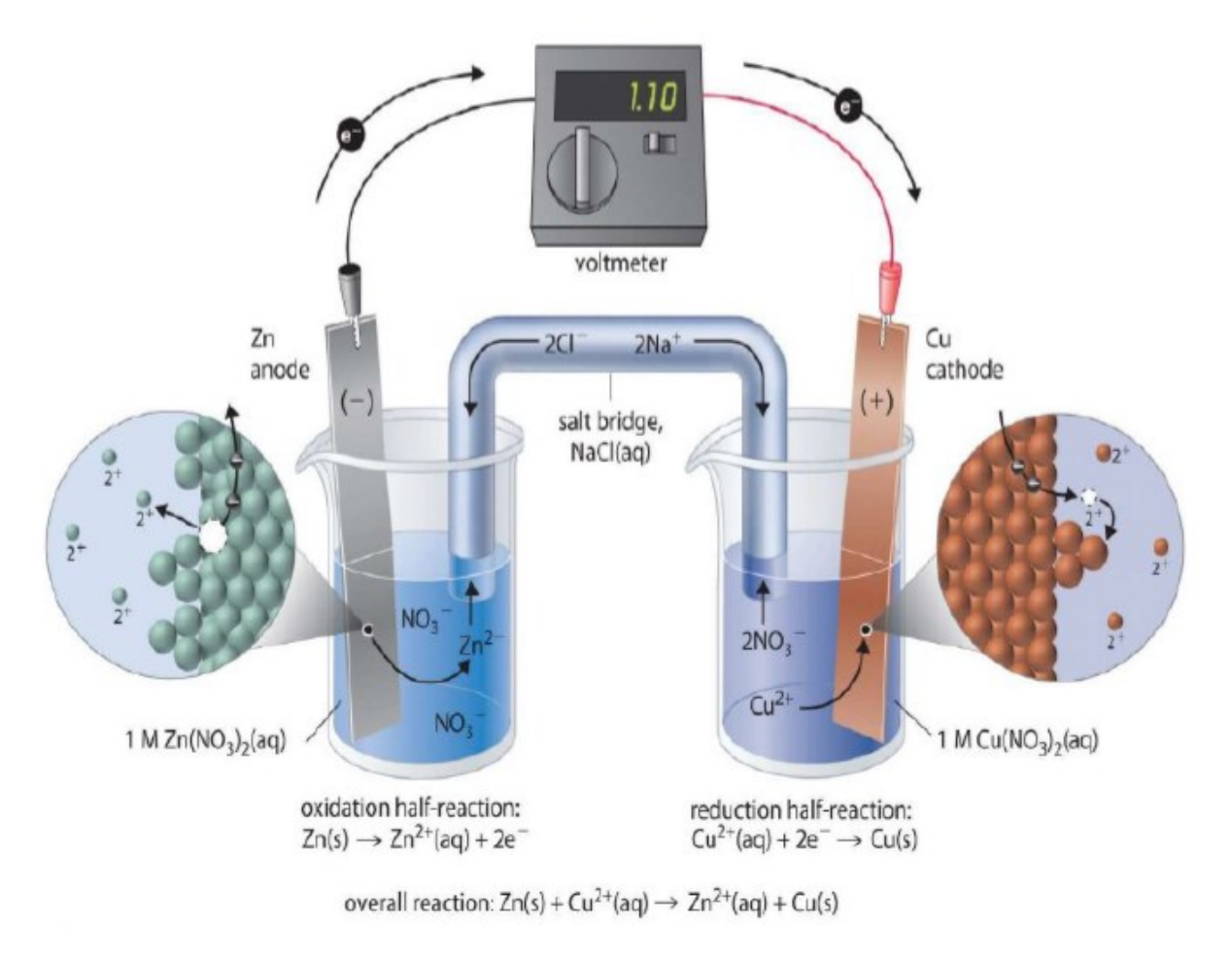

**Figura 1.10:** *Cella Zinco-Rame*

Sperimentalmente osserviamo che la cella Zinco-Rame ha un  $emf=1,1$  V, il che è coerente con il fatto che la reazione redox è spontanea ( $\Delta G$ <0) poiché  $\Delta G$  ed fem sono legati dalla seguente espressione:

$$
\Delta G = -nFE \tag{1.16}
$$

In cui n è il numero di elettroni trasferiti, F è la costante di Faraday ed E è la fem della cella.

#### <span id="page-27-0"></span>**1.4.5 Forza elettromotrice per mezze celle**

Non è possibile determinare la fem per le semi-celle utilizzando la  $(1.16)$  e considerando  $\Delta G_{Cu}^{++}$  e  $\Delta G_{\rm Zn}$ . Per fare ciò è necessario adottare un altro approccio che prevede l'uso di elettrodi di riferimento. Consideriamo ora la reazione di ossidazione dell'idrogeno:

$$
\frac{1}{2}H_2 \leftrightarrow H^+ + e^- \tag{1.17}
$$

Per questa reazione  $\Delta G_0 = 0$  per lo stato standard (1 atm, 298 K e la concentrazione di H<sup>+</sup> è 1 M), quindi il potenziale dell'elettrodo standard per l'idrogeno è  $E_H^0=0$ . Ciò significa che è possibile determinare E per un'intera gamma di elettrodi a semicella rispetto a questo tipo di elettrodo, ad esempio:

1) Considerando la reazione  $Cu^{2+}+H_2 \leftrightarrow Cu+2H^+$ 

- La reazione procede spontaneamente da sinistra a destra
- Ciò significa che il Cu si riduce (catodo) e l'H si ossida (anodo)
- $E_{cell} = E_{Cu}^0 E_H^0 = +0.34 \ V \rightarrow E_{Cu}^0 = +0.34 \ V$

2) Considerando la reazione  $Zn^{2+}+H_2 \leftrightarrow Zn+2H^+$ 

- La reazione procede spontaneamente verso sinistra
- Ciò significa che lo Zn si ossida (anodo) e l'H si riduce (catodo)
- $E_{cell} = E_{Zn}^0 E_H^0 = -0,76 \ V \rightarrow E_{Zn}^0 = +0,76 \ V$

3) Considerando la cella Zinco-Rame:  $E_{cell} = E_{Anode} - E_{Cathode} = + 0,34 - (-0,76) = 1,1 V$ 

### <span id="page-27-1"></span>**1.4.6 Elettrodi di riferimento e configurazioni delle celle**

Prima di parlare delle configurazioni delle celle, è necessario introdurre il concetto di elettrodo di riferimento.

# <span id="page-28-0"></span>**1.4.6.1 Elettrodo di riferimento**

La semicella a idrogeno sopra menzionata è denominata elettrodo a idrogeno standard (SHE), ed è un esempio di elettrodo di riferimento (RE) a cui possono essere riferiti altri elettrodi.

L'elettrodo ad idrogeno è l'elettrodo di riferimento per eccellenza. Tuttavia, mentre in laboratorio o in ambienti dedicati è facile utilizzare un SHE, nelle misurazioni di routine non è poi così comodo perché le misurazioni con l'idrogeno coinvolgono flussi di idrogeno gassoso che sono altamente esplosivi.

Quindi spesso si preferisce usare altri tipi di riferimento che devono, però, avere la caratteristiche:

- Facili da configurare
- Potenziali di elettrodo riproducibili: che non dipendono dalla temperatura
- Non polarizzabili: ciò significa che una corrente netta (faradica) può passare liberamente attraverso il doppio strato, cioè l'elettrodo ha resistenza elettrica e capacità nulla.

Il potenziale redox standard  $E_0$  per un elettrolita redox è convenzionalmente riferito a SHE.

Alcuni degli elettrodi di riferimento più utilizzati sono:

- Argento / Cloruro di argento
- Elettrodo a calomelano saturo

#### Ag/AgCl RE

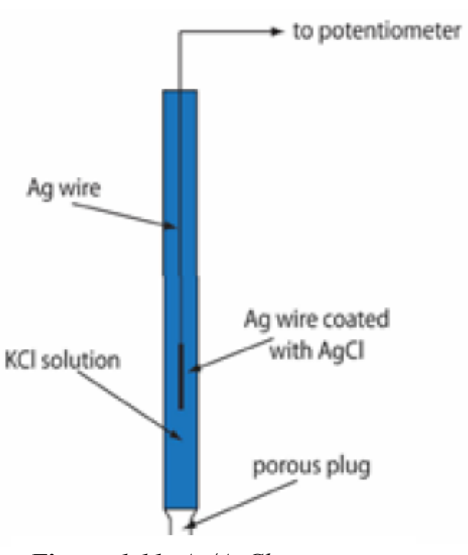

**Figura** *1.11: Ag/AgCl struttura dell'elettrodo reference*

L'elettrodo argento-cloruro di argento è costituito da un filo d'argento rivestito con cloruro d'argento immerso in una soluzione di cloruro di sodio o potassio, come mostrato nella Figura 1.11.

Questo elettrodo non è polarizzabile poiché è caratterizzato da una cinetica rapida dell'elettrodo e da un'efficienza del 100% della reazione redox. Il suo potenziale standard è  $E^{0=+}$  0.20 V

La reazione di semicella sfruttata è la seguente:

$$
AgCl+e \rightarrow Ag+Cl-
$$
\n(1.18)

#### $Hg/Hg_2Cl_2$  RE

L'elettrodo al calomelano saturo sfrutta una reazione di semicella simile alla precedente (1.18), che è:

$$
Hg_2Cl_2 + 2e^- \leftrightarrow 2Hg + 2Cl^-
$$
\n(1.19)

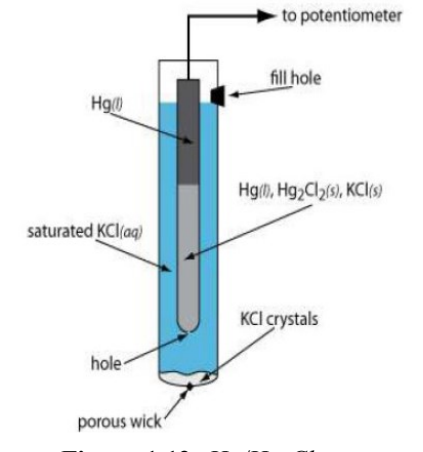

E mostra un simile  $E^{0=+}$  0.24V.

Questo elettrodo è costituito da un pool di mercurio a contatto con una pasta ottenuta miscelando polvere di cloruro di mercurio (calomela) e soluzione satura di cloruro di potassio. Tutta questa struttura è immersa in una soluzione satura di cloruro di potassio, come mostrato in Figura 1.12

**Figura 1.12***: Hg/Hg2Cl<sup>2</sup> struttura dell'elettrodo reference*

# <span id="page-30-0"></span>**1.4.6.2 Configurazioni delle celle**

Ci sono due configurazioni principali per la configurazione della cella elettrochimica a seconda dell'ordine di grandezza corrente da misurare:

1) Due elettrodi: in cui viene imposto il potenziale tra due elettrodi (elettrodo di Working (W) e elettrodo di Refernce (R)) che vengono utilizzati anche per misurare la corrente che scorre nella cella.

2) Tre elettrodi: in cui viene imposto il potenziale come per i due elettrodi, ma la corrente scorre completamente attraverso l'elettrodo di lavoro W e un elettrodo ausiliario (il Counter C) dove viene letta la misura della corrente. Questo viene fatto con l'ausilio di un potenziostato (vedi Figura 1.13).

La prima configurazione viene utilizzata quando i range di tensione e corrente sono piccoli, infatti in questa situazione la corrente che scorre tra W ed R non modifica significativamente il potenziale R (polarizzazione) e di conseguenza le misure non vengono perturbate. Al contrario, quando si misurano correnti consistenti (o si tratta di grandi variazioni di potenziale), si adotta l'approccio a tre elettrodi. Questo perché la presenza di C impedisce alla corrente di fluire in R (poiché passa in C), quindi R non si polarizza e le misure di corrente non vengono distorte.

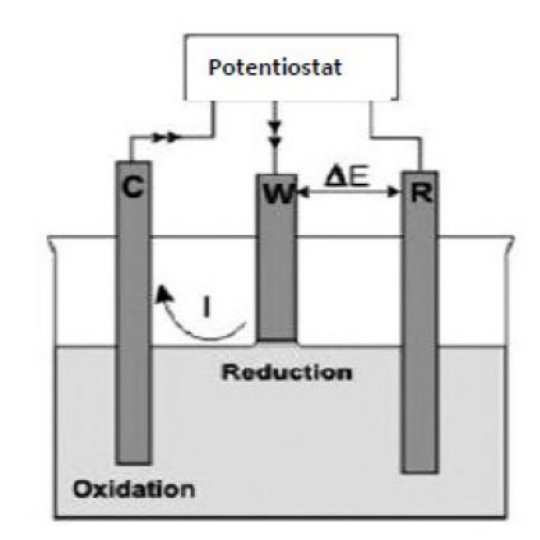

**Figura** *1.13: Cella a tre elettrodi*

Il potenziostato è un dispositivo sfruttato nella maggior parte

degli esperimenti elettro-analitici per il controllo di celle a tre elettrodi. Il suo scopo è mantenere una tensione stabile e costante tra gli elettrodi W e R regolando la corrente che scorre attraverso l'elettrodo C. Con questa configurazione tutta la corrente di cella scorre attraverso C; in questo modo si evita la polarizzazione R in quanto non è attraversata da corrente e di conseguenza le misure di corrente non vengono distorte.

### <span id="page-31-0"></span>**1.4.7 Equazione di Nernst**

L'equazione di Nernst è un'equazione che mette in relazione il potenziale redox standard  $E_0$  di una coppia redox con il potenziale dell'elettrodo reale o potenziale di equilibrio  $E_{eq}$  in condizioni non standard, ad esempio quando:

- Temperatura e pressione diverse da 298 K e 1 bar
- Le specie ossidate o ridotte non sono alla concentrazione di 1 M

Considerando la generica semi-reazione di riduzione di un metallo ossidato  $M_{en}^+$  + $ne^-$  → $Me$  che è correlata a una variazione di energia libera di Gibbs di:

$$
\Delta G = \Delta G^0 + RTln\left(\frac{a_{Me}}{a_{Me}^{n+}}\right) \tag{1.20}
$$

Sfruttare  $(1.20)$  e generalizzare a<sub>Me</sub> e a<sub>Me</sub><sup>n+</sup>:

$$
E_{eq} = E^0 - \frac{RT}{nF} ln \left( \frac{a_{Me}}{a_{Me}n^+} \right) = E^0 + \frac{RT}{nF} ln \left( \frac{a_{Me}n^+}{a_{Me}} \right) = E^0 + \frac{RT}{nF} ln \left( \frac{a_{Ox}}{a_{Red}} \right)
$$
(1.21)

Dove  $a_{0x}/a_{Red}$  è il rapporto tra l'attività di ossidazione e riduzione, che può essere scambiato con le concentrazioni di specie redox ( $C_{0x}$  per le specie ossidate e  $C_{Red}$  per quelle ridotte) per soluzioni diluite per ottenere l'equazione di Nernst generalizzata.

$$
E_{eq} = E^0 + \frac{RT}{nF} ln\left(\frac{C_{Ox}}{C_{Red}}\right)
$$
 (1.22)

Inoltre, sapendo che  $ln(x)=2.303log(x)$ , sostituendo valori costanti e considerando che la specie ridotta è spesso un metallo (quindi ha una concentrazione/attività costante di 1) si può ottenere una particolare formulazione dell'equazione di Nernst (a 25°C):

$$
E_{eq} = E^0 + 0.0591 \log_{10}[Ox] \tag{1.23}
$$

Questa equazione è molto importante poiché permette di determinare la concentrazione di una soluzione ionica solo misurando la differenza di potenziale (E<sub>cell</sub>) tra gli elettrodi. Ad esempio, per una cella elettrochimica composta da un riferimento e da un elettrodo metallico immerso in soluzione si può scrivere quanto segue:

$$
E_{cell} = E_{M|M^{n+}} - E_{Ref} - E_{sol} = K + 0.0591 \log_{10}[Ox] \tag{1.24}
$$

In cui  $K=E_0-E_{Ref}-E_{Sol}$  è costante.

#### **Voltammetria**

<span id="page-33-0"></span>In questo capitolo verranno illustrati i principi di funzionamento della voltammetria a scansione lineare e della voltammetria ciclica. Queste tecniche coinvolgono una cella elettrochimica contenente:

• Elettrolita di supporto: che è un elettrolita indifferente necessario per rendere conduttiva la soluzione. Un esempio di elettrolita di supporto comunemente usato potrebbe essere il PBS

• Specie elettroattive: specie redox che introducono una componente di corrente aggiuntiva dipendente dal potenziale applicato agli elettrodi. Un tipico esempio potrebbe essere la coppia redox ferricianuro/ferrocianuro (Fe $(CN)_6^{3-}$ /Fe $(CN)_6^{4-}$ ).

Inoltre, è necessaria una configurazione a tre elettrodi a causa delle elevate correnti/tensioni misurate/applicate. Infatti, il potenziostato applica una tensione variabile linearmente relativamente alta tra un elettrodo di lavoro e un elettrodo di riferimento mentre misura la corrente che scorre tra il lavoro e il contatore.

Questa corrente può essere tracciata rispetto al potenziale applicato per ottenere un grafico informativo chiamato voltammogramma.

# <span id="page-33-1"></span>**2.1 Voltammetria a scansione lineare (LSV)**

Questa è la tecnica voltammetrica più semplice, che prevede l'applicazione di una tensione di rampa tra i suddetti elettrodi.

### <span id="page-33-2"></span>**2.1.1 Fenomeno fisico – chimico**

Durante l'applicazione di questa tensione variabile (che in questo caso è una tensione decrescente o, equivalentemente, un potenziale crescente) le specie elettroattive nella soluzione subiscono diverse situazioni che vengono descritte di seguito con l'ausilio del voltammogramma di Figura  $2.1:$ 

- $(A \rightarrow B)$ : in questa fase la corrente (detta corrente di fondo) è piccola, e sale lentamente solo per due apporti:
	- o Corrente residua: da impurità (corrente faradica)
	- o Corrente di spostamento: l'interfaccia elettrodo/soluzione funge da condensatore di carica a causa dell'aumento della tensione applicata (corrente non faradica)
- ( $B \rightarrow C$ ): qui il potenziale diventa abbastanza vicino al potenziale redox standard E0 in modo che aumentando il potenziale (in modulo, man mano che diventa più negativo) gli elettroni si trasferiscono dall'elettrodo alla specie ossidata ad una velocità crescente, quindi aumentando la corrente cellulare ( $0x+ne-\rightarrow$ Red).
- $\bullet$   $(C \rightarrow D)$ : a questo punto cessa l'aumento della corrente di cella per esaurimento delle specie ossidate in prossimità dell'elettrodo, e la corrente raggiunge un picco. Poiché il tempo necessario per la diffusione di specie ossidate fresche dalle regioni bulk è lungo, la corrente inizia, d'ora in poi, a diminuire

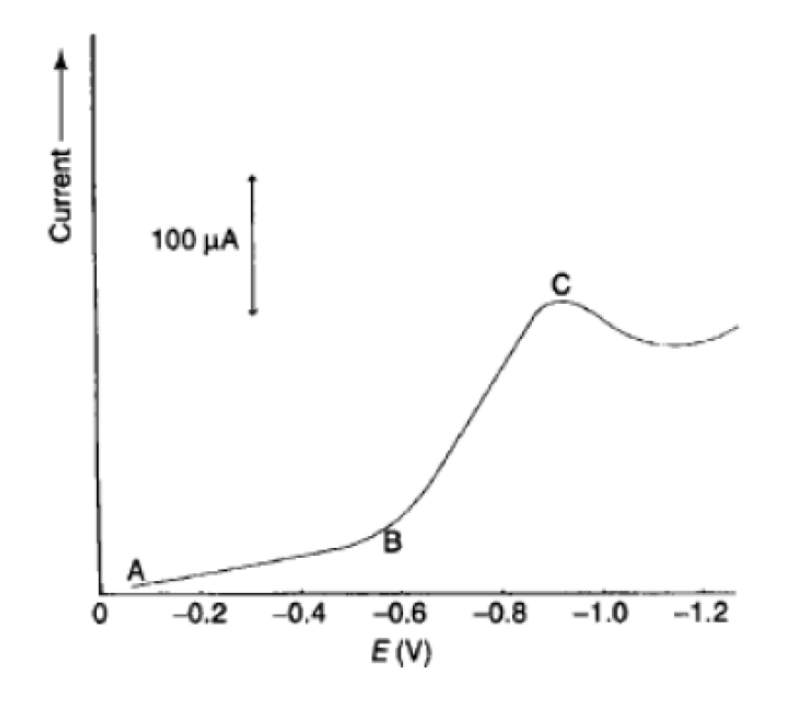

*Figura 2.1 La figura mostra la corrente misurata in risposta a uno sweep di tensione lineare; le lettere indicano le diverse fasi del fenomeno chimico fisico che sono spiegate nel testo sopra*

# <span id="page-35-0"></span>**2.1.2 Equazione di Randles-Sevcik**

Le correnti coinvolte nei processi precedenti possono essere descritte analiticamente considerando che la corrente netta di cella è data dalla somma algebrica di:

• Corrente catodica *ic*: che è prodotta dalla reazione di riduzione, è potenziata da una tensione più negativa di  $E0$  ed è positiva per definizione

Corrente anodica ia: prodotta dalla reazione di ossidazione, è potenziata da una tensione più positiva di  $E0$  ed è negativa per definizione

Nelle formule:

$$
i_{net} = i_c + i_a \tag{2.1}
$$

Dove:

$$
i_c = n F A k_f^0 C_{0x} exp \left(-\frac{\alpha n F (E - E_{eq})}{R T}\right)
$$
 (2.2)

E:

$$
i_a = n F A k_b^0 C_{Red} exp \left( -\frac{(1-\alpha) n F (E - E_{eq})}{RT} \right) \tag{2.3}
$$

In cui  $E_{eq}$  è il potenziale dell'elettrodo di equilibrio,  $k_f^0$  e  $k_b^0$  sono, rispettivamente, le costanti di velocità di reazione redox in avanti (riduzione) e all'indietro (ossidazione), α è il coefficiente di trasferimento di carica (un fattore di simmetria positivo < 1), A è il area dell'elettrodo di lavoro e,  $\mathcal{C}$ ox e  $\mathcal{C}$ <sub>Red</sub> sono le concentrazioni di specie ossidate e ridotte.

È interessante notare che osservando le formule, l'attuale aumento/diminuzione segue un andamento esponenziale durante la fase  $B \rightarrow C$ .

L'equazione di Randles-Sevcik è un'espressione in cui la corrente di picco  $ip$  (la corrente massima, in modulo, raggiunta nel punto C) è espressa in funzione di più parametri. Ci sono due formulazioni per questa equazione:
- Formulazione per la situazione di trasferimento di elettroni reversibile: in cui la reazione redox avviene in entrambe le direzioni (2.4)
- Formulazione per la situazione di trasferimento di elettroni irreversibile: in cui non si verifica la reazione inversa o le velocità di trasferimento di elettroni sono troppo lente (valori piccoli di  $kf \in kb$ ) (2.5)

$$
i_{p, Cat} = 0.446 nF A C_{0x} \sqrt{\frac{nF D v}{RT}}
$$
 (3.4)

$$
i_{p,Cat} = 0.496 \sqrt{\alpha n_{\alpha}} nFA \ C_{0x} \sqrt{\frac{nFD v}{RT}}
$$
 (3.5)

In queste equazioni D è il coefficiente di diffusione,  $n_{\alpha}$  è il numero di elettroni nella fase di determinazione della velocità (solitamente 1) e  $v = \frac{dv}{dt}$  $\frac{dv}{dt}$ è la velocità di scansione della tensione.

Queste due formulazioni sono scritte per il picco catodico, ma funzionano anche per il picco anodico usando  $C_{Red}$  e il segno meno.

È notevolmente importante che le correnti di picco dipendano linearmente dalla concentrazione delle rispettive specie.

Inoltre, solo per la condizione reversibile, il potenziale al quale si verifica il picco,  $Ep$ , è correlato al potenziale redox standard E0 attraverso la seguente equazione:

$$
E_p = E_0 \pm \frac{0.056 V}{2n} \tag{2.6}
$$

In questa relazione non c'è dipendenza da v o C, quindi quando queste quantità variano anche  $i_p$ varia, ma  $E_p$  no.

# **2.2 Voltammetria ciclica (CV)**

La voltammetria ciclica, abbreviata in CV, non differisce molto dalla voltammetria a scansione lineare poiché i principi di funzionamento sottostanti non differiscono.

L'unica differenza sta nel potenziale applicato poiché non è più una rampa di tensione, ma è un'onda triangolare.

Inoltre, il voltammogramma per una voltammetria ciclica è specificamente chiamato ciclovoltammogramma.

## **2.2.1 Fenomeno fisico-chimico**

Il semiperiodo di un'onda triangolare (un triangolo "positivo") può essere scomposto in due rampe di tensione (vedi Figura 2.2):

- La prima rampa a potenziale crescente (tensioni decrescenti)
- La seconda rampa a potenziale decrescente (tensioni crescenti)

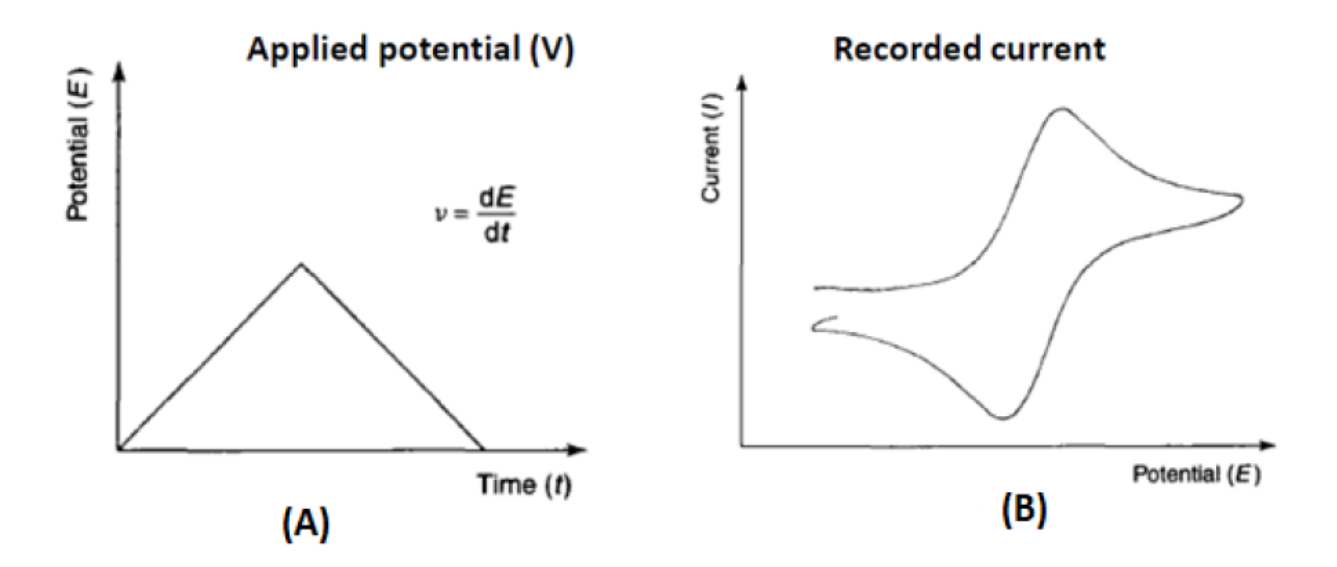

*Figura 2.2: In figura (A) è visibile il semiperiodo dell'onda triangolare scomponibile nelle due rampe di tensione, e in figura (B) è riportato il corrispondente ciclovoltammogramma*

Nella prima rampa di tensione, come già discusso, avviene il processo di riduzione provocando l'aumento di corrente fino a che non si esaurisce la specie ossidate sulla superficie dell'elettrodo. Questo, infine, porta ad una diminuzione della corrente per un potenziale maggiore.

Nella seconda rampa di tensione si verifica l'effetto inverso, poiché la direzione di scansione del potenziale viene capovolta verso il potenziale standard redox 0. Infatti con un potenziale decrescente (tensione crescente) si ha l'effetto di ossidazione, e la specie ridotta inizia a riossidarsi provocando un aumento di corrente (in modulo, in quanto negativo) fino a raggiungere un picco di corrente di ossidazione (dovuto a esaurimento delle specie).

Nche in questo caso valgono le equazioni di Randles-Sevcik e Butler-Volmer.

## **2.2.2 Reversibilità processo redox**

Per valutare la reversibilità di una reazione redox si può utilizzare la forma della curva CV (ciclovoltammogramma), infatti in un processo reversibile (Nernstian) si verificano tutte le tre seguenti condizioni:

• Correnti di picco: a qualsiasi tensione sperimentale le specie redox possono essere completamente ridotte e ossidate, il che significa:

$$
\frac{|i_{pa}|}{i_{pc}} = 1\tag{2.7}
$$

• Potenziali di corrente di picco: la differenza ΔE tra i potenziali di corrente di picco dovrebbe essere la seguente, in cui n è il numero di elettroni trasferiti durante la reazione redox per ciascuna velocità di scansione:

$$
\Delta E = E_{p, Cat} - E_{p, An} = \frac{0.056 V}{n}
$$
\n(2.8)

• Scan rate: l'intensità del picco di corrente dovrebbe essere proporzionale alla radice quadrata della velocità di scansione (v) per ciascuna concentrazione di specie redox:

$$
i_p \propto cost\sqrt{v} \tag{2.9}
$$

È importante ricordare che la reversibilità del processo redox non dipende solo dalle molecole redox ma anche da condizioni sperimentali, come il materiale dell'elettrodo. L'irreversibilità di un processo redox può manifestarsi con la distorsione/assenza del picco inverso nel voltammogramma ciclico e ciò è dovuto, ad esempio, ad alcune ulteriori reazioni dei prodotti di riduzione.

## **Spettroscopia di impedenza elettrochimica (EIS)**

La spettroscopia di impedenza elettrochimica è una tecnica potente che studia l'interfaccia elettrodo/soluzione misurando l'impedenza di questo sistema. Questo viene fatto con un'elevata sensibilità poiché può rilevare: eventi di legame di superficie, cambiamenti delle proprietà della superficie e le modifiche anche lontano dalla superficie.

Ricordiamo che l'EIS è una tecnica non distruttiva/perturbativa permettendoci di studiare le proprietà del sistema nel tempo e nei processi in corso di sviluppo.

Essa ci fornisce informazioni importanti sullo stato fisico del sistema e sui cambiamenti delle sue proprietà che avvengono in regioni anche lontane dall'interfaccia, inoltre è in grado di distinguere le proprietà capacitive e resistive dei singoli elementi.

Questa tecnica può essere utilizzata in un'ampia gamma di studi come le analisi microbiologiche, screening di prodotti alimentari, monitoraggio della corrosione, controllo qualità degli alimenti e caratterizzazioni di elettroliti. In particolare l'EIS applicata al campo medico/biologico ha avuto una crescita importante negli ultimi decenni grazie anche allo sviluppo della tecnologia che ci permettono di avere un'analisi dei dati veloci anche di problemi complessi.

In questa sezione verranno illustrati i principi di funzionamento dell'EIS.

## **3.1 Misurazione e visualizzazione dell'impedenza**

Per comprendere meglio questa tecnica è necessaria una breve introduzione sull'impedenza e sui diagrammi di Nyquist e Bode

## **3.1.1 Impedenza**

Il concetto alla base si appoggia sul fatto che in una reazione redox c'è uno scambio di elettroni, nel nostro caso questo avviene tra l'elettrodo e la soluzione, con conseguente abbassamento di resistività della soluzione favorendo il passaggio della corrente elettrica.

Dallo studio di elettronica e materie ad essa collegate sappiamo che una delle leggi fondamentali nello studio della corrente è la legge di Ohm che definisce la resistenza in termini di rapporto tra la tensione E(t) e la corrente i(t):  $R = E(t)/i(t)$ .

E' un concetto semplificato per descrivere il comportamento elettrico di un resistore ideale in quanto il resistore dovrebbe rispettare le seguenti proprietà:

- Deve seguire la legge di Ohm a tutti i livelli di corrente e tensione
- Il suo valore di resistenza è indipendente dalla frequenza di tensione/corrente
- I segnali di corrente AC e tensione attraverso un resistore sono in fase tra loro

Questo non avviene nella realtà poiché gli elementi dei circuiti mostrano un comportamento molto più complesso. Per cui è stato introdotto il concetto di Impedenza, indicata con la Z, che ha lo stesso significato del concetto di resistenza, ma non segue le proprietà ideali del resistore.

Per misurare Z, si applica una tensione esterna V(t) a un elemento elettrico e si misura la corrente I(t). Più specificamente, si polarizza esternamente questo sistema a una certa tensione continua  $V_0$ con sovrapposta una piccola perturbazione periodica (sinusoidale) δV. Si ottiene così una piccola perturbazione (sinusoidale) δI sovrapposta alla corrente continua  $I_0$ , come rappresentato nella Figura 3.1.

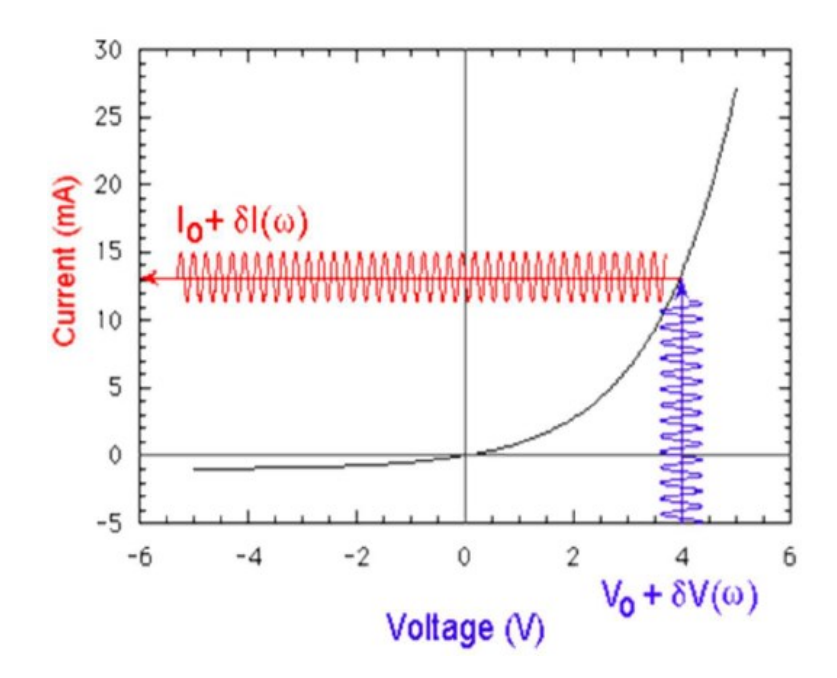

**Figura 3.1**: *Si mostra la tensione e la corrente applicata per misurare l'impedenza*

Considerando il regime dei piccoli segnali, il che significa che  $\delta V$  è piccolo e la risposta  $\delta I$  è una risposta lineare al segnale applicato, si può ottenere la seguente definizione di impedenza:

$$
Z(\omega) = \frac{\delta V(\omega)}{\delta I(\omega)}\tag{3.1}
$$

Dove  $Z(\omega)$  è un numero complesso e come tale ha quindi una parte reale ed una parte immaginaria.

Il bias che andiamo ad applicare difficilmente super l'ampiezza di una decina di mV.

Il motivo principale che sta alla base di questa impostazione è che noi vogliamo una risposta del sistema che sia lineare, se usassimo bias elevati la risposta del sistema non sarebbe più lineare.

La misura dell'impedenza differenziale viene ripetuta a diverse frequenze del segnale, di solito partendo dalla più alta, che è intorno a valori ≤1MHz, fino alla più bassa, nell'intervallo mHz - Hz. Al diminuire della frequenza, la misura sperimentale della corrente richiede più tempo (anche ore o giorni). Questo può ostacolare o addirittura inibire le misurazioni alle frequenze più basse.

È notevolmente importante che l'EIS sia una tecnica non perturbativa, a causa delle basse tensioni/correnti coinvolte, quindi può fornire informazioni dipendenti dal tempo sui processi in corso.

Poiché le tensioni/correnti applicate/misurate sono sufficientemente basse da evitare la polarizzazione dell'elettrodo Reference, la configurazione della cella elettrochimica EIS consiste in un approccio a due elettrodi (di Working e di Reference).

## **3.1.2 Diagrammi di Nyquist e Bode**

L'impedenza poi verrà analizzata tramite i diagrammi di Nyquist e Bode.

L'impedenza Z è un numero complesso in funzione della pulsazione ω, quindi può essere rappresentato nello spazio tridimensionale composto dalla parte dell'impedenza reale ( $Re(Z)$ ) e immaginaria  $(Im(Z))$  e dalla frequenza angolare ω. Per la tecnica EIS viene comunemente utilizzata solo la proiezione sul piano  $Im(Z)-Re(Z)$ , quindi in funzione della variazione di frequenza angolare. Questo diagramma di proiezione è chiamato diagramma di Nyquist.

Un altro modo comune per rappresentare i dati di impedenza in funzione della frequenza angolare ω è attraverso i diagrammi di Bode, che sono suddivisi in due diversi grafici che mostrano:

• Il modulo di impedenza  $|Z|$ : che corrisponde alla lunghezza Z nel piano complesso

$$
|Z| = \sqrt{[Re(Z)^2 + Im(Z)^2]}
$$
\n(3.2)

• La fase di impedenza ∠Z: che corrisponde all'angolo Z nel piano complesso

$$
\angle Z = \arctan\left[\frac{Im(Z)}{Re(Z)}\right] \tag{3.3}
$$

Entrambi questi diagrammi sono rappresentati in funzione della frequenza f o della frequenza angolare ω, il tutto su una scala logaritmica per facilitarne la lettura.

Nella Figura 3.2 ci sono la rappresentazione dei diagrammi di Nyquist e Bode di resistenza e capacità.

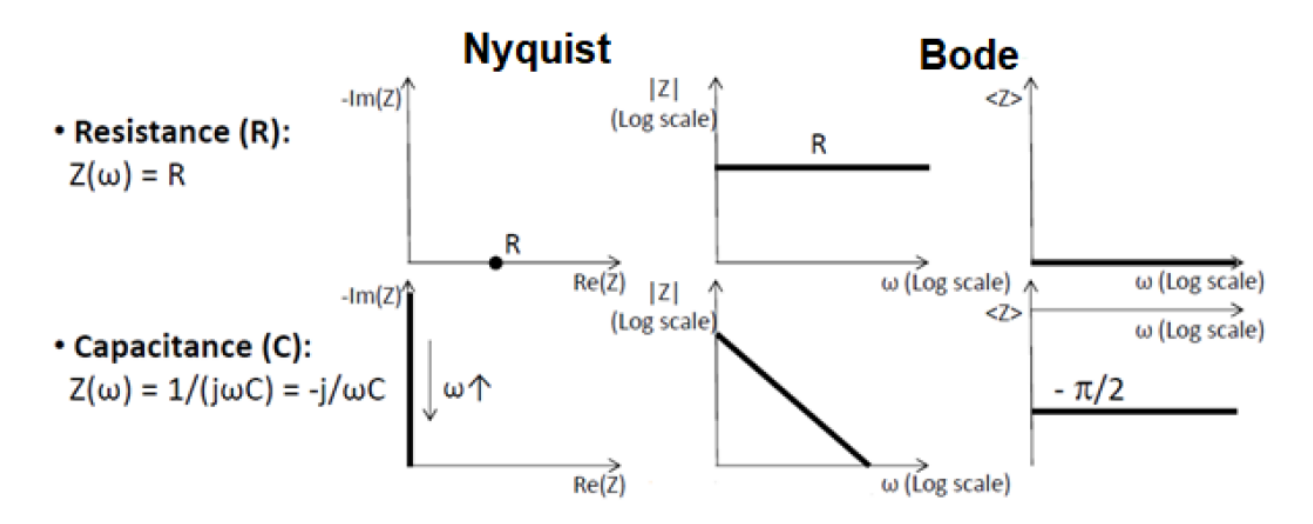

*Figura 3.2: Diagrammi di Nyquist e Bode per la resistenza e capacità*

#### **3.2 Modelli elettrici**

L'utilità della tecnica EIS risiede nella capacità di distinguere le proprietà dielettriche (capacitive) ed elettriche (resistive) dei singoli elementi del sistema sotto investigazione. Questo viene fatto anche con l'ausilio di modelli di circuiti elettrici equivalenti che semplificano l'intero sistema senza però alterare le caratteristiche della conduzione.

Anche nel mio studio la cella, in cui andrò ad effettuare la misurazione EIS, corrisponde ad un particolare circuito che verrà introdotto tra poche righe.

# **3.2.1 Circuiti equivalenti senza mediatore redox**

Una cella generica, in cui è presente un elettrolita di supporto, si comporta come un sistema RC in serie (vedere la Figura 3.3) quando è caratterizzata dall'utilizzo di EIS su un ampio spettro di frequenze.

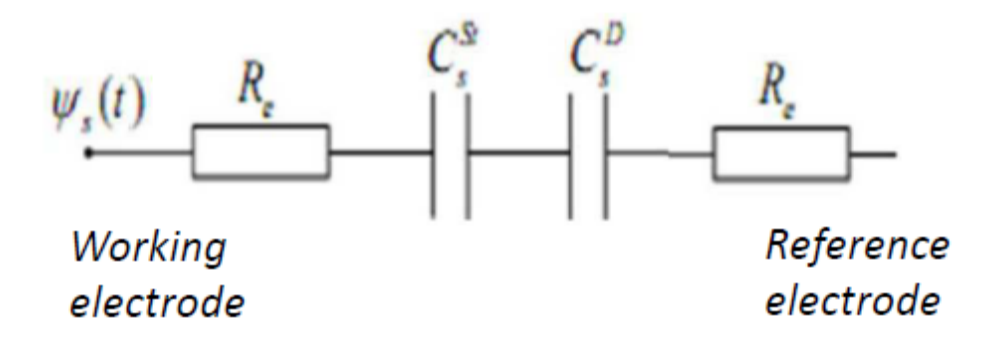

*Figura 3.3: Cella senza mediatore redox corrisponde ad un circuito equivalente formato da una serie RC* 

Le due capacità del circuito dipendono essenzialmente dalla capacità di Stern e dallo strato diffuso; si potrebbe anche semplificare unendo le due capacità in una singola chiamandola capacità di double layer ( Cdl ).

Il termine resistivo R è dovuto a:  $R_{el}$  che è la resistenza degli elettrodi di W e R,  $R_{sol}$  che è la resistenza della soluzione ed è in funzione delle caratteristiche dell'elettrolita di supporto, dell'area e della distanza degli elettrodi

A questo circuito equivalente, con frequenza angolare caratteristica  $\omega_0=1/(RC_{dl})$ , corrisponde la seguente impedenza:

$$
Z_{tot} = R - \frac{j}{\omega c_{dl}}\tag{3.4}
$$

Con:

$$
Lim_{\omega\to 0}(-Im(z))=+\infty
$$

E

$$
Lim_{\omega\to\infty}\bigl(-Im(z)\bigr)=0
$$

Utilizzando i dati appena ricavati e inserendoli in un grafico di Nyquist e Bode quello che si ottiene e la Figura 3.4:

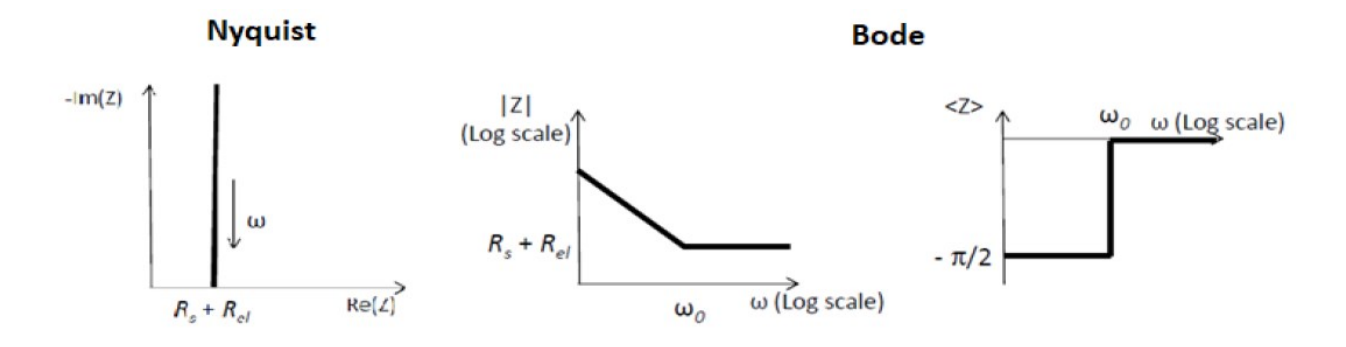

*Figura 3.4: Diagrammi di Nyquist e Bode per modello equivalente serie RC*

Nella realtà il perfetto comportamento capacitivo non può essere misurato in casi pratici. Questo può verificarsi a causa di impurità, a vari difetti della struttura o anche dal fatto che talvolta non tutta l'area dell'elettrodo conduce in egual maniera, quindi ciò comporta che l'interfaccia elettrodosoluzione non sia una capacità perfetta.

Con l'obiettivo di far corrispondere fenomenologicamente meglio i risultati sperimentali, viene introdotto un nuovo elemento che sostituisce Cdl, ovvero l'Elemento di Fase Costante (CPE):

$$
Z_{\omega}(\omega) = \frac{1}{Y_0(j\omega)^n} = \frac{1}{Y_0\omega^n} e^{-jn\frac{\pi}{2}}
$$
(3.5)

In cui n controlla l'idealità della capacità (0<n<1 e con  $n=1\rightarrow Y0=C$ ). Se si utilizza CPE, i diagrammi di Nyquist e Bode si modificano leggermente, come si può vedere dalla Figura 3.5:

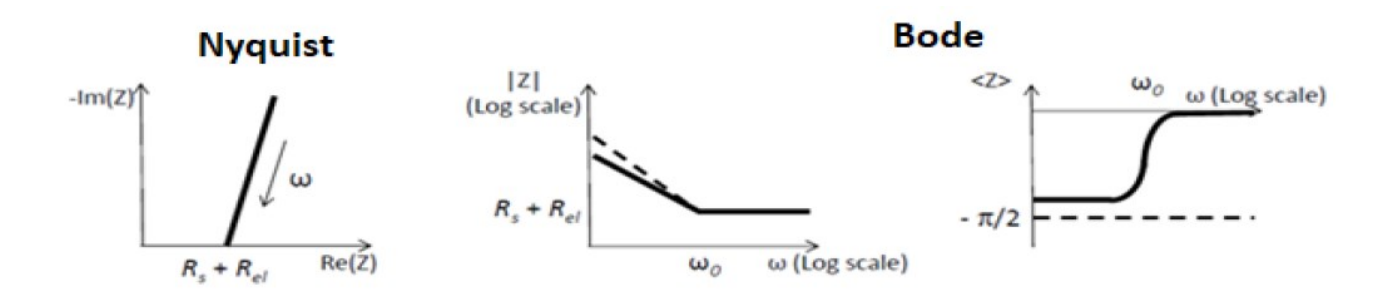

*Figura 3.5: Diagrammi di Nyquist e Bode per modello equivalente serie RC (con CPE)*

## **3.2.2 Circuiti equivalenti con mediatore redox**

Avvicinandomi al mio caso di studio, quando nella cella elettrochimica viene introdotto un mediatore redox (oltre all'elettrolita di supporto) il circuito equivalente si modifica aggiungendo una resistenza in parallelo a C<sub>dl</sub> per modellare la corrente associata alla reazione redox che si verifica all'interfaccia dell'elettrodo.

Questa resistenza parallela è chiamata Charge Transfer Resistance (Rct).

Il nuovo circuito equivalente ha due rami, come si può vedere dalla Figura 3.6:

- ramo non faradico: è quello che tiene conto dei processi di carica/scarica della Cdl
- ramo faradico: è quello della Rct, associato alle reazioni redox

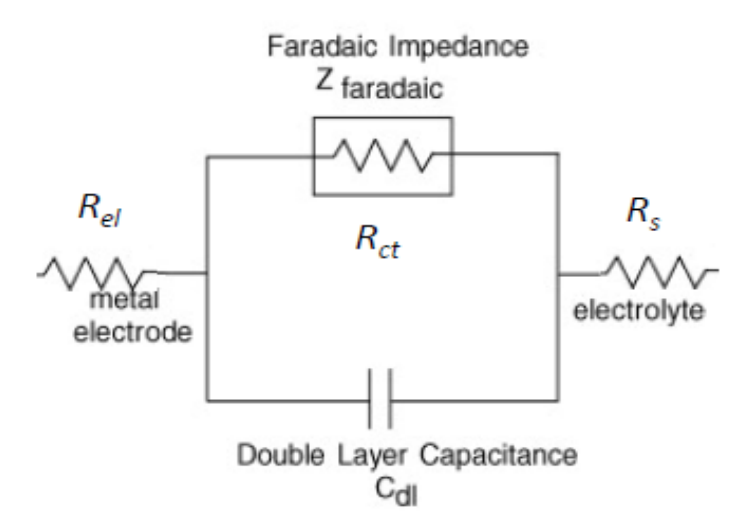

**Figura 3.6**: *Circuito equivalente con mediatore redox*

Inoltre, l'impedenza equivalente Ztot è:

$$
Z_{tot} = R_{sol} + R_{el} + \frac{R_{ct}}{1 + (\omega R_{ct} C_{dl})^2} - j\omega \frac{R_{ct}^2 C_{dl}}{1 + (\omega R_{ct} C_{dl})^2}
$$
(3.6)

I corrispondenti diagrammi di Nyquist e Bode sono rappresentati nella Figura 3.7.

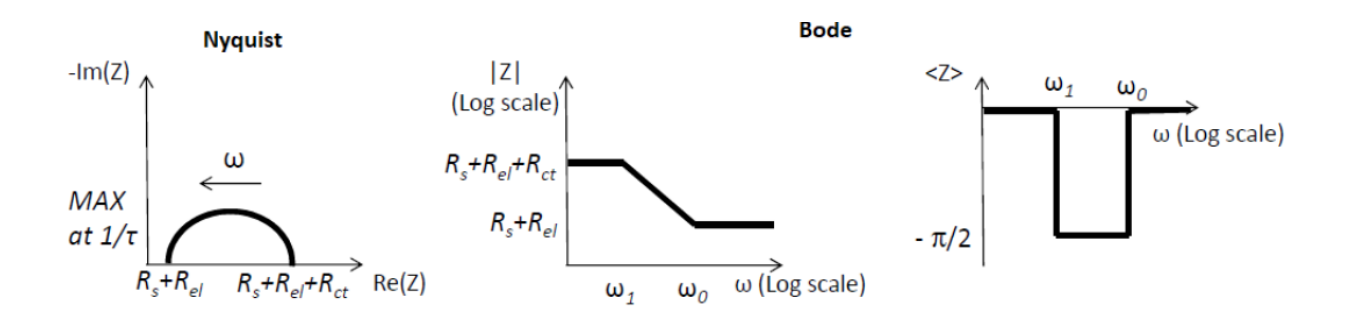

*Figura 3.7: Diagrammi di Nyquist e Bode per modello equivalente di cella elettrochimica con mediatore redox*

È interessante notare come i diversi componenti del sistema dominino su una diversa gamma di frequenze, infatti:

- A bassa frequenza la Cdl è considerata un circuito aperto, quindi domina la Rct
- $\bullet$  Ad alta frequenza la Cdl è considerata un corto circuito, quindi la Rct è quasi trascurata

Se lo studio prevede un'analisi a frequenze molto basse  $( $0.1$  Hz circa), alla condizione appena$ descritta si aggiunge un nuovo effetto caratterizzato da un angolo di fase che raggiunge – 45° a frequenze molto basse. Questo effetto è dovuto alle molecole redox che diffondono molto più lontane rispetto alle alte frequenze e contribuiscono in modo significativo alla corrente misurata.

Per modellare questi processi di diffusione viene introdotto un nuovo elemento circuitale in serie con Rct, ovvero l'elemento di Warburg W, che è descritto dallo spessore dello strato di diffusione finito dell'impedenza di Warburg  $ZW, finite:$ 

$$
Z_{W,finite} = \frac{\sigma}{\sqrt{\omega}} (1 - j) \tanh\left[\delta \sqrt{\frac{j\omega}{D}}\right]
$$
 (3.7)

Con:

$$
\sigma = \frac{RT}{n^2 F^2 A \sqrt{2}} \left( \frac{1}{C^* \alpha x \sqrt{D_{ox}}} + \frac{1}{C^* \text{Red} \sqrt{D_{Red}}} \right) \tag{3.8}
$$

Dove D è il valore medio di  $D_{0x}$  e  $D_{Red}$  che sono i coefficienti di diffusione delle specie redox,  $C^{0x*}$  e  $C^{Red*}$  sono le corrispondenti concentrazioni delle specie redox del bulk e  $\delta$  è lo spessore dello strato di diffusione di Nernst.

Lo strato di diffusione di Nernst è uno strato virtuale, in cui il gradiente della concentrazione degli ioni è uguale al gradiente presente all'interfaccia elettrodo-soluzione.

Questo spessore dello strato ( $\approx 1\text{-}100 \text{ }\mu\text{m}$ ) è maggiore dello spessore interfase dei modelli di interfaccia precedenti ( $\approx 1$  nm); ciò significa che le specie ioniche percorrono una distanza maggiore durante il fenomeno di Warburg. δ può essere misurato tracciando la concentrazione di ioni rispetto la distanza dalla superficie dell'elettrodo. Lo strato si estende dalla superficie dell'elettrodo al punto di intersezione con la linea orizzontale, corrispondente alla concentrazione di massa, come si può vedere dalla Figura 3.8.

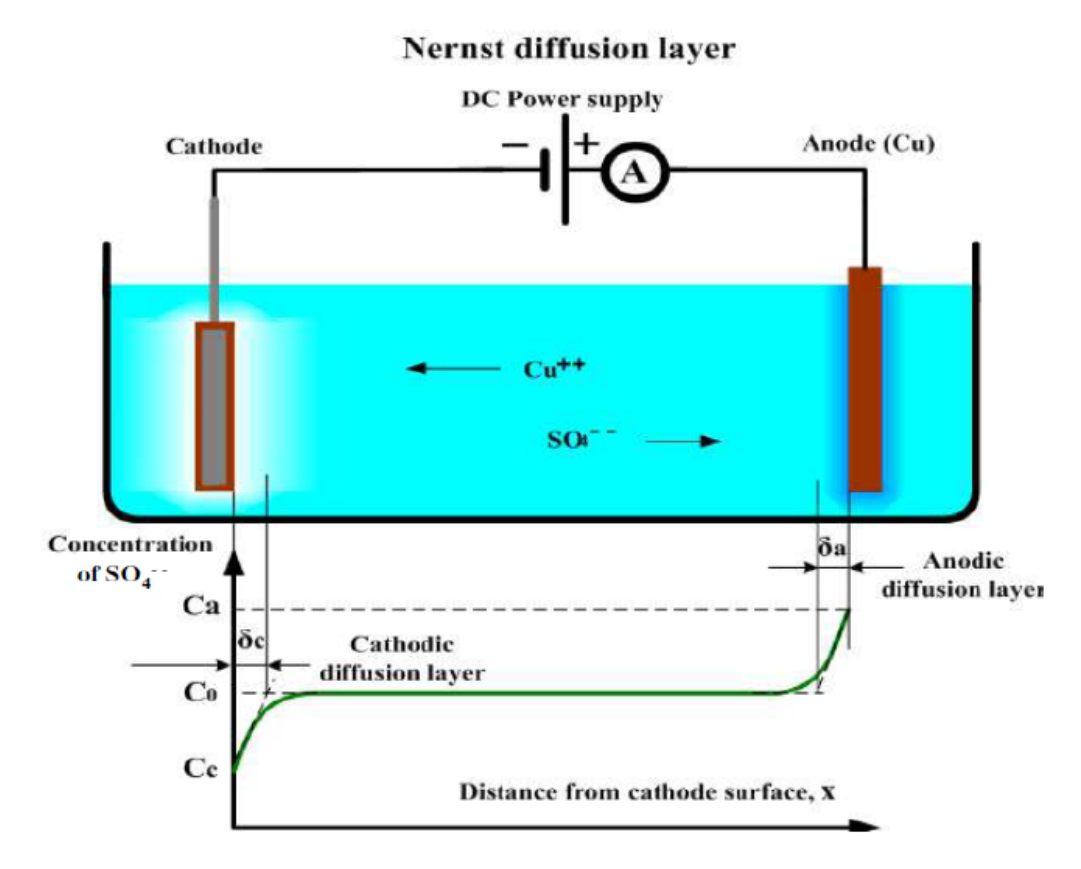

*Figura 3.8: Rappresentazione dello strato di diffusione di Nernst, δc e δa sono, rispettivamente, quello per l'elettrodo catodico e anodico*

Per le alte frequenze o per lo spessore infinito dello strato di diffusione (rispettivamente, per  $\omega \rightarrow \infty$ e per δ→∞), l'espressione (3.7) degenera nello spessore infinito dello strato di diffusione che semplifica l'Impedenza di Warburg:

$$
Z_{\omega,\infty} = \frac{\sigma}{\sqrt{\omega}} (1 - j) \tag{3.9}
$$

Il circuito equivalente finale, che include anche la serie degli elementi di Warburg nel ramo faradico, è chiamato cella di Randles (vedi Figura 3.9) ed è sfruttato per adattarsi a quasi tutti i risultati EIS quando nella soluzione elettrolitica è presente un mediatore redox (ovviamente con un elettrolita di supporto) e gli elettrodi sono polarizzati al potenziale del mediatore redox (E0 in condizioni standard)

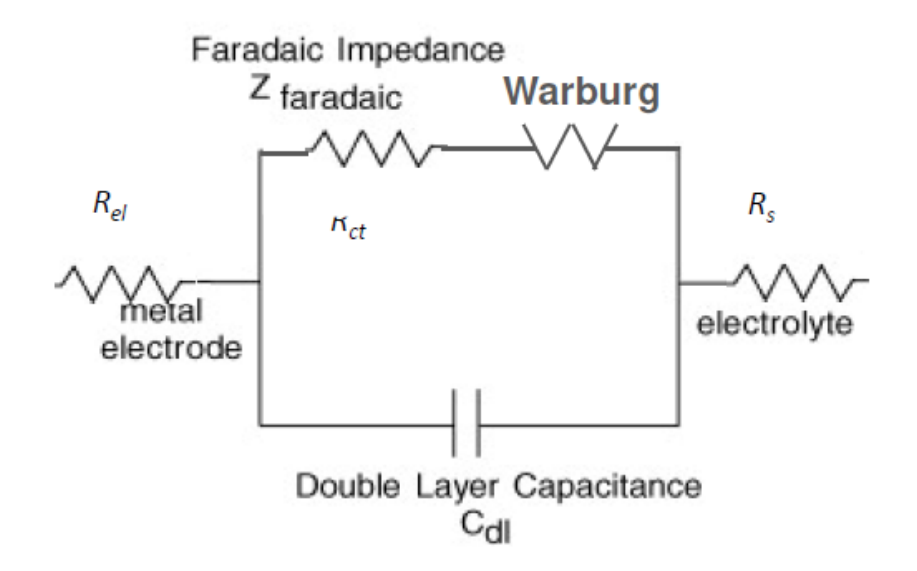

**Figura 3.9**: *Cella di Randles*

I corrispondenti diagrammi di Nyquist e Bode sono mostrati nella Figura 3.10:

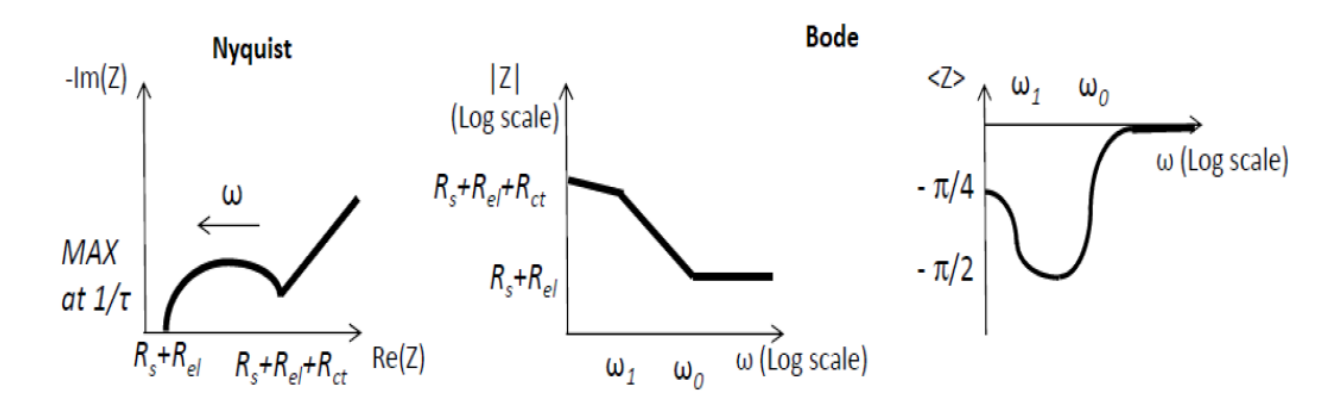

**Figura 3.10:** *Diagrammi di Nyquist e Bode per modello equivalente di cella elettrochimica con mediatore redox (con elemento Warburg)*

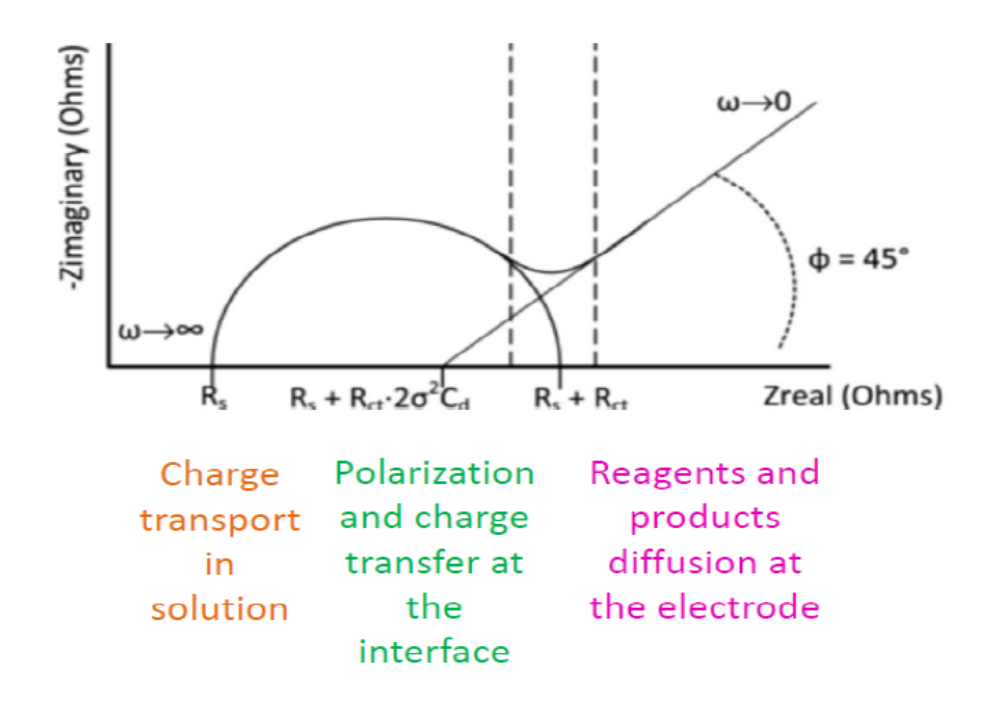

**Figura 3.11**: *Diagramma di Nyquist con diversi effetti dominanti dipendenti dalle frequenze considerate*

Analizzando meglio Nyquist si possono riassumere diversi effetti dominanti a seconda delle frequenze considerate (vedi Figura 3.11), infatti:

- Ad alte frequenze i processi di diffusione non sono significativi, quindi rimane osservabile solo la resistenza associata al trasporto di massa nella soluzione, ossia Rs
- A medie frequenze si forma il doppio strato a causa della polarizzazione degli elettrodi e prevale il trasferimento di carica all'interfaccia, ovvero
- A basse frequenze, prossime allo stato stazionario, la diffusione degli ioni (reagenti e prodotti) all'elettrodo diventa l'effetto dominante, ovvero l'elemento Warburg

#### **Simulazione cella elettrochimica 2D**

In questo capitolo andrò a simulare tramite il simulatore COMSOL Multiphysics<sup>®</sup> una cella elettrochimica 2D sia a due che a tre elettrodi con potenziostato e andrò a fare degli studi su differenti parametri nel contesto CV ed EIS.

# **4.1 COMSOL Multiphysics®**

COMSOL Multiphysics® è un software di modellazione matematica utilizzato per simulare diversi problemi scientifico-ingegneristici con la possibilità di accoppiarli per una simulazione multifisica. Questo simulatore numerico è ampiamente utilizzato nei campi della fisica e dell'ingegneria e qui, in particolare, l'ho usato per creare un modello multifisico di una cella elettrochimica e nei prossimi capitoli per modellare dei biosensori su cui vado a simulare misurazioni CV ed EIS con l'obiettivo di fare degli studi approfonditi e di riprodurre accuratamente i risultati sperimentali corrispondenti.

Le fisiche che andrò ad utilizzare sono: distribuzione di corrente secondaria, trasporto di specie diluite, correnti elettriche, circuito elettrico

#### **4.1.1 Distribuzione di corrente secondaria (CDI)**

Questa fisica considera il potenziale di attivazione (η) per le reazioni di trasferimento di carica.

Può essere combinato con l'interfaccia di trasporto (TDS, descritta di seguito) per introdurre effetti cinetici di specie attive nell'elettrolita o specie adsorbite sulla superficie dell'elettrodo, vale a dire le distribuzioni di corrente dipendenti dalla concentrazione (terziaria). Ciò significa che, con questa interfaccia, viene descritta la cinetica degli elettrodi, che possono limitare la corrente (ovviamente insieme alle perdite ohmiche)

Per celle elettrochimiche generiche, questa interfaccia è adatta per la modellazione poiché sfrutta la legge di Ohm in combinazione con un bilancio di carica per descrivere la conduzione di correnti negli elettrodi e negli elettroliti. A questo scopo, la relazione tra trasferimento di carica e sovrapotenziale viene descritta utilizzando, nel nostro caso, l'equazione di Butler-Volmer dipendente dalla concentrazione.

L'equazione di Butler-Volmer può essere ottenuta dalla (2.1) introducendo l'equazione di Nernst (1.22), il sovrapotenziale  $\eta$  e la densità di corrente di scambio *i*0:

$$
i = i_0 \left\{ exp \left[ \frac{\alpha n F \eta}{RT} \right] - exp \left[ - \frac{(1 - \alpha) n F \eta}{RT} \right] \right\}
$$
(4.1)

Con:

$$
E = E_{electrode} - E_{solution} - E_{eq} = E - E_{eq}
$$
\n
$$
(4.2)
$$

In cui  $E$  è il potenziale della cella in condizioni di lavoro e  $Eeg$  è il potenziale della cella in condizioni di equilibrio e:

$$
i_0 = k_0 (C_{Red})^{(1-\alpha)} (C_{0x})^{\alpha} \tag{4.3}
$$

E' la densità di corrente scambiata in un'interfaccia elettrodo-soluzione in condizioni di equilibrio  $(\eta = 0)$ , infatti in questa situazione il trasporto di carica elettrica è lo stesso in entrambe le direzioni, quindi le correnti anodica e catodica sono bilanciate, e assumono un valore comune di  $i0=i\alpha=-i\alpha$ .

 $k0$  è la costante di velocità standard che è una misura di quanto l'elettrodo è polarizzabile, per  $k0 \rightarrow \infty$  l'elettrodo diventa idealmente non polarizzabile e per  $k0 \rightarrow 0$  l'elettrodo diventa idealmente polarizzabile

#### **4.1.2 Trasporto di specie diluite (TDS)**

Questa fisica può essere utilizzata per simulare il trasporto e le reazioni delle specie disciolte in un gas, liquido o solido. In altre parole, questa fisica permette di calcolare il campo di concentrazione di una soluzione diluita, che si considera diluita quando il soluto ha una concentrazione fino al 10% di quella del solvente. Secondo l'equazione di Nernst-Planck (1.1) le forze motrici del trasporto possono essere:

• Diffusione: per legge di Fick

- Migrazione: quando accoppiato a un campo elettrico
- Convezione: quando accoppiato al flusso del fluido

Come discusso in precedenza, accoppiando questa interfaccia al CDI secondario, è possibile incorporare l'effetto delle concentrazioni sulle equazioni di Butler-Volmer e rendere disponibile una distribuzione di corrente terziaria.

#### **4.1.3 Correnti elettriche (EC)**

Questa fisica viene utilizzata per calcolare il campo elettrico, la corrente e le distribuzioni di potenziale elettrico nei mezzi conduttivi. L'interfaccia fisica risolve un'equazione di conservazione della corrente basata sulla legge di Ohm utilizzando il potenziale elettrico scalare come variabile dipendente.

## **4.1.4 Circuito elettrico (CIR)**

La fisica AC/DC include l'interfaccia del circuito elettrico (CIR), che viene utilizzata per modellare correnti e tensioni nei circuiti, tra cui sorgenti di tensione e corrente, resistori, condensatori. Questa interfaccia risolve le leggi di conservazione di Kirchhoff per le tensioni, le correnti e le cariche associate agli elementi del circuito per studi stazionari, nel dominio della frequenza e nel dominio del tempo, anche accoppiando gli elementi del circuito con circuiti esterni modellati come I vs V (o V vs I ) caratteristiche (esterno I vs V o V vs I).

Questa fisica l'ho usata solo nel caso della cella a tre elettrodi perché serve per modellare il potenziostato secondo il circuito elettrico riportato in Figura 4.1.

Il potenziostato è uno strumento collegato agli elettrodi che funziona mantenendo il potenziale dell'elettrodo Working ad un livello costante rispetto all'elettrodo Reference regolando la corrente sull'elettrodo Counter e impedendo così al Reference di polarizzarsi.

Questo circuito è stato accoppiato alla cella elettrochimica utilizzando la funzione "Caratteristica I vs V esterna", che permette di interfacciare il circuito elettrico del potenziostato con tensioni e

correnti provenienti dagli elettrodi della cella elettrochimica. Il VLSG generato è la tipica onda triangolare di ingresso della voltammetria ciclica e le resistenze R sono scelte per essere 1 kΩ, invece  $ROUT$  1  $\Omega$ . Ciascun amplificatore operazionale è stato sostituito con il circuito equivalente (Figura 4.2) utilizzando:

- $Ri \approx 10 M\Omega$
- $Ro{\approx}50\ \Omega$
- Sorgente di tensione controllata (guadagno  $Aol=105$ )

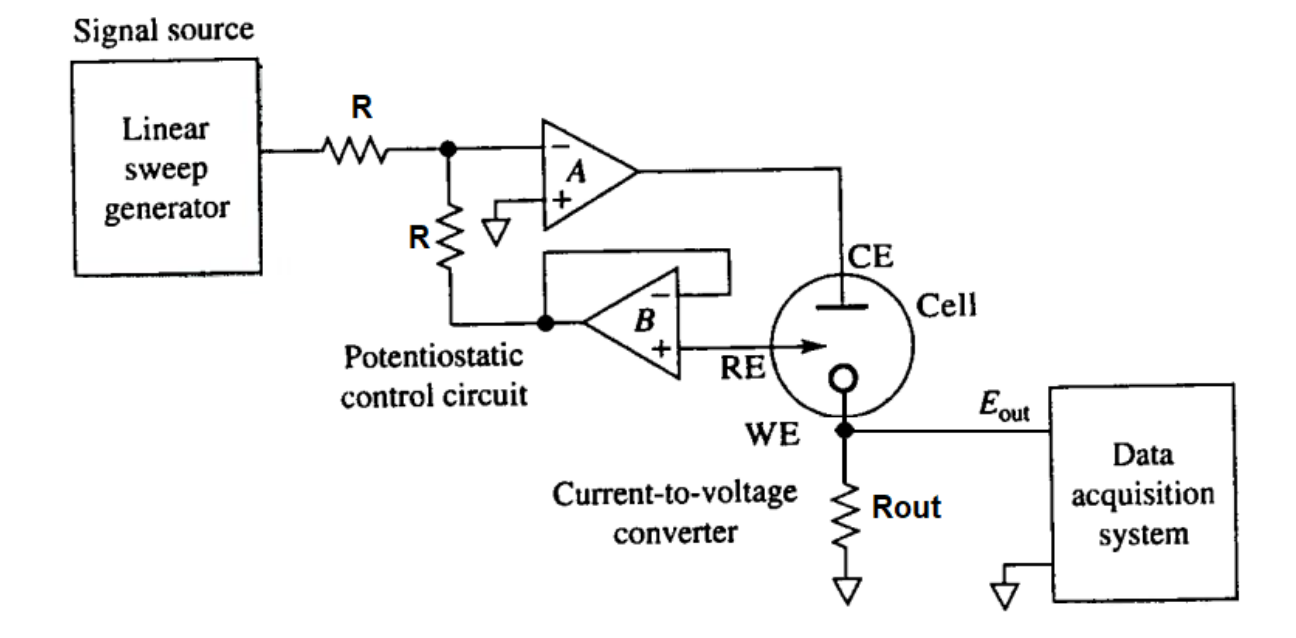

**Figura 4.1**: *Potenziostato applicato ad un circuito elettrico rappresentate una cella elettrochimica a tre elettrodi* 

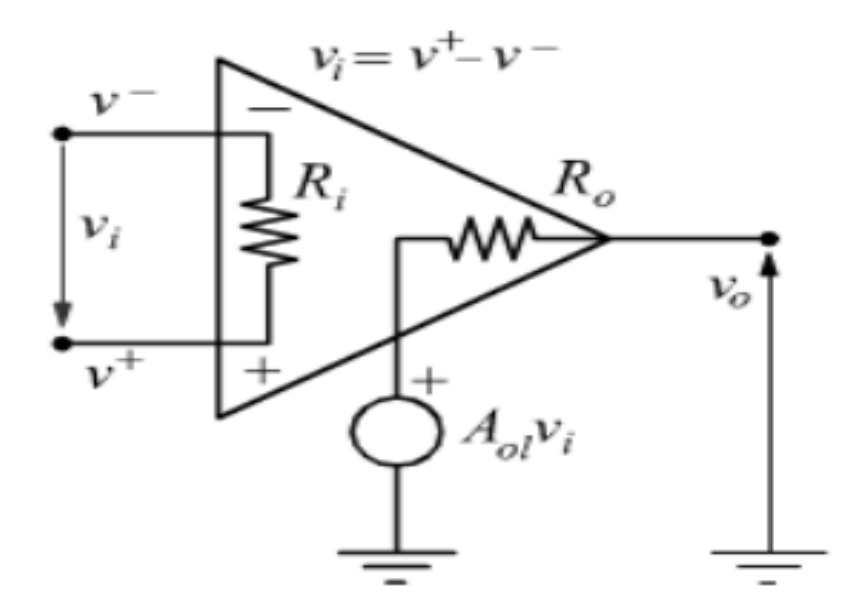

**Figura 4.2**: *circuito equivalente dell'amplificatore operazionale* 

# **4.2 Cella elettrochimica con due elettrodi**

Come punto di partenza, ho considerato una cella elettrochimica con due elettrodi, la cui geometria in COMSOL è costituita da una semplice geometria costituita da un quadrato centrale (l'elettrolita) che si trova tra due parallelepipedi (elettrodi di Working e di Reference) a cui si accede attraverso due quadratini (terminali), a cui sono applicati i segnali di ingresso (vedi Figura 4.1).

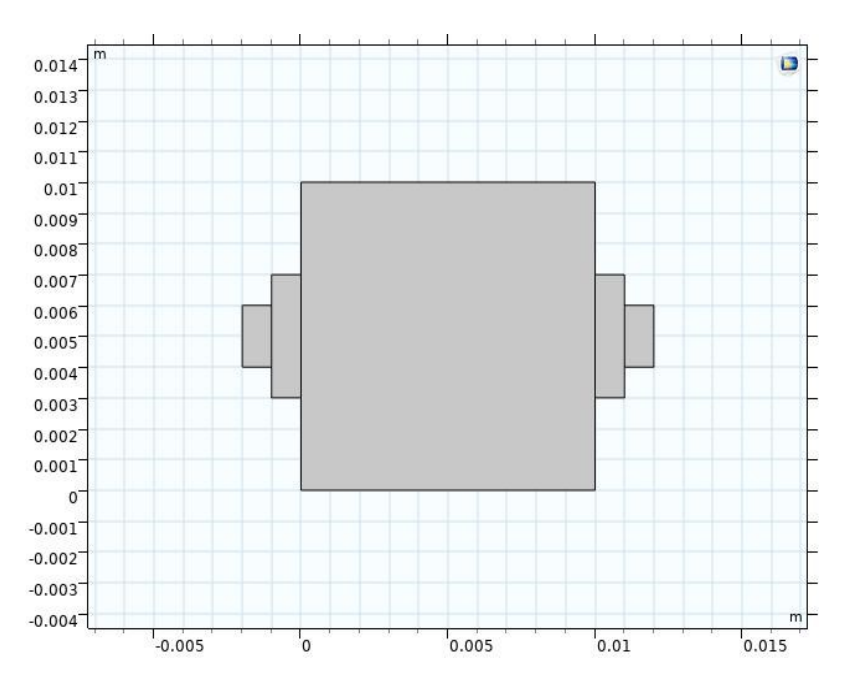

**Figura 4.3**: *cella elettrochimica con I due elettrodi W e R* 

In questo primo modello vengono utilizzate tutte le interfacce sopra menzionate eccetto CIR in quanto l'elettrodo di Counter (C) non è considerato, infatti qui vengono modellati solo i comportamenti dell'elettrodo di Working (W) e di Reference (R).

## **4.2.1 Studio sulla Mesh**

Come per tutti i simulatori numerici, la mesh occupa un ruolo importante nell'interpretazione e nella risoluzione del modello, infatti permette la discretizzazione della geometria in piccole unità interconnesse di forme semplici (denominate elementi mesh) in cui il modello viene risolto in un tempo accettabile, o al massimo finito, di risoluzione.

Ho fatto uno studio applicando una Mesh via via sempre più fitta per valutare l'effetto che ne deriva in CV e EIS:

In particolare sono andata a studiare gli effetti che questa causa nella stretta vicinanza degli elettrodi W e R (Figura 4.4).

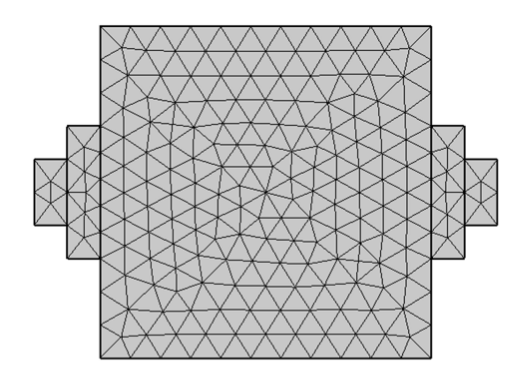

**Mesh 1**

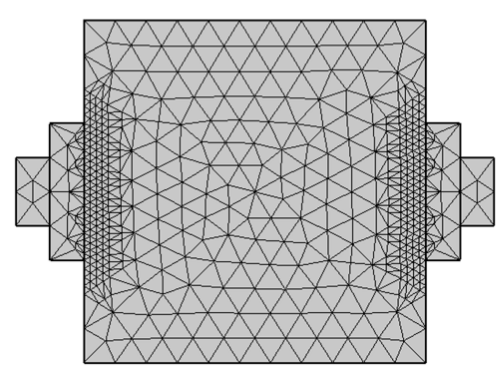

**Mesh 3**

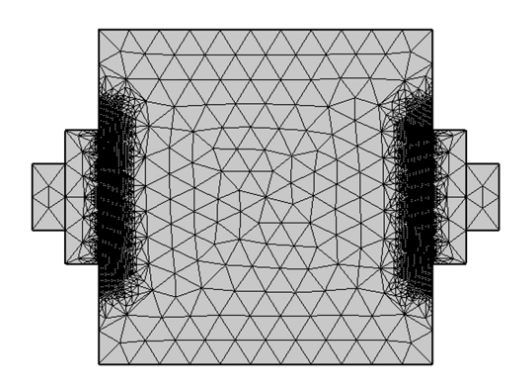

**Mesh 4**

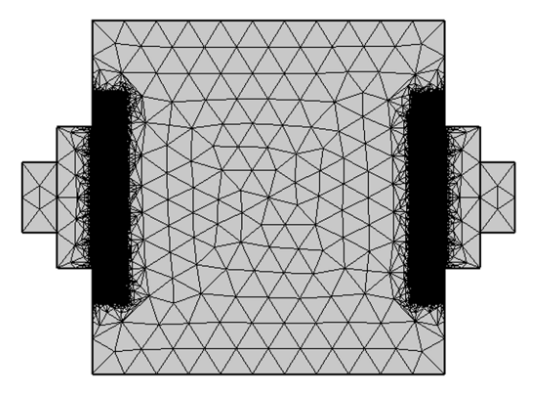

**Mesh 6**

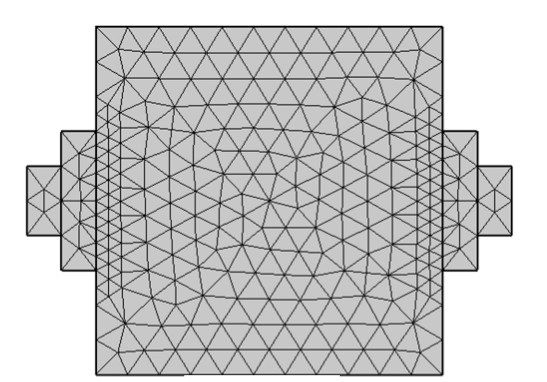

**Mesh 2**

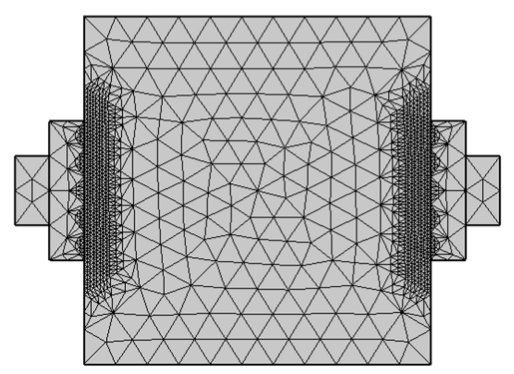

**Mesh 3**

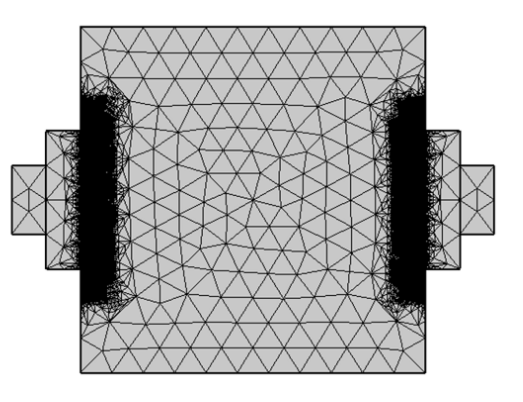

**Mesh 5**

*Figure 4.4: Cella elettrochimica con Mesh su W e R che si infittisce da Mesh 1 a Mesh 6*

Oltre a queste Mesh, ne ho analizzata un'altra differente, riportata in Figura 4.3. Questa Mesh è stata perfezionata utilizzando un metodo diverso rispetto allo studio precedente, ovvero la "caratteristica dello strato limite". Lo strato limite è una maglia con distribuzione di elementi densi nella direzione normale lungo limiti specifici, ed è usata per descrivere fenomeni che si sviluppano principalmente in direzione normale rispetto a quei limiti specifici, ad esempio il flusso di corrente tra elettrodo ed elettrolita.

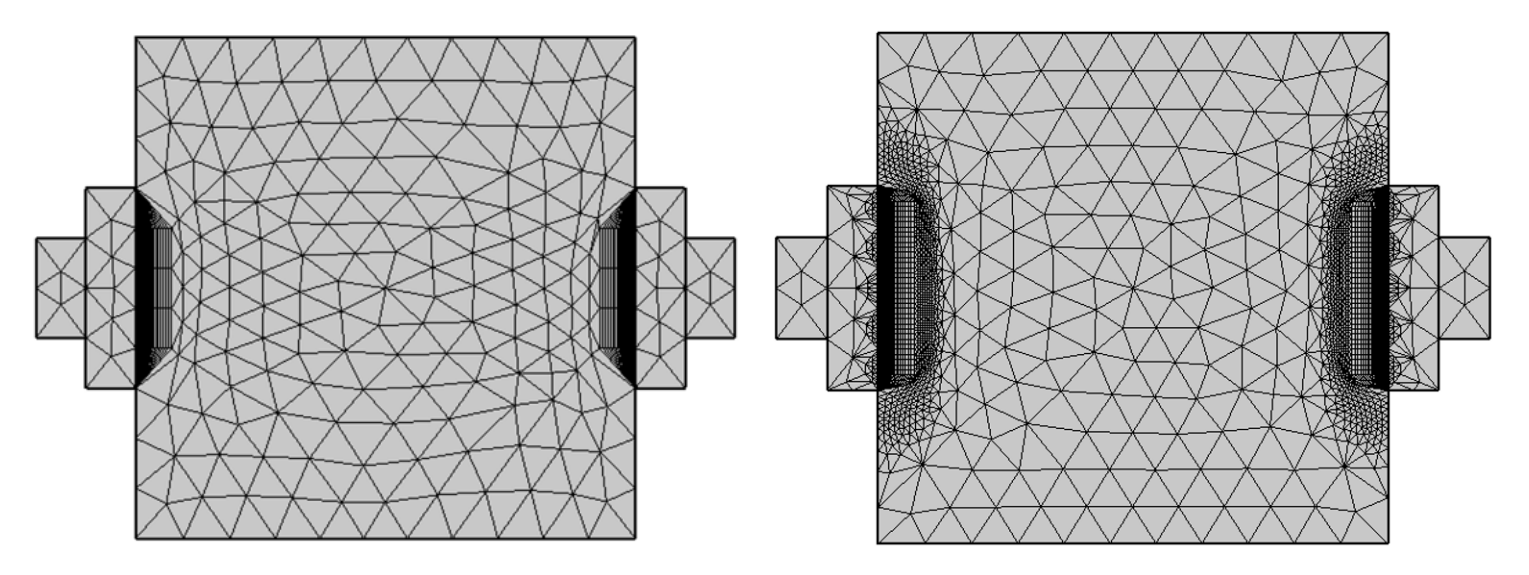

*Figure 4.5:Cella elettrochimica con solo Strato limite su W e R e Mesh 3 con sovrapposto lo Strato limite*

Ho valutato gli effetti con un Ciclovoltammogramma e con i diagrammi di Nyquist e Bode (figura 4.6,4.7)

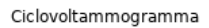

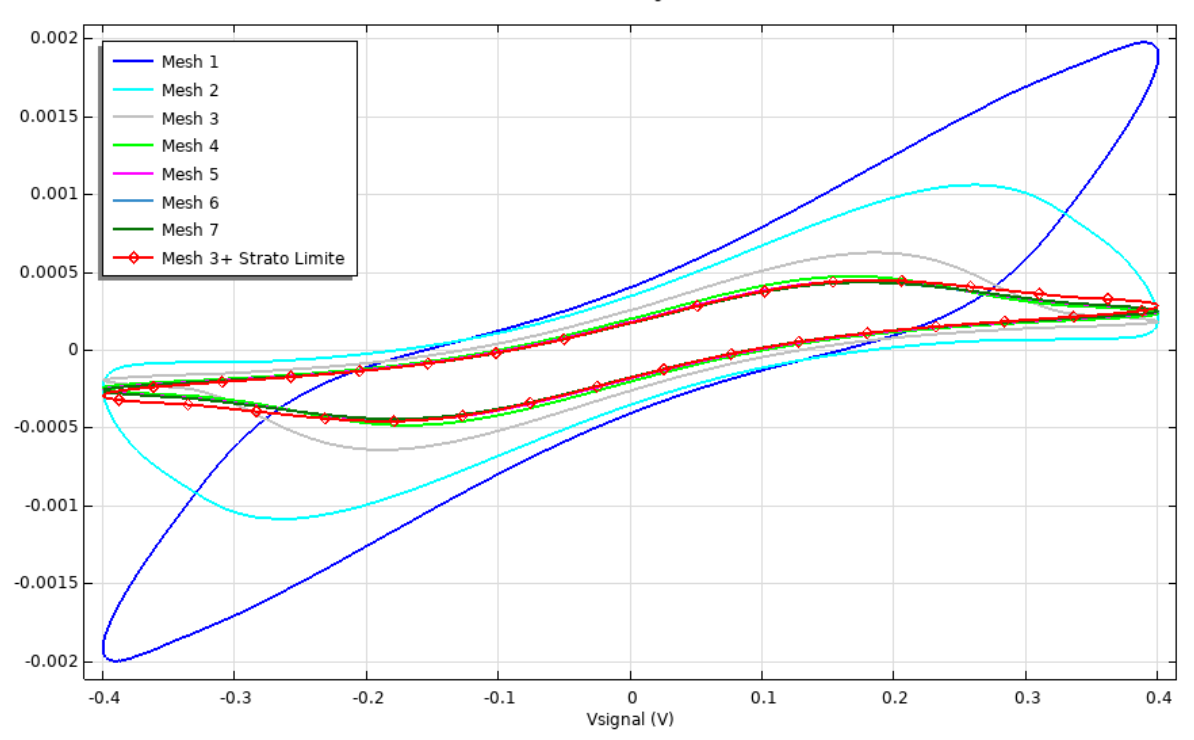

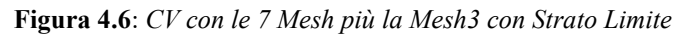

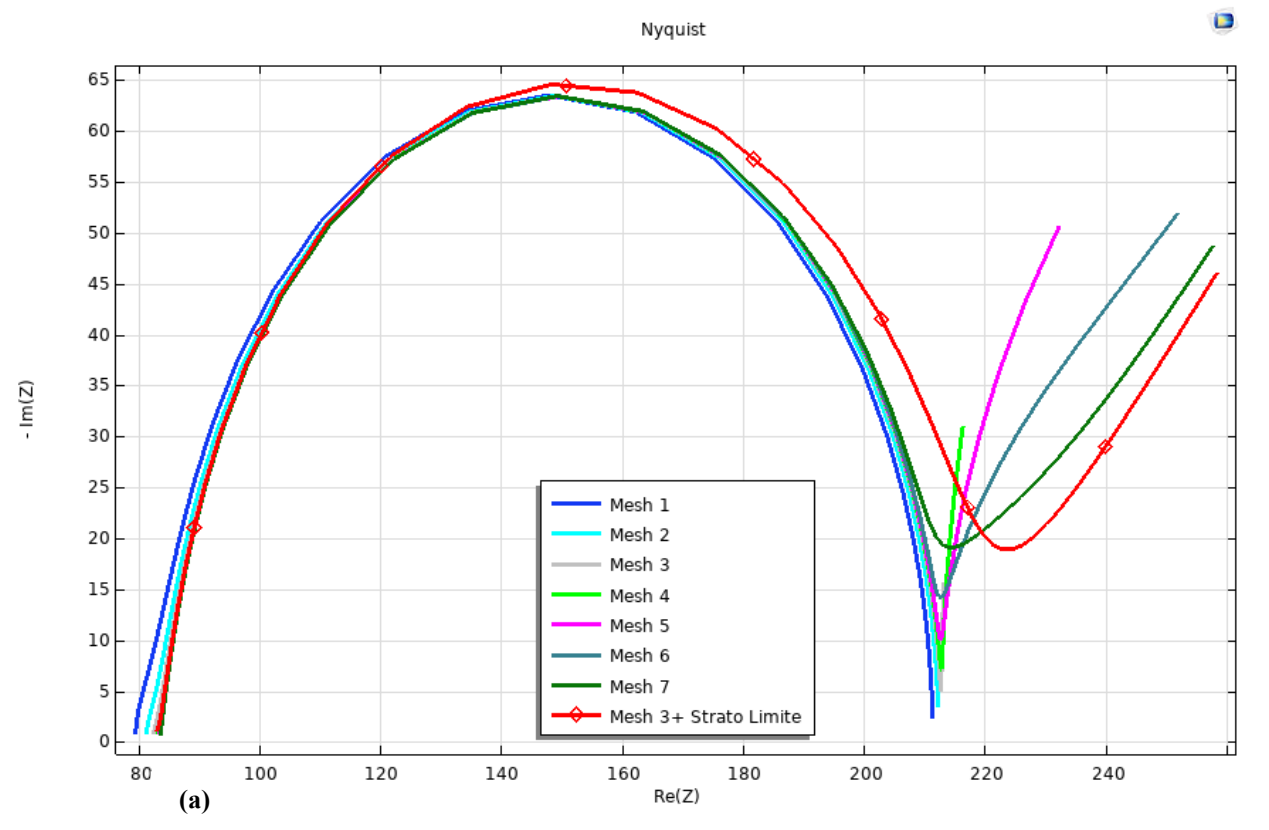

 $\Box$ 

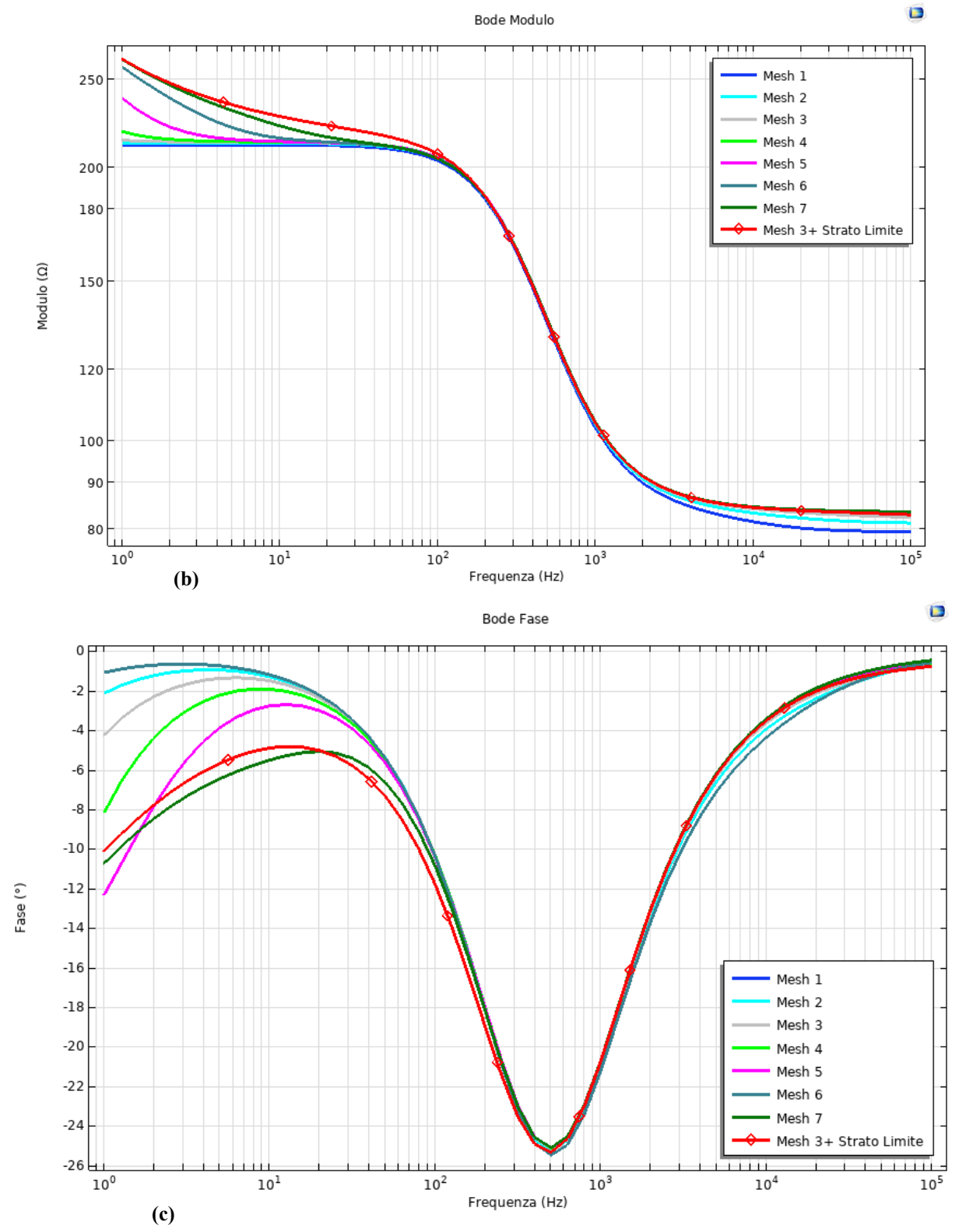

**Figura 4.7**: *(a) Nyquist, (b) Bode Modulo, (c) Bode Fase delle 7 Mesh più la Mesh 3 con Strato Limite*

Come si può vedere i risultati delle CV variano molto via via che la Mesh si infittisce, questo perché una maglia più fine descrive meglio il comportamento di diffusione delle specie redox nelle stesse condizioni sperimentali e, analogamente, in Nyquist e Bode nelle Figure 4.7 le curve differiscono dove i contributi diffusivi delle specie redox sono più significativi (alla bassa frequenza, dove l'effetto Warburg inizia a prevalere).

Un altro risultato interessante da osservare è che la curva della Mesh dello strato limite può descrivere accuratamente i contributi diffusivi in modo simile alla mesh più raffinata ma utilizzando un numero molto basso di elementi della Mesh. Questo tipo di Mesh sarà utile in 3D in cui gli aspetti numerici degli elementi sono critici (infatti raggiunge facilmente valori elevati) e quindi si evita il raffinamento approssimativo.

#### **4.2.2 Variazione di Vdc**

La tensione che vado ad applicare all'elettrodo di working è:

$$
Vsignal = Vdc + linper(Vac)
$$
\n(4.4)

Dove la funzione linper() indica la perturbazione armonica. Quello che sono andata a fare è uno sweep della Vdc di 3 valori che, come si vede dalla Figura 4.8, comporta un aumento della Rct, ossia della resistenza al trasferimento di carica.

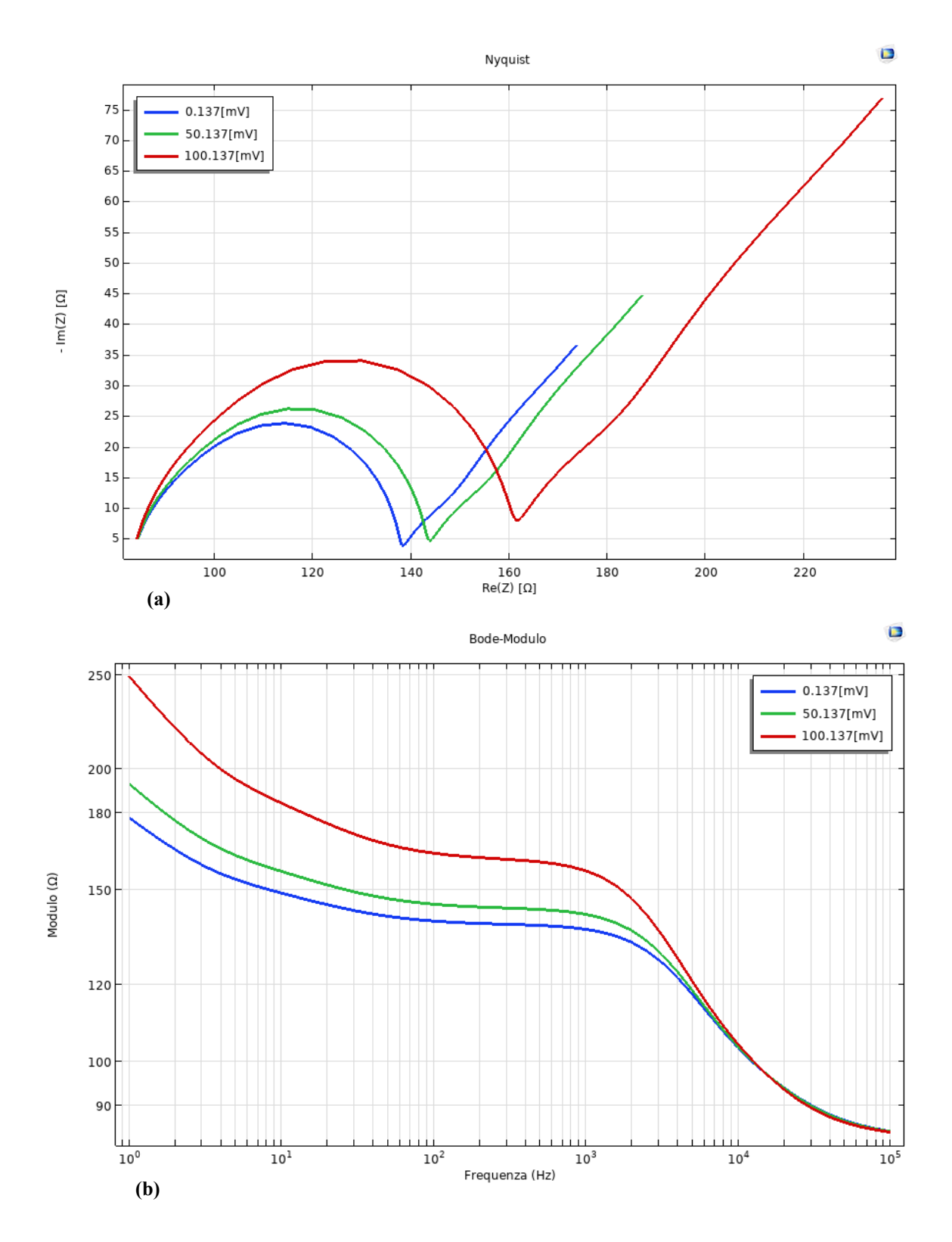

65

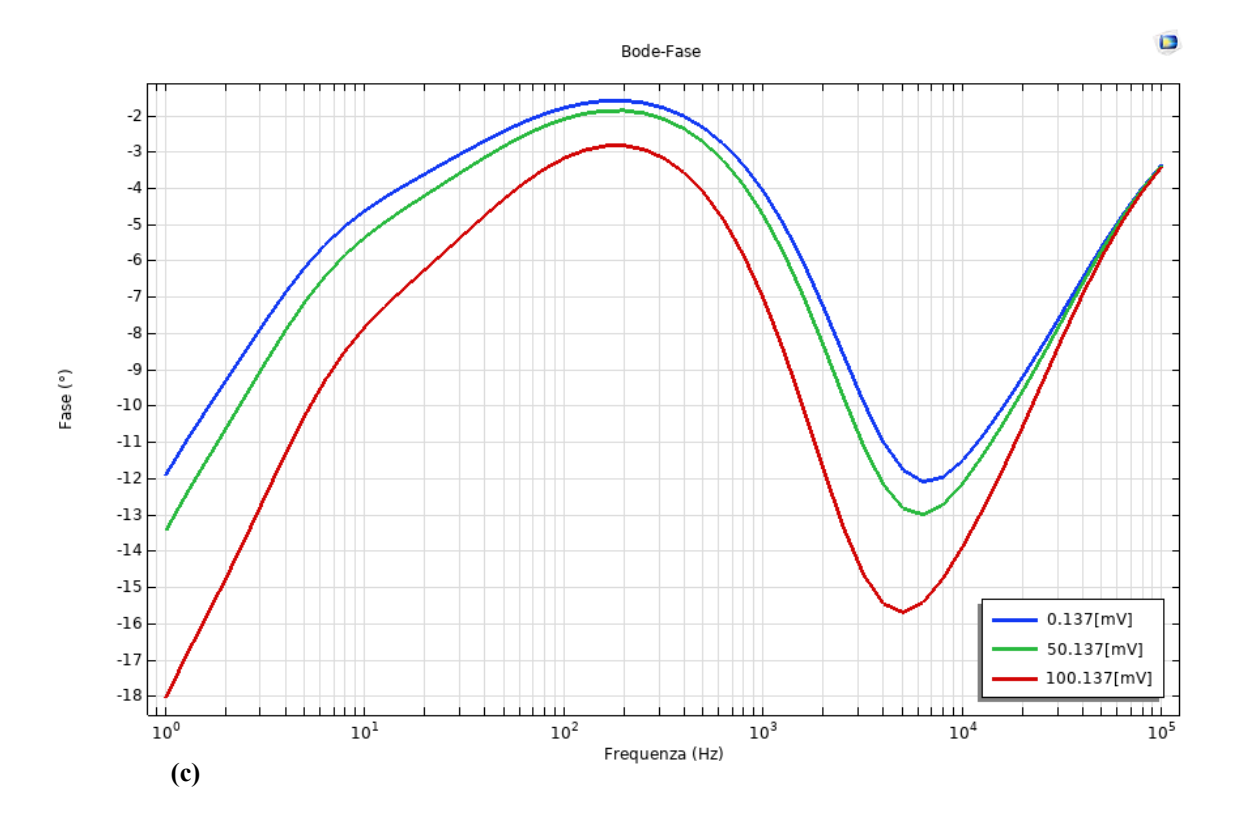

**Figura 4.8**: *(a)Nyquist, (b) Bode Modulo, (c) Bode Fase di una cella elettrochimica a due elettrodi in cui si applica uno sweep alla Vdc*

# **4.2.3 Variazione di D\_Ox=D\_R**

Sono andata a fare uno sweep sul coefficiente diffusivo sia della specie ossidata sia della specie ridotta. Quello che emerge è che, aumentando il coefficiente diffusivo, lo strato di diffusione finito dell'impedenza di Warburg tende a ridurre per l'equazione 3.8 (che riporto nuovamente) e quindi l'effetto di Warburg si riduce come si vede nella Figura 4.9:

$$
Z_{W,finite} = \frac{\sigma}{\sqrt{\omega}} (1 - j) \tanh\left[\delta \sqrt{\frac{j\omega}{D}}\right]
$$
 (4.5)

Con:

$$
\sigma = \frac{RT}{n^2 F^2 A \sqrt{2}} \left( \frac{1}{C^* \sigma x \sqrt{D_{0x}}} + \frac{1}{C^* \text{Red} \sqrt{D_{\text{Red}}}} \right) \tag{4.6}
$$

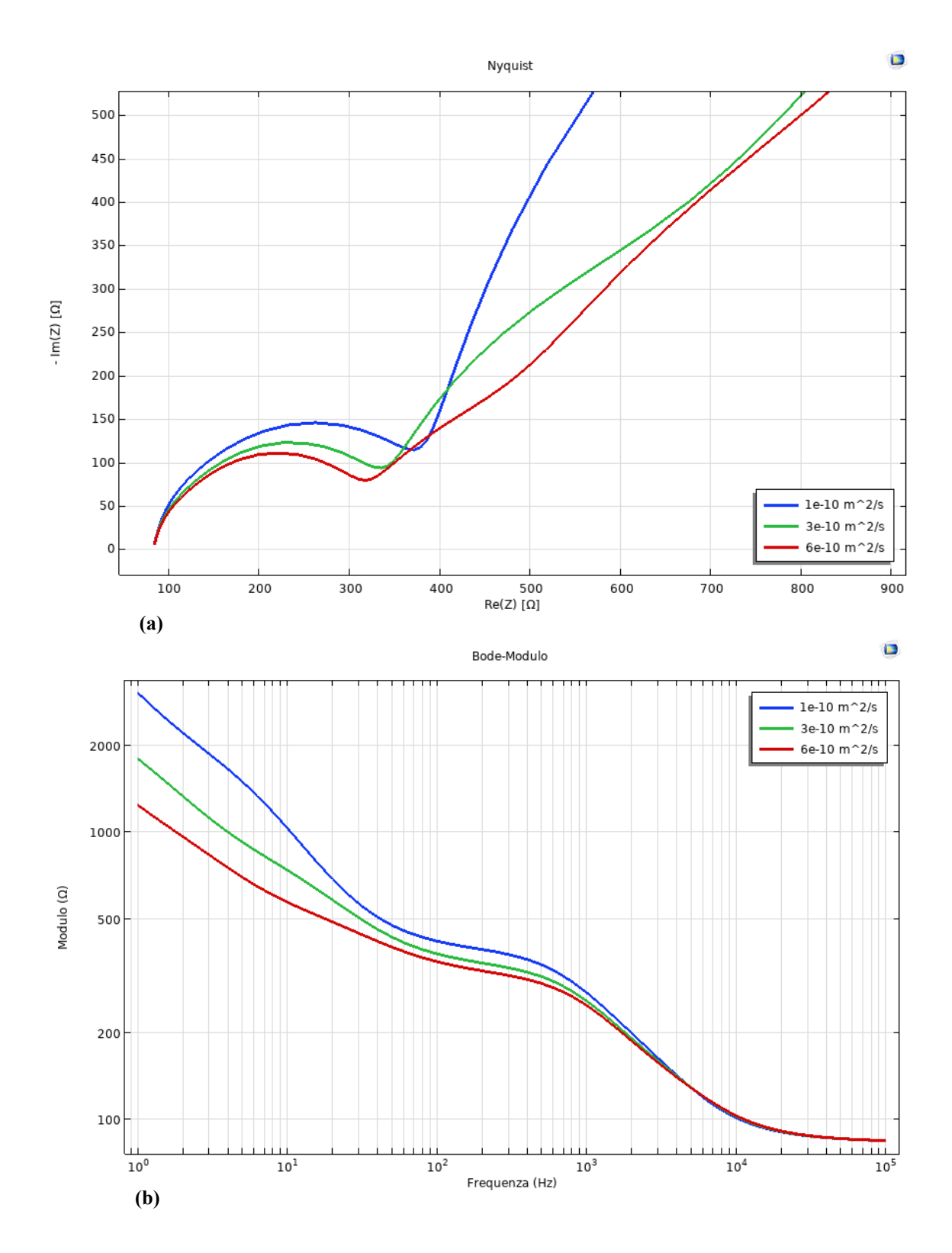

67

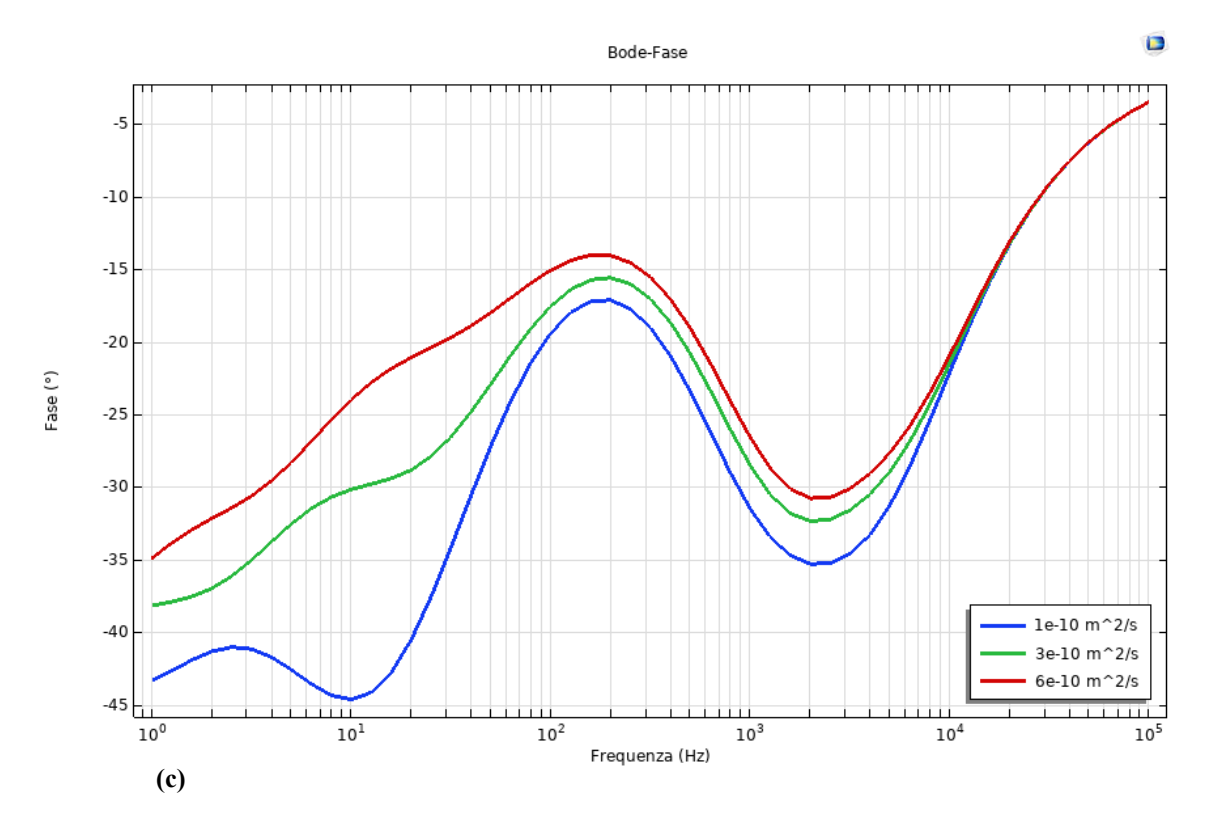

**Figura 4.9**: *(a)Nyquist, (b) Bode Modulo, (c) Bode Fase di una cella elettrochimica a due elettrodi in cui si applica uno sweep su D\_Ox=D\_R*

# **4.3 Cella elettrochimica con tre elettrodi**

Analogamente alla cella elettrochimica a due elettrodi, sono andata a simulare la cella elettrochimica a tre elettrodi collegati al potenziostato.

La geometria della cella è costituita da un quadrato centrale (l'elettrolita) che si trova tra tre parallelepipedi (elettrodi di Working, Reference e Counter) a cui si accede attraverso tre quadratini (terminali), a cui sono applicati i segnali di ingresso, come si vede dalla Figura 4.10:

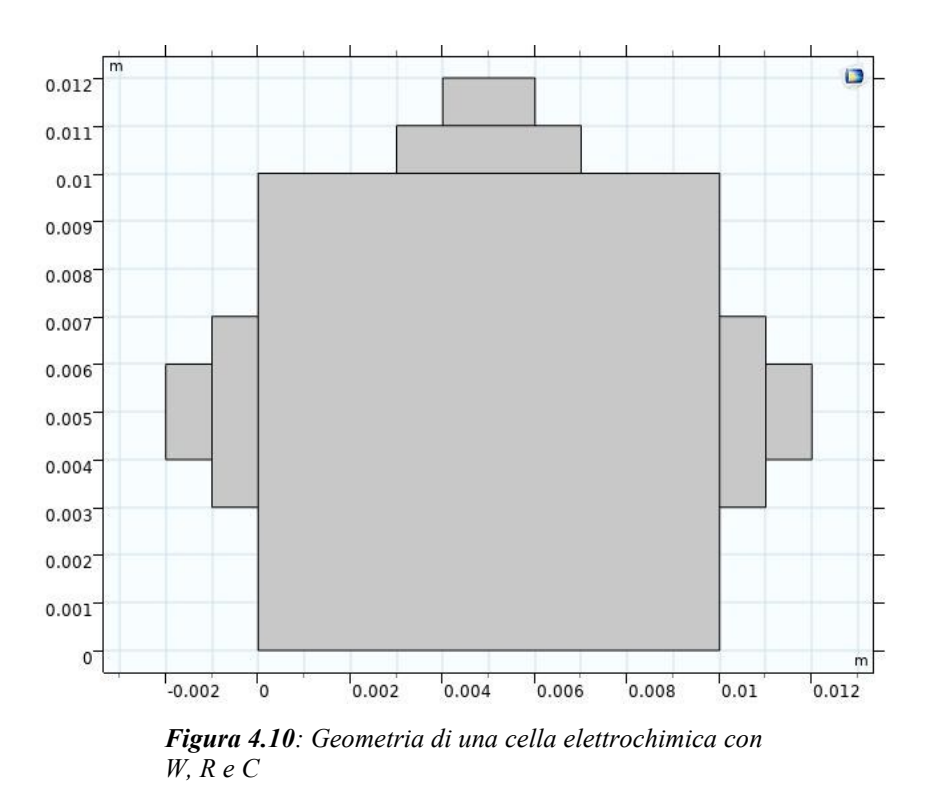

Con questa configurazione emerge che la presenza del potenziostato fa si che il comportamento sia molto simile al caso ideale, ossia come agisse solo l'elettrodo di Working, come mostrato nei due paragrafi successivi con uno studio su CV.

# **4.3.1 Studio su CV**

Questo primo studio mette a confronto tre geometrie diverse:

- il caso ideale in cui c'è solo l'elettrodo di Working. Nella realtà una geometria di questo tipo non esiste, ma grazie al simulatore COMSOL ho potuto costruirla e simularla per valutarne l'andamento e poterlo mettere a confronto con i due casi reale in cui la cella ha due elettrodi (W e R) e la cella ha tre elettrodi (W, R e C) collegati al potenziostato.
- Il secondo caso in cui la cella ha solo due elettrodi: W e R
- Il terzo caso in cui la cella ha tre elettrodi: W, R e C collegati al potenziostato.

Il risultato del ciclovoltammogramma, mostrato in figura 4.11, conferma che usare tre elettrodi con potenziostato da un risultato molto più vicino al caso ideale: la corrente del Reference è quasi nulla, quindi non c'è caduta di tensione al Reference. La forma d'onda della tensione di ingresso del potenziostato è uguale alla forma d'onda della tensione tra W e R come mostrato in Figura 4.12

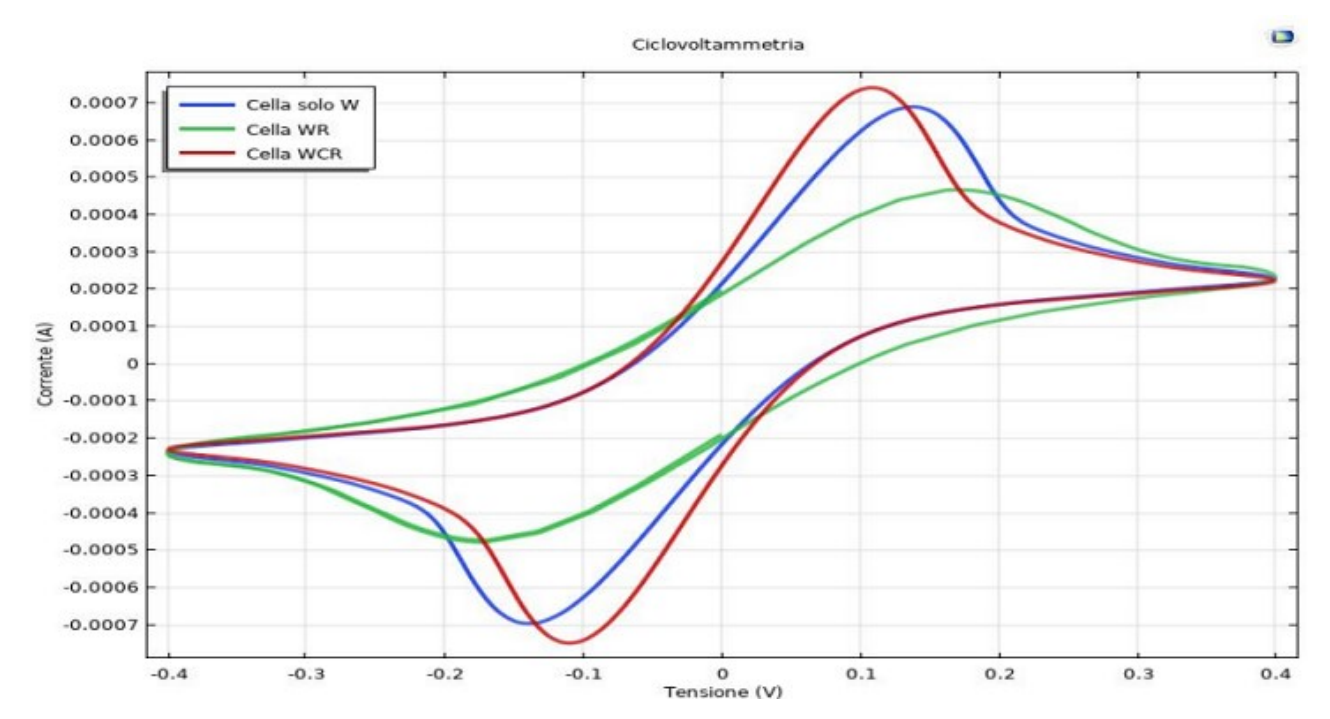

**Figura 4.11**: *Confronto CV con solo W, con WR e WRC*

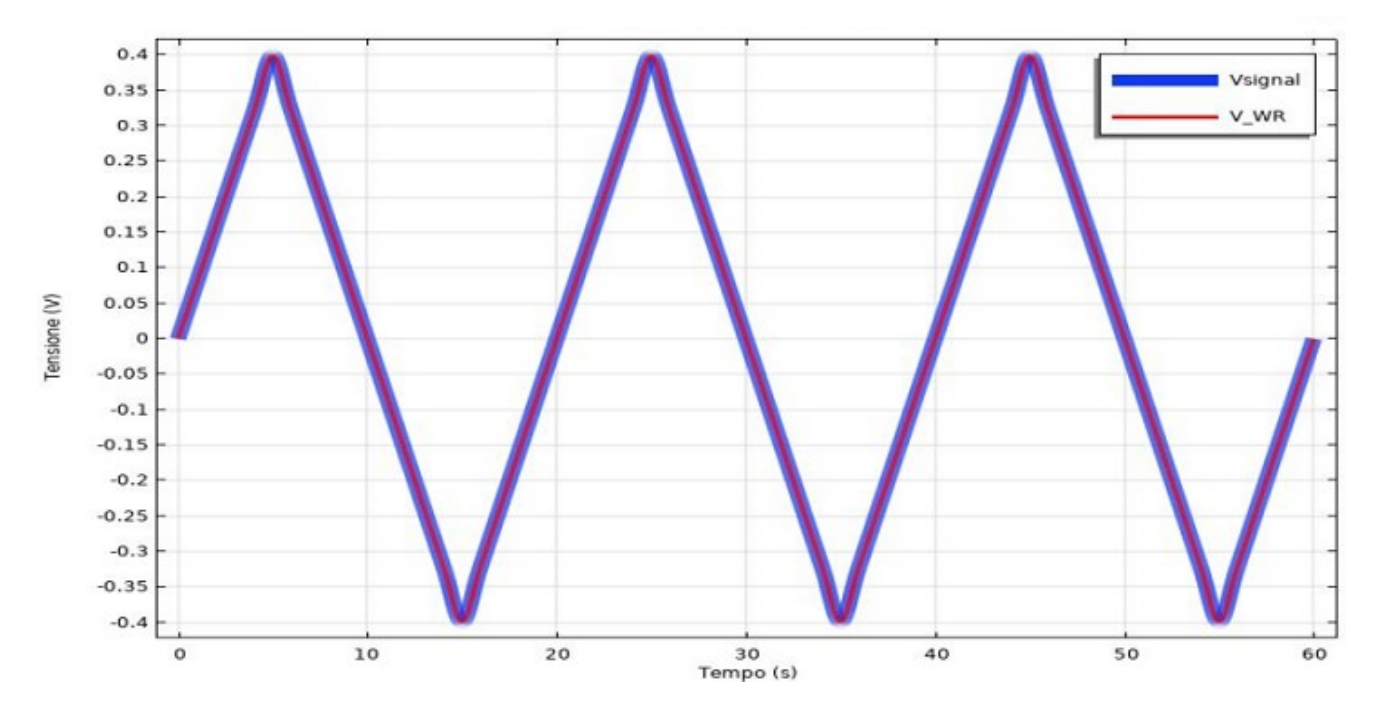

W e R (V\_WR) **Figura 4.12** Confronto tensione del potenziostato (Vsignal) con tensione tra

Inoltre, sempre nel caso di una cella a tre elettrodi con potenziostato, sono andata ad applicare una Mesh più fitta solo al W, poi al W e R ed in fine a tutti e tre gli elettrodi. Come mostrato in Figura 4.13, tutti e tre i ciclovoltammogrammi risultanti sono uguali; ciò significa che non è importante meshare la regione R (o C) vicina all'elettrodo, poiché (quasi) tutta la reazione redox avviene a W (come il caso ideale) che è l'unica regione importante per la Mesh

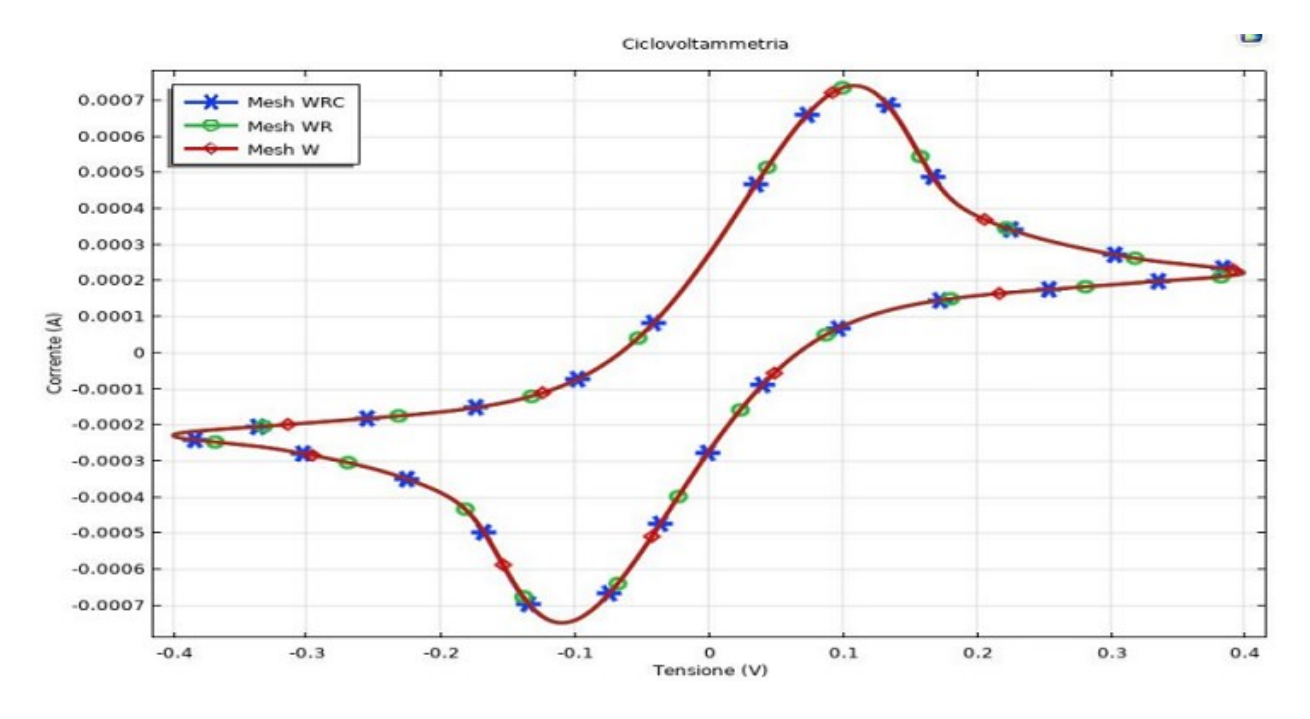

**Figura 4.13**: *Confronto CV con infittimento Mesh solo al W, al W e R, a tutti tre gli elettrodi*

## **DropSens**

In questo capitolo andrò a simulare il sensore DropSens. L'obbiettivo è creare una simulazione che ricrei i dati sperimentali. Nel caso della CV il risultato è quasi immediato, nel caso della EIS è necessario fare uno studio su vari parametri per trovare la soluzione ottimale.

## **5.1 Introduzione DropSens**

I sensori DropSens sono sensori serigrafati monouso a basso costo prodotti da Metrohm (Herisau, Svizzera) che sono ampiamente utilizzati nelle analisi elettrochimiche in aree ambientali, cliniche o agroalimentari sia per il controllo della qualità che per scopi di ricerca.

Esistono diversi tipi di DropSens, che si differenziano per alcune caratteristiche come i materiali degli elettrodi che possono essere oro, argento, carbonio, ecc.

Il sensore DropSens è una striscia composta da questi elementi (Figura 5.1):

- Substrato: su cui è costruito il sensore
- Isolamento: che delimita la "regione attiva" del sensore a contatto con la goccia di soluzione
- Terminali: che trasferiscono/ricevono segnali da/verso gli elettrodi
- **Working** Electrode (WE) **Counter Electrode (CE)** Reference **Electrode (RE)** Contacts

**Figure 5.1**: *Un Generico DropSens*

• Elettrodi W, C e R: che sono a contatto con la goccia di soluzione

Sfruttando primitive geometrie (parallelepipedi, sfera, …) e diverse operazioni CAD (Booleane, virtuali, …) ho generato tutti questi elementi su COMSOL in diverse parti di librerie geometriche, che sono macrogruppi di sequenze geometriche utili per la settorizzazione di diverse costruzioni geometriche utilizzate poi per costruire la geometria del modello. Questo l'ho fatto poiché i vari elementi hanno richiesto diverse operazioni per riprodurre le diverse forme complesse, ad esempio ho eseguito diverse operazioni di unione e differenza per riprodurre la forma degli elettrodi e il fondo della goccia (sagomata poiché è a contatto con gli elettrodi).

72
Tutte le suddette parti geometriche le ho fuse con un'unione finale in modo da mettere in contatto le diverse componenti consentendo l'interazione (multifisica) tra di loro.

La geometria finale è mostrata nella Figura 5.2 in cui si possono distinguere tutti gli elementi.

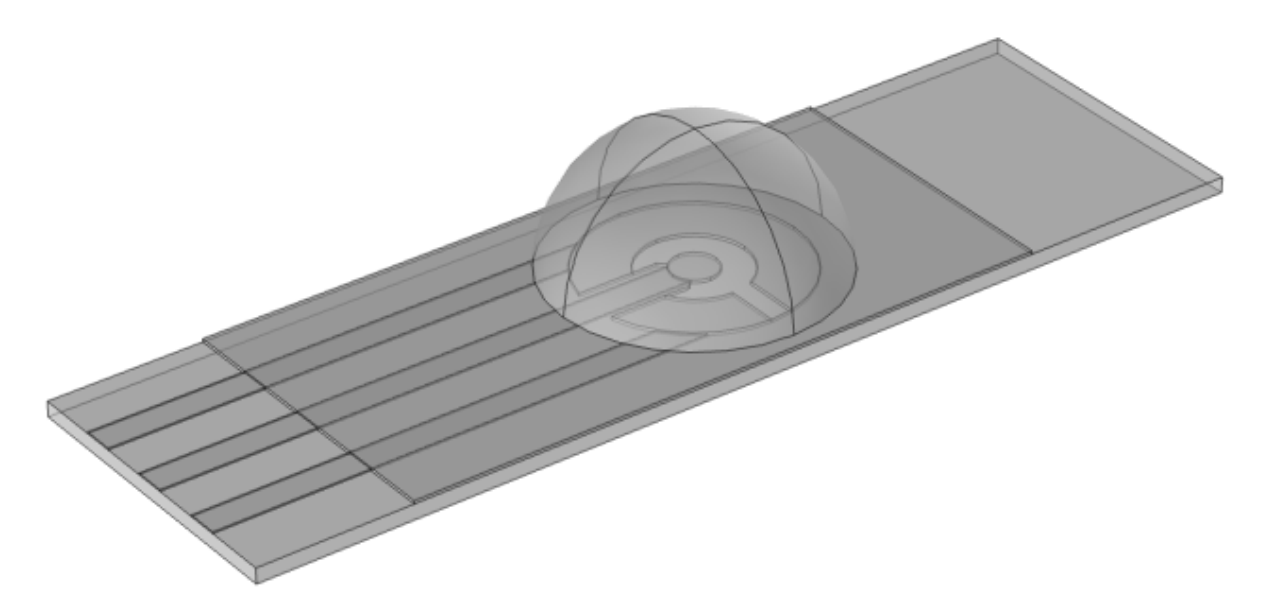

**Figura 5.2**: *Geometria del DropSens costruita su COMSOL. La semisfera rappresenta la goccia la goccia di soluzione*

#### **5.2 Primi risultati: confronto simulazione con dati sperimentali**

E' stato fatto uno studio con un DropSens (DRPC223AT) su cui viene posta una goccia di Ferro/Ferricianuro a differenti concentrazione: 1 mM, 2.5 mM, 5 mM e 10 mM.

Prima di procedere con lo studio parametrico, ho effettuato una calibrazione del modello sulla densità di corrente di scambio i0 al Working e sui valori di diffusione delle specie redox  $D_{\text{Ox}}$  e D<sub>Red</sub> poiché le misure sperimentali sono state effettuate su un nuovo sensore ed era necessario ottenere una prima curva simile alla corrispondente sperimentale. Questo l'ho fatto per la concentrazione di 10 mM.

A questo punto sono andata a simulata la CV con uno sweep sulle diverse concentrazioni per ottenere un unico risultato. Però la soluzione non era vicina ai risultati sperimentali. Quindi sono

andata a fare una calibrazione della i0 al Working ad ogni concentrazione per ottenere un miglior risultato.

Con le nuovi correnti ottenute sono andata a fare la CV, come mostrato in Figura 5.3, dove si vede che nonostante le curve sperimentali e simulate non siano sovrapponibili c'è una buona corrispondenza tra loro

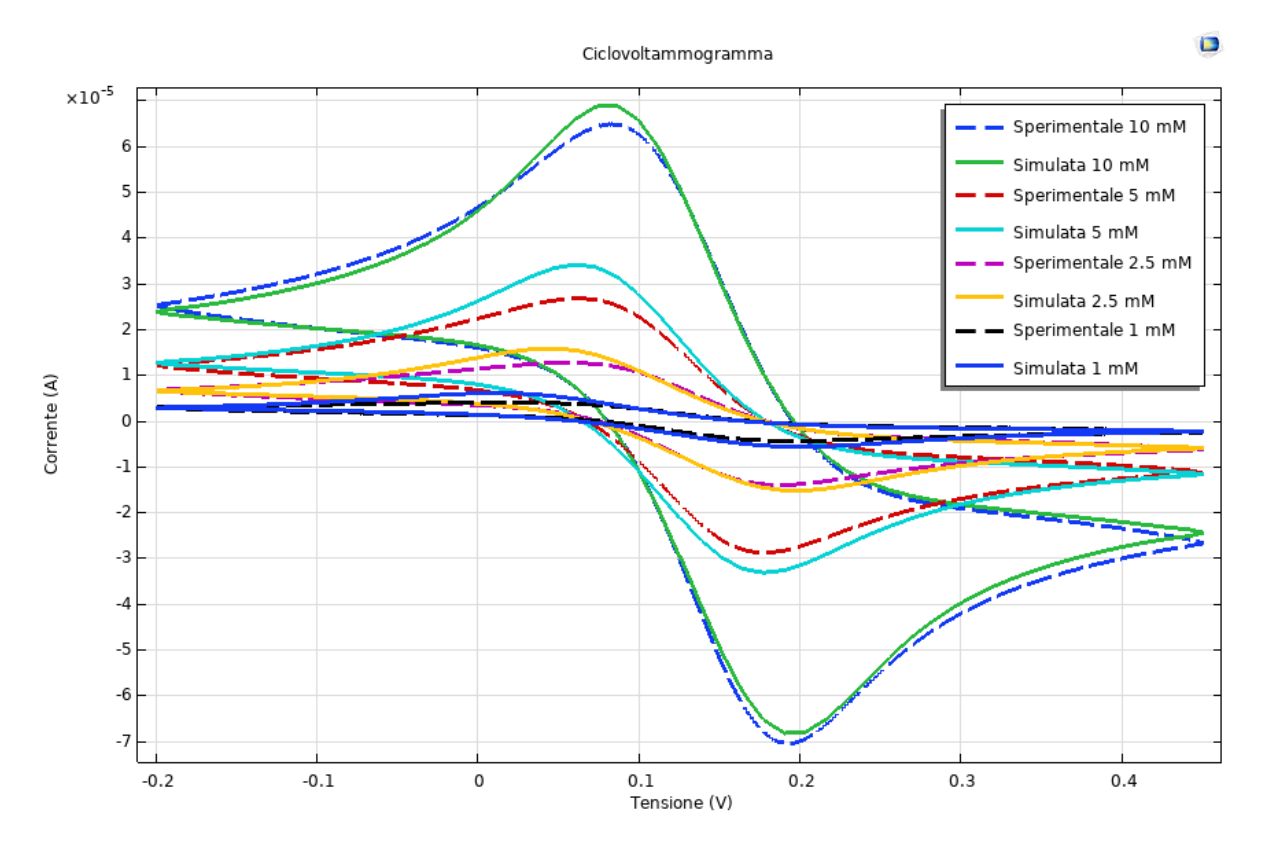

**Figura 5.3**: CV Sperimentale e simulata a differenti concentrazioni

Con lo stesso DropSens, usando però due elettrodi, e con i dati ottenuti dalle CV sono andata a fare le EIS corrispondenti, ma i risultati non erano ottimali, come si vede dalla Figura 5.4:

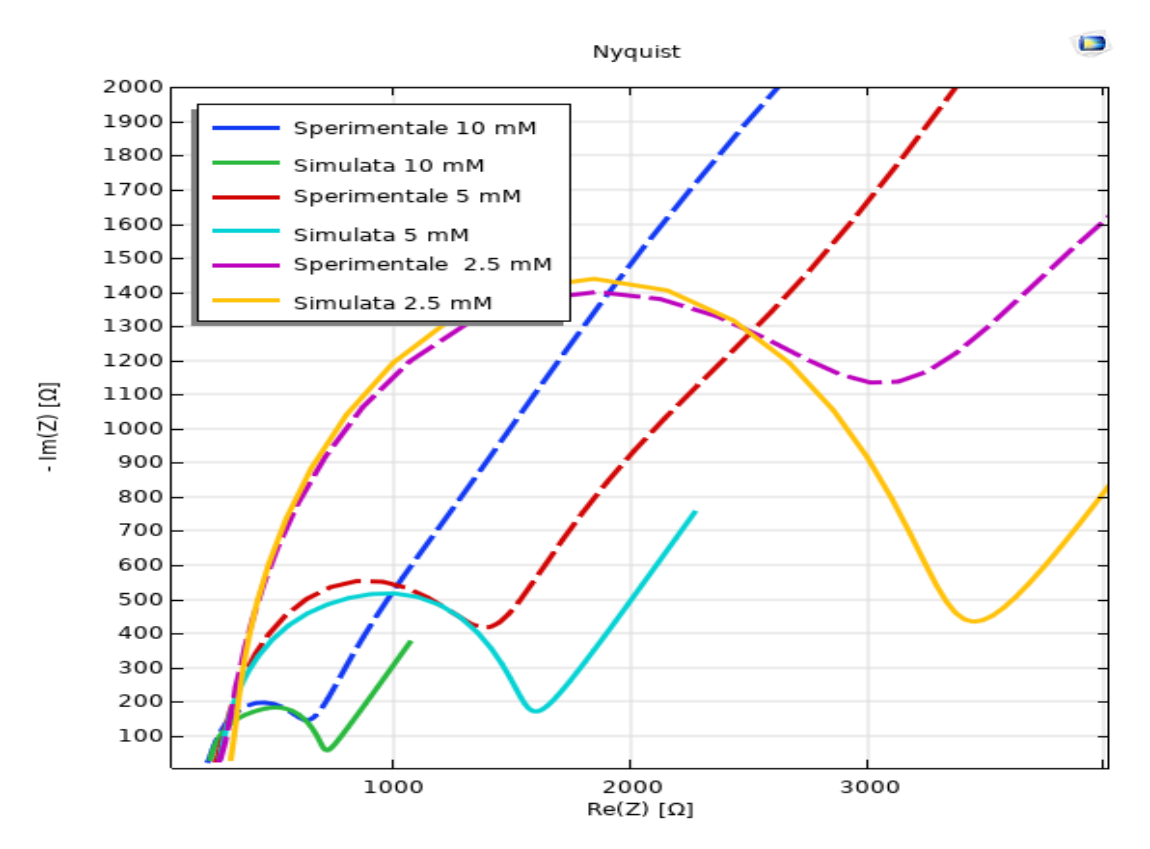

**Figura 5.4**: EIS Sperimentale e simulata a differenti concentrazioni

Quello che emerge è che non c'è una buona corrispondenza in prossimità dell'effetto di Warburg. Per risolvere questo problema sono andata a fare degli studi su diversi parametri.

#### **5.2.1 Studio su Mesh**

Come già discusso, la Mesh aiuta il risolutore a discretizzare il problema (multifisico) consentendo al simulatore di trovare soluzioni per tutta la fisica in tutti i punti della mesh per tutti i passaggi del risolutore. Da ciò ne consegue che quando si genera la Mesh per un modello non è necessario meshare tutti gli elementi costruiti nella geometria, esistono infatti elementi geometrici per i quali non è necessario ottenere soluzioni. In questo caso, ad esempio, non lo sono il substrato e l'isolamento. Al contrario ci sono regioni in cui è richiesto un numero elevato di elementi per ottenere soluzioni accurate poiché qui si verificano fenomeni importanti e vi è l'interesse di descriverli con precisione.

La prima Mesh ottenuta era una Mesh molto semplice costituita da elementi tetraedrici ed un infittimento in tutti i domini di interesse, ossia agli elettrodi, ai terminali e alla goccia di soluzione con anche lo Strato Limite.

Tuttavia, questa semplice Mesh non era così buona perché la regione di prossimità dell'elettrodo nell'elettrolita non è sufficientemente finemente meshata e di conseguenza porta a curve simulate errate che non lo faranno descrivere con precisione la reale corrente che scorre. Per cui come primo passo, per aumentare i punti in cui le fisiche sono applicate, sono andata ad infittire la Mesh in corrispondenza del Working e del Reference. Il problema è che con troppi infittimenti la soluzione non convergeva, quindi ho applicato solo due infittimenti e ho mantenuto lo Strato Limite che descrive comunque accuratamente i contributi diffusivi senza dare problemi di convergenza, come si vede nella Figura 5.5. Il risultato migliora migliorata la pendenza del ramo a basse frequenza, ma il mismatch è ancora presente, come si vede nella Figura 5.6:

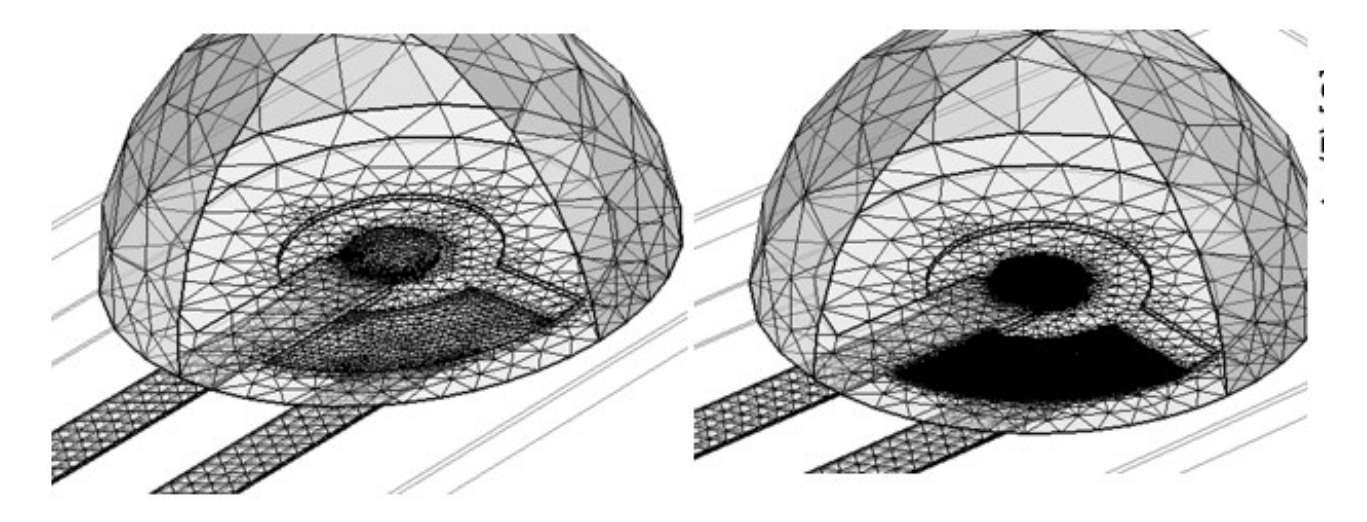

**Figura 5.5**: A sinistra Mesh semplice con solo un infittimento e lo Strato Limite su W e R. A destra Mesh con due infittimenti e lo stesso Strato Limite su W e R

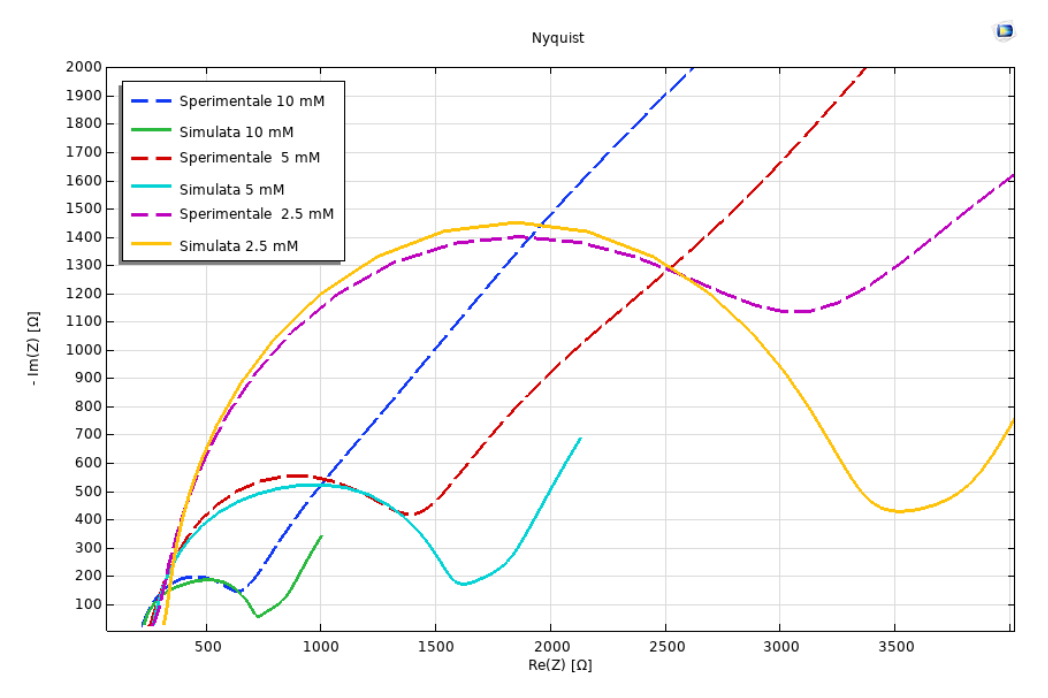

**Figura 5.4**: EIS Sperimentale e simulata con Mesh modificata

# **5.2.2 Studio su D\_Ox=D\_R**

Un secondo studio poi l'ho fatto andando a modificare il coefficiente di Diffusione della specie Ossidata, uguale a quella Ridotta, portandolo da un valore  $D_{0x} = 6 * 10^{-10} m^2/s$  ad un valore pari a  $D_{0x} = 0.5 * 10^{-10} m^2/s$ . Come già visto nello studio 2D visto al paragrafo 4.3.2 la soluzione è ottimale per la EIS poiché si riduce il coefficiente σ della Formula 4.6, portando ad un'ottima corrispondenza con le EIS sperimentali (Figura 5.5).

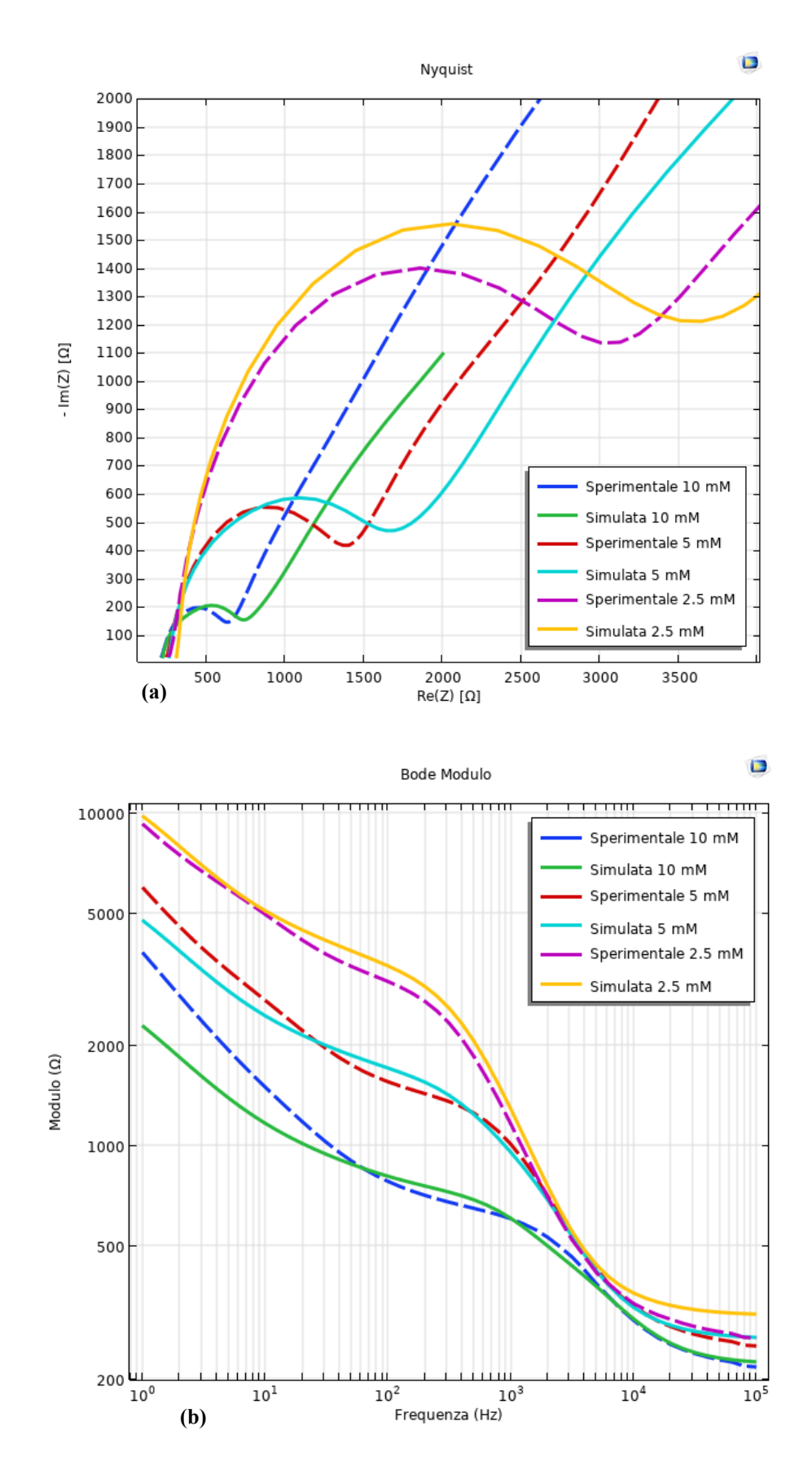

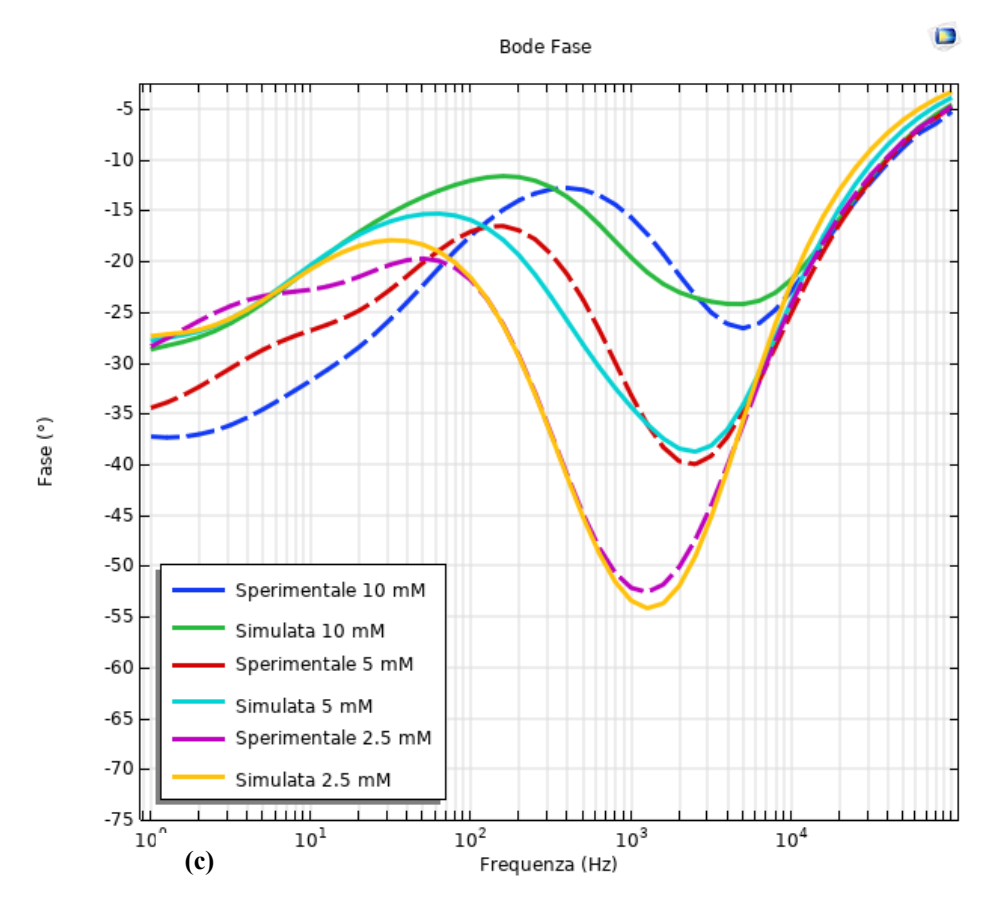

**Figura 5.5**: (a) Nyquist, (b) Bode-Modulo, (c) Bode-Fase con Mesh modificate e coefficiente diffusivo aumentato

Tuttavia, cambiando il coefficiente anche nelle CV iniziali, mi trovo a non avere più una buona corrispondenza con i dati sperimentali. Nella Figura 5.6 ho fatto uno sweep di diversi coefficienti di diffusione per il caso di una goccia a concentrazione 10 mM di Ferro/Ferricianuro mantenendo il confronto con i dati sperimentali alla concentrazione 10 mM:

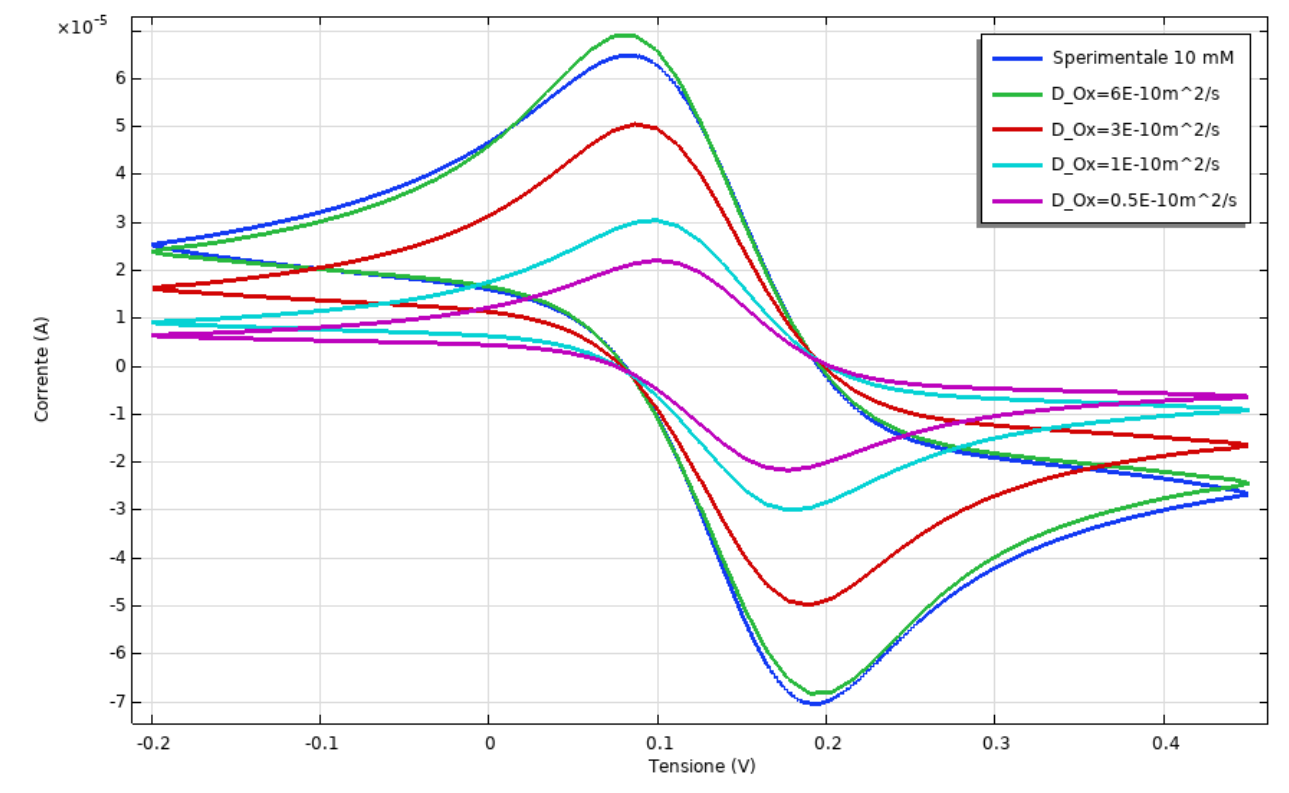

Ciclovoltammogramma

**Figura 5.6**: CV della concentrazione 10 mM con Mesh modificata e sweep del coefficiente diffusivo

# **5.2.3 Introduzione i0\_R**

I dati simulati non corrispondevano bene ai dati sperimentali perché l'elettrodo di Reference, contrariamente alle aspettative, si era polarizzato durante le misure.

Ho dovuto forzare una corrente DC, differente in base alle concentrazioni, all'elettrodo di Reference per riprodurre meglio i dati sperimentali.

Quindi ho mantenuto la CV ottimale e con i parametri che mi sono ricavata, e forzano una i0 all'elettrodo di Reference, ho ottenuto una EIS ottimale come si vede in Figura 5.7:

 $\blacksquare$ 

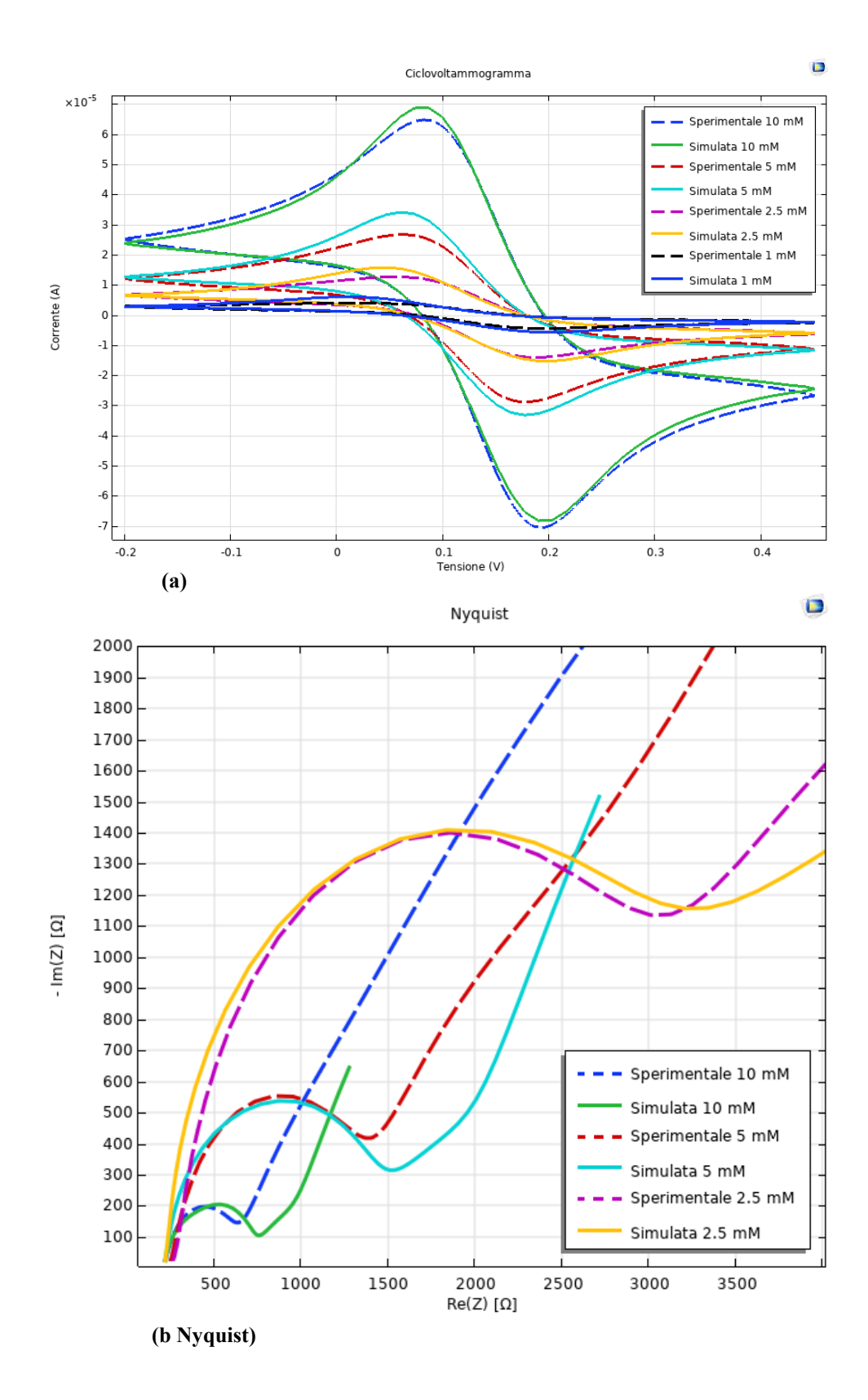

81

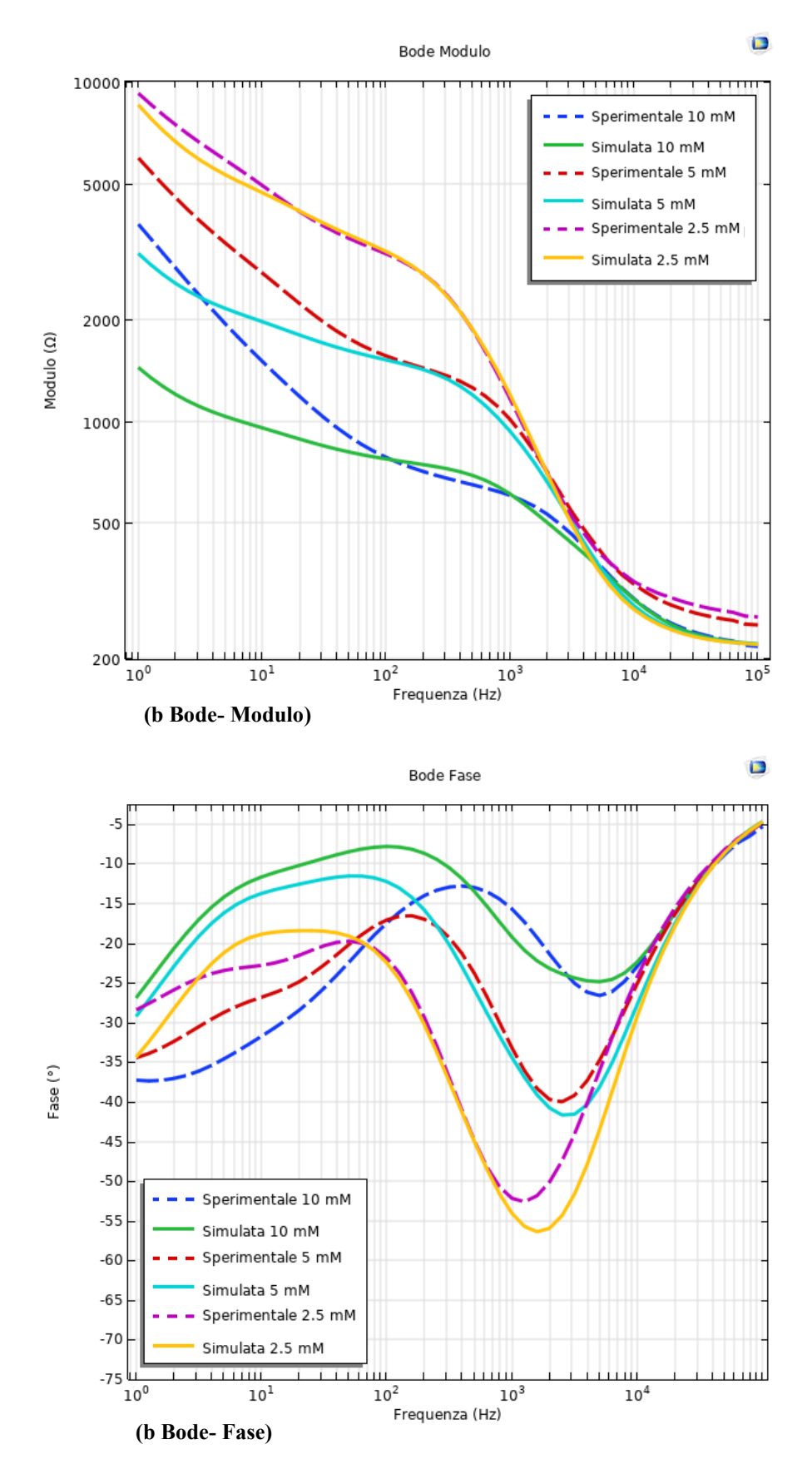

**Figura 5.7**: (a) CV soluzione finale (b)EIS: Nyquist, Bode Modulo e Bode Fase soluzione finale

## **InkSens**

### **6.1 Introduzione InkSens**

InkSens è un sensore prodotto dall'Istituto Catalano di Nanoscienze e Nanotecnologie (ICN2 a Bellaterra, Spagna). È stato costruito utilizzando una stampante a getto d'inchiostro stendendo diversi strati di materiali diversi che sono sia conduttori (come oro e argento) che isolanti (cera). Lo spessore totale dei vari strati è di circa 1 μm. Dopo la deposizione degli inchiostri e della cera, è stato trattato chimicamente per pulirlo dalle impurità. Questo modello è stato sviluppato partendo da quello DropSens, il che significa che le interfacce e il tipo di studio sono gli stessi di prima, ma ci sono alcuni aspetti importanti da discutere su geometria, mesh e risultati. In questa sezione viene presentato e valutato un modello generico di sensore InkSens confrontando i risultati della simulazione con le misure sperimentali CV.

Il sensore InkSens (Figura 6.1) è una striscia composta dagli stessi elementi che compongono il DropSens, che sono:

- Substrato: che è lo stesso di DropSens
- Isolamento: che non è più circolare, ma è rettangolare. In ogni caso, delimita sempre la "regione attiva" del sensore a contatto con la goccia di soluzione
- Terminali: il terminale W differisce un po' dagli altri due (C e R) e da quello DropSens, ma questa non è una differenza significativa in quanto sono sempre sbarre di conduttori.

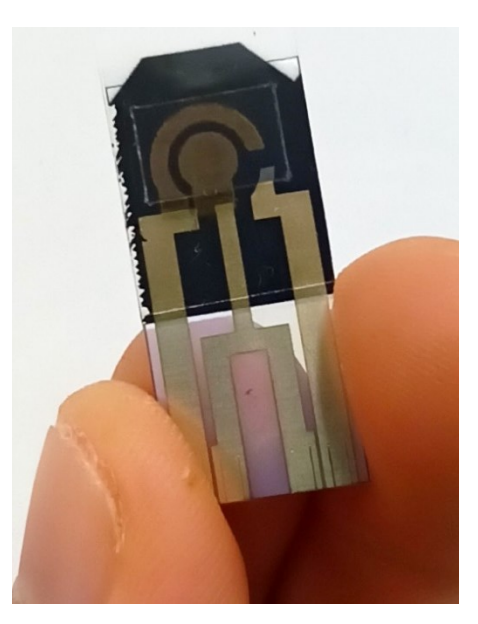

*Figura 6.1: Sensore InkSens*

• Elettrodi W, C e R: che hanno una geometria diversa rispetto a quella DropSens

L'intero layout geometrico è stato generato partendo da quello DropSens poiché non differiscono molto, in particolare sono state apportate alcune modifiche agli elettrodi poiché le morfologie sono diverse. In particolare, la geometria dell'elettrodo InkSens W è stata generata sulla base di immagini al microscopio elettronico a scansione (SEM) (Figura 6.2), mentre gli elettrodi C e R sono stati misurati con misurazioni standard.

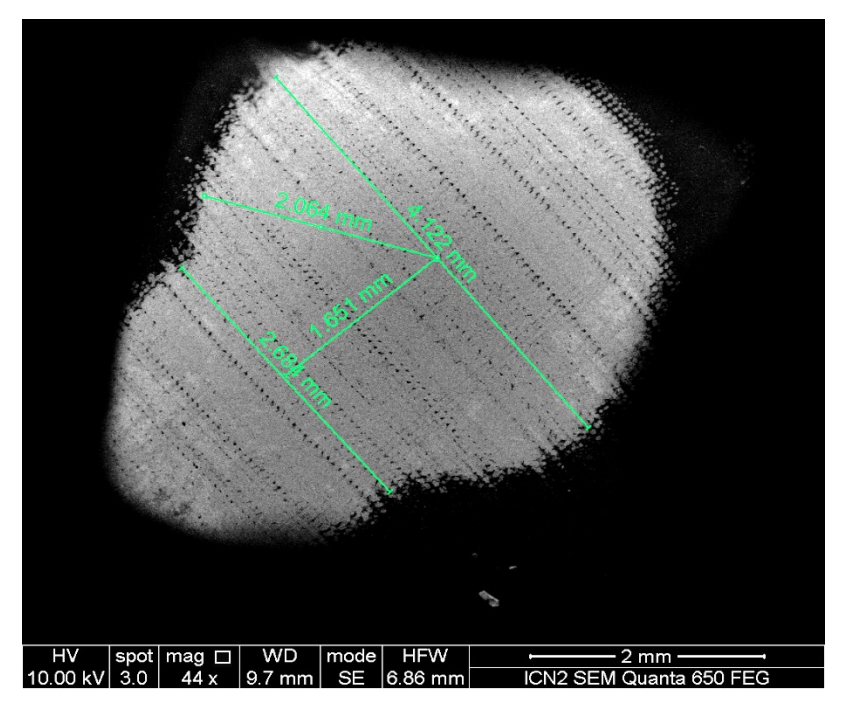

*Figura 6.2: imagine al SEM dell'elettrodo di W dell'InkSens*

Lo spessore originale di InkSens di 1 μm non è stato rispettato per alcuni motivi che verranno discussi successivamente. Il sensore è stato realizzato con uno spessore di 100 μm, che è lo stesso del modello DropSens. Il layout finale è mostrato nella Figura 6.3.

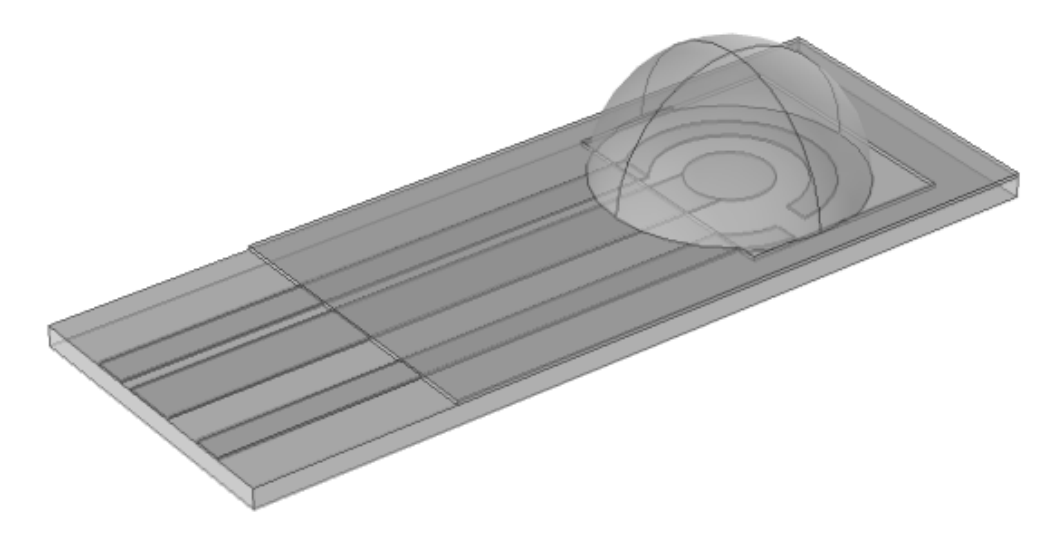

*Figura 6.3: Geometria del InkSens costruita su COMSOL. La semisfera rappresenta la goccia la goccia di soluzione*

# **6.1.1 La Mesh**

Dato che la geometria dell'InkSens è diversa da quella del DropSens, ho modificato anche la Mesh per descrivere meglio i domini. Partendo da quella del DropSens, ho deciso di meshare separatamente gli elementi formanti, poiché richiedono diversi livelli di descrizione e quindi di affinamento della mesh. In particolare:

- La Mesh degli elettrodi va in profondità, poiché sono significativi nella determinazione dei valori di corrente
- La Mesh dei terminali e della goccia ha una maglia più grossa, poiché non necessitano di una descrizione così dettagliata

Inoltre ho aggiunto uno strato limite nelle regioni vicine agli elettrodi, in particolare al Working.

Come descritto nel precedente paragrafo, non è stato rispettato lo spessore reale del sensore (1 μm), infatti il modello InkSens presenta uno spessore di 100 μm. Questa approssimazione è stata fatta intenzionalmente per evitare l'enorme numero di elementi di maglia necessari per descrivere uno strato così sottile. Questa approssimazione non influenza pesantemente la risposta del modello poiché la maggior parte della corrente dell'elettrodo scorre attraverso la sua aerea superiore e non attraverso le sue superfici laterali.

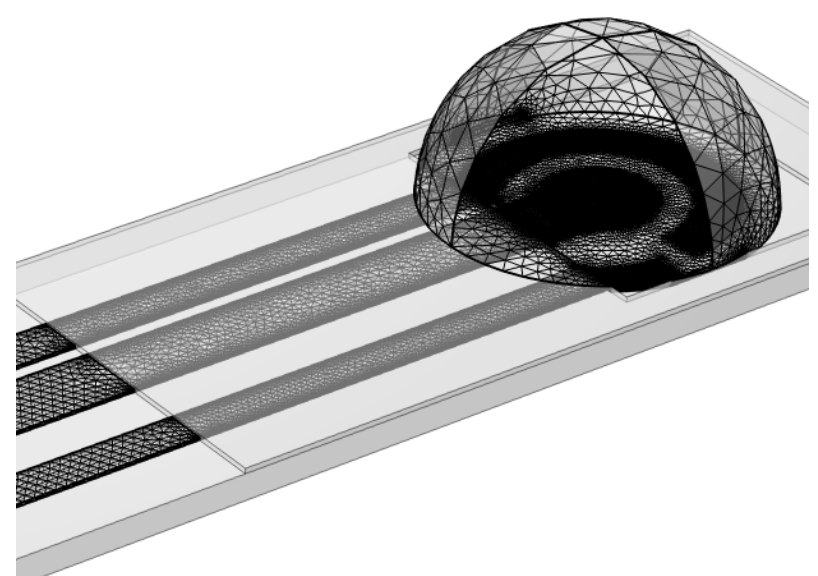

*Figura 6.4: Mesh InkSens*

## **6.2 Studio su CV**

Sullo stesso sensore InkSens ho effettuato diverse misurazioni sperimentali CV utilizzando diversi sweep rate:

- $\bullet$  25 mV/s
- $\bullet$  81 mV/s
- $\bullet$  169 mV/s

Ho basato lo studio sul confronto dei dati sperimentali con quelli simulati in un unico grafico applicando uno sweep sullo sweep rate. I risultati non sono stati così ottimali poiché i ciclovoltammogrammi sperimentali e simulati non erano molto simili, quindi sono andata a calibrare la diffusività delle specie redox (D\_Ox e D\_Red che sono brevemente indicati come D) per ogni sweep rate per ottenere dei risultati migliori.

Dopodichè ho usato D per fittare una funzione di calibrazione che metta in relazione la D con la concentrazione della specie redox sperimentali con la seguente relazione:

$$
D = 2.5 * 10^{-11} \frac{m^2}{mV} * \sqrt{SR} + 2.7 * 10^{-10} \frac{m^2}{s}
$$
(6.1)

Secondo questa equazione, D cresce proporzionalmente all'aumentare dello sweep rate, come si vede nella Figura 6.5, in cui è rappresentata la funzione di calibrazione insieme ai valori D utilizzati per il fit:

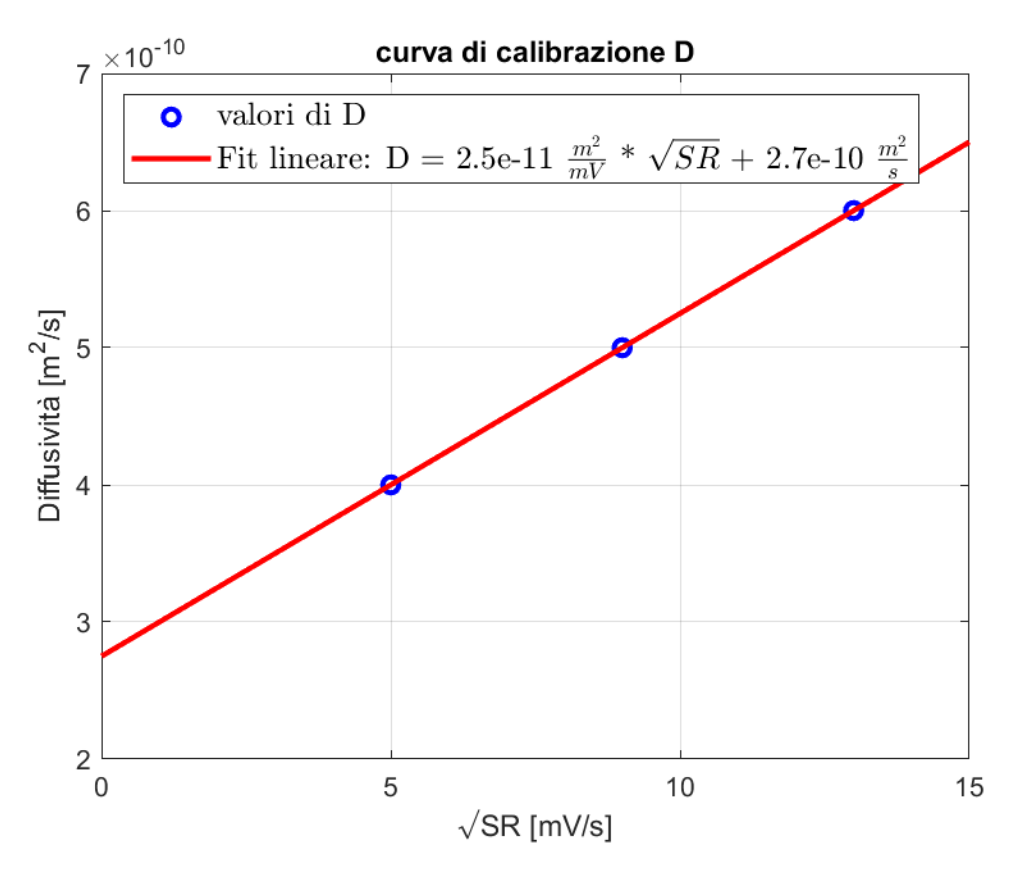

*Figura 6.5: coefficienti D, calcolati con fit lineare, rispetto la radice dello sweep rate*

Questo studio è stato fatto inizialmente per la sola configurazione W, ma successivamente è stato ripetuto per la configurazione a tre elettrodi utilizzando anche il potenziostato.

Dalla Figura 6.6 si può osservare che il modello InkSens può riprodurre con precisione i ciclovoltammogrammi sperimentali anche se le misurazioni sono state eseguite con velocità di scansione diverse.

Cyclic Voltammogram

 $\blacksquare$ 

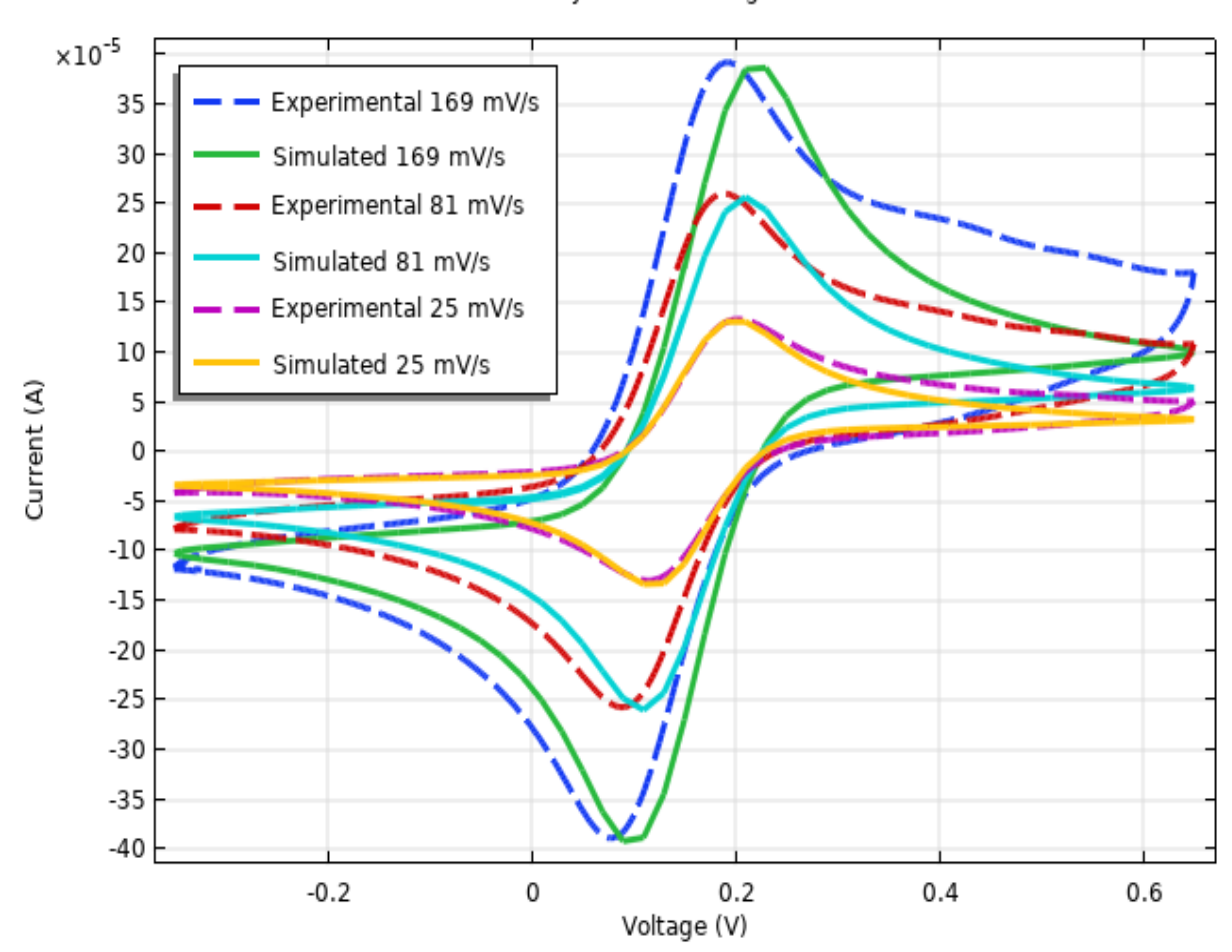

*Figura 6.6: CV a differenti SR dopo la calibrazione*

88

#### **Confronto EIS a due e tre elettrodi**

Dalla analisi fatta nel capitolo 4 sulle EIS è emerso che uno dei fattori che influenzava i dati simulati e non permetteva di ottenere delle soluzioni simili ad dati sperimentali fosse la corrente all'elettrodo Reference.

L'obbiettivo di questo capitolo è dimostrare che fare una EIS con un DropSens a tre elettrodi con potenziostato e a due elettrodi da risultati differenti e che in generale per evitare effetti di polarizzazione sia meglio utilizzare sempre la configurazione a tre elettrodi.

Per avvalorare questa tesi di seguito ho riportato una serie di studi in 2D fatti interamente su COMSOL Muliphysics® e successivamente uno studio 3D di un DropSens che si basa sul confronto con dei dati sperimentali. Infine ho confrontato i dati sperimentali con un modello circuitale equivalente, la cella di Randles, su MATLAB.

#### **7.1 Confronto EIS 2 e 3 elettrodi con geometria 2D**

Come geometrie per analizzare una cella elettrochimica ho usato le stesse già viste nel capitolo 4 e che qui di seguito riporto nuovamente:

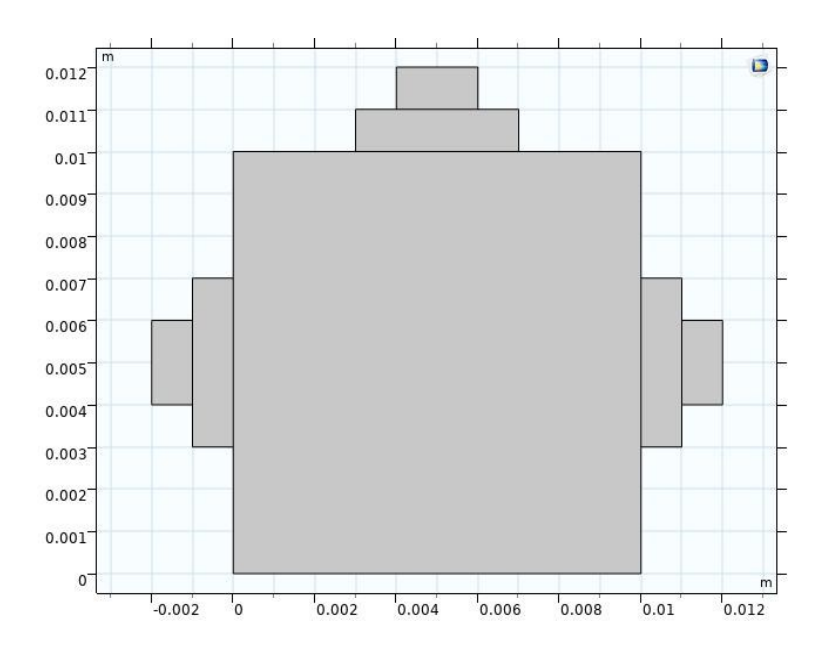

*Figura 7.1: Geometria di una cella elettrochimica con tre elettrodi*

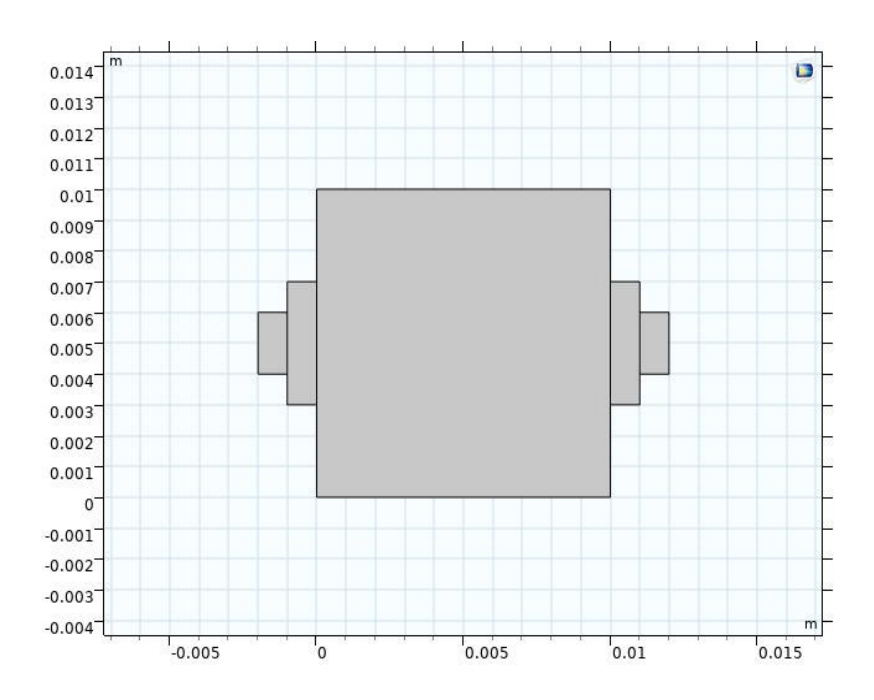

*Figura 7.2: Geometria di una cella elettrochimica con tre elettrodi*

Un primo studio l'ho effettuato semplicemente impostando gli stessi parametri nel caso sia del modella a due che a tre elettrodi: stesso coefficiente diffusivo (D\_Ox=D\_R=6e-10 m^2/s), stessa E0 del working al W (E0\_W=0.137 mV) e stessa E0 del Reference al R (E0\_R=0 mV), stessa Cdl (Cdl=0.2F/m^2), e stessa i0 (i0=7 A/m^2). Il risultato che ho ottenuto è diverso in base alla configurazione utilizzata, come si vede dalla Figura 7.3:

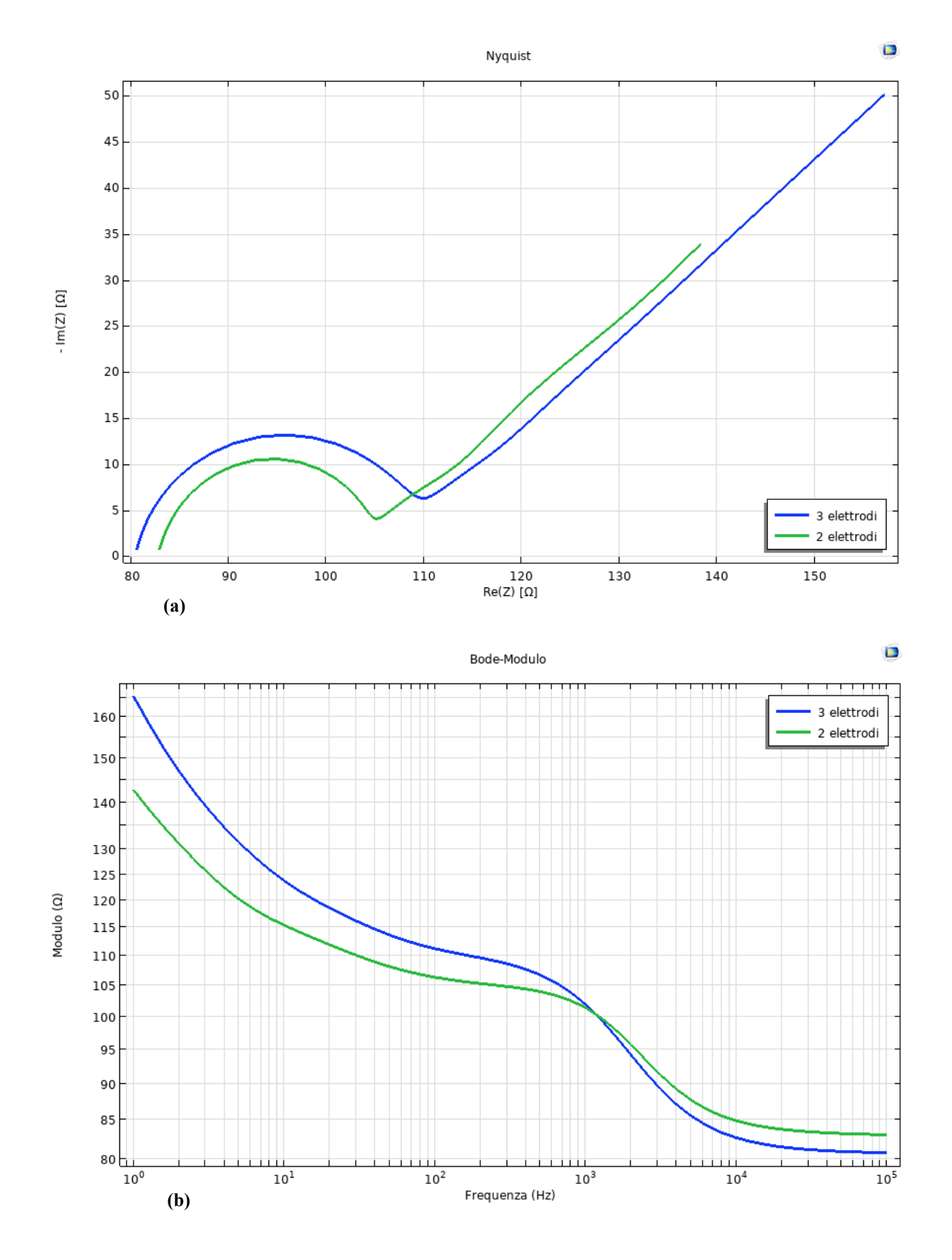

91

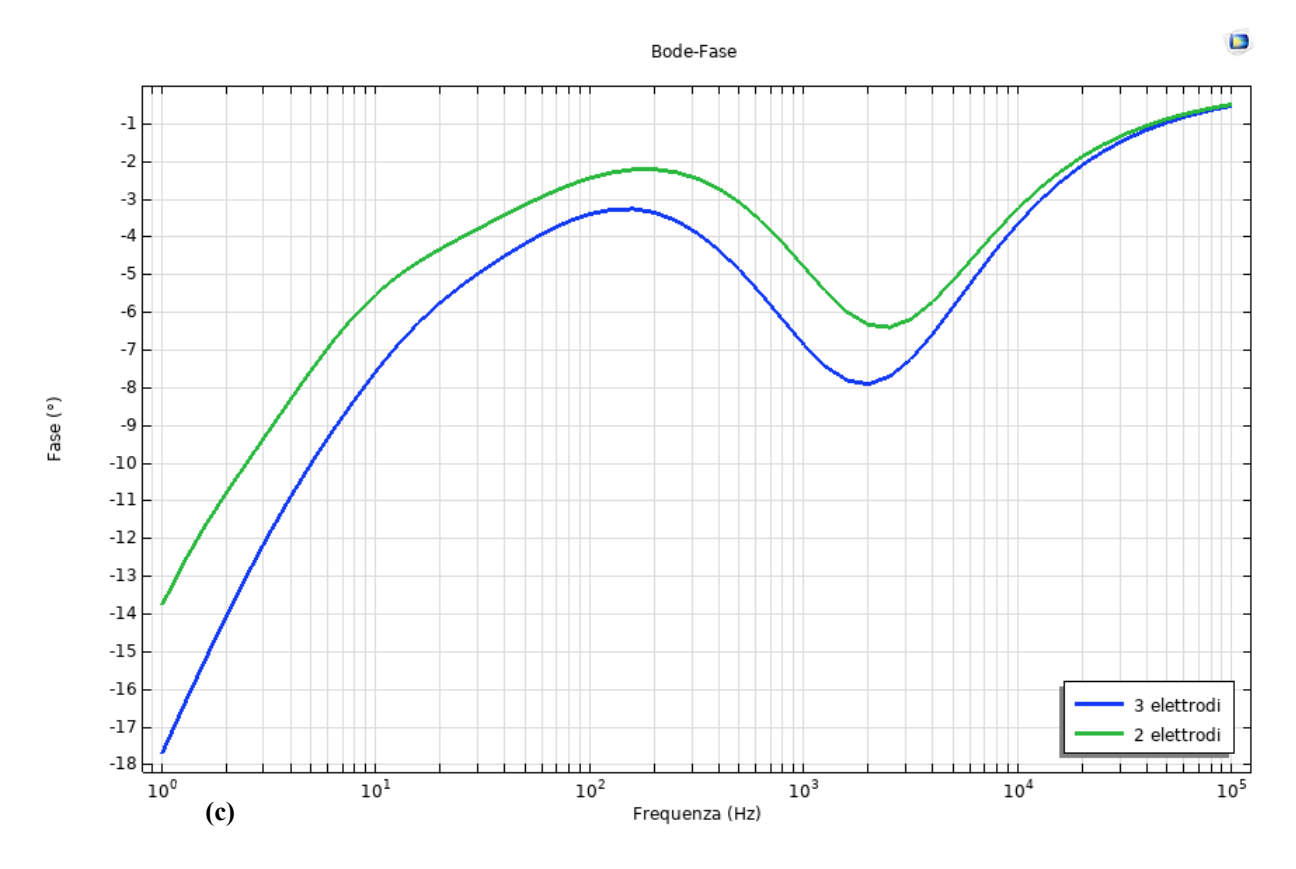

*Figura 7.3: (a)Nyquist, (b) Bode-Modulo, (c) Bode-Fase. Confronto tra due celle elettrochimiche, una a due elettrodi e l'altra a tre, con gli stessi parametri*

Si può vedere che ci sono differenze: il due elettrodi ha il punto a più alte frequenze, ossia il valore della Rs+Rel, diverso dal tre elettrodi, in più ha una Rct minore perché c'è anche un apporto di corrente al Reference che si somma al totale.

Il motivo per cui i risultati non sono corrispondenti è perché il Reference potrebbe polarizzarsi e modificare il risultato finale. Per approfondire questo punto sono andata a fare uno studio sulla Cdl del Reference e uno sulla i0 del Reference nei due paragrafi successivi.

### **7.1.1 Studio variazione Cdl del Reference**

Il primo studio è su una cella elettrochimica a due elettrodi. L'obbiettivo è valutare l'influenza del Reference nel caso in cui gli si ponga una Cdl diversa rispetto al Working.

Per fare questo, tramite COMSOL, sono andata a fare uno sweep di tre valori sulla Cdl del Reference, tenendo la Cdl del W fissa a Cdl=0.02 F/m^2, come si vede nella Figura 7.4:

- Cdl\_R1=0.02 F/m^2: qui W e R sono uguali e fa da caso di confronto
- Cdl\_R2=  $0.05$  F/m<sup> $\sim$ </sup>2
- Cdl\_R3=  $0.08$  F/m<sup> $\sim$ </sup>2

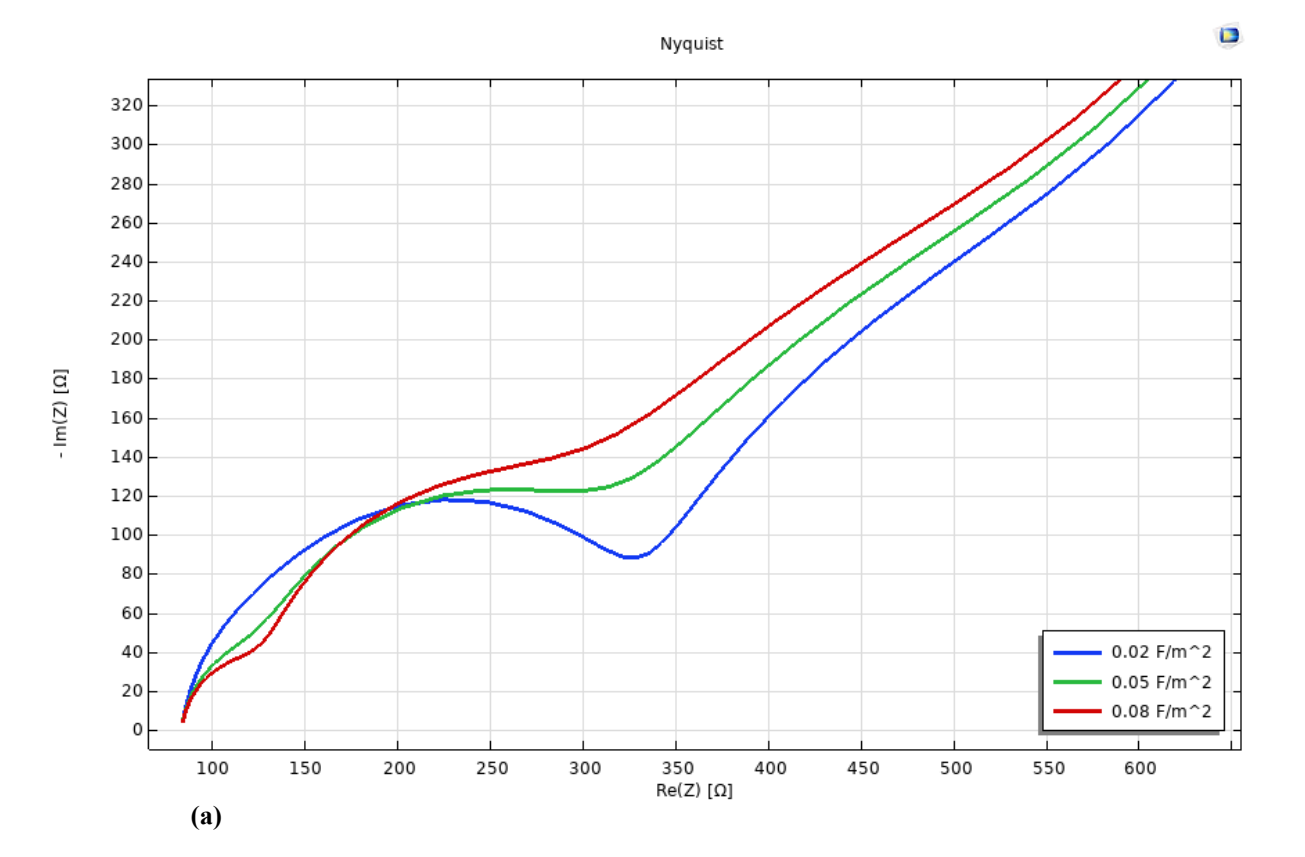

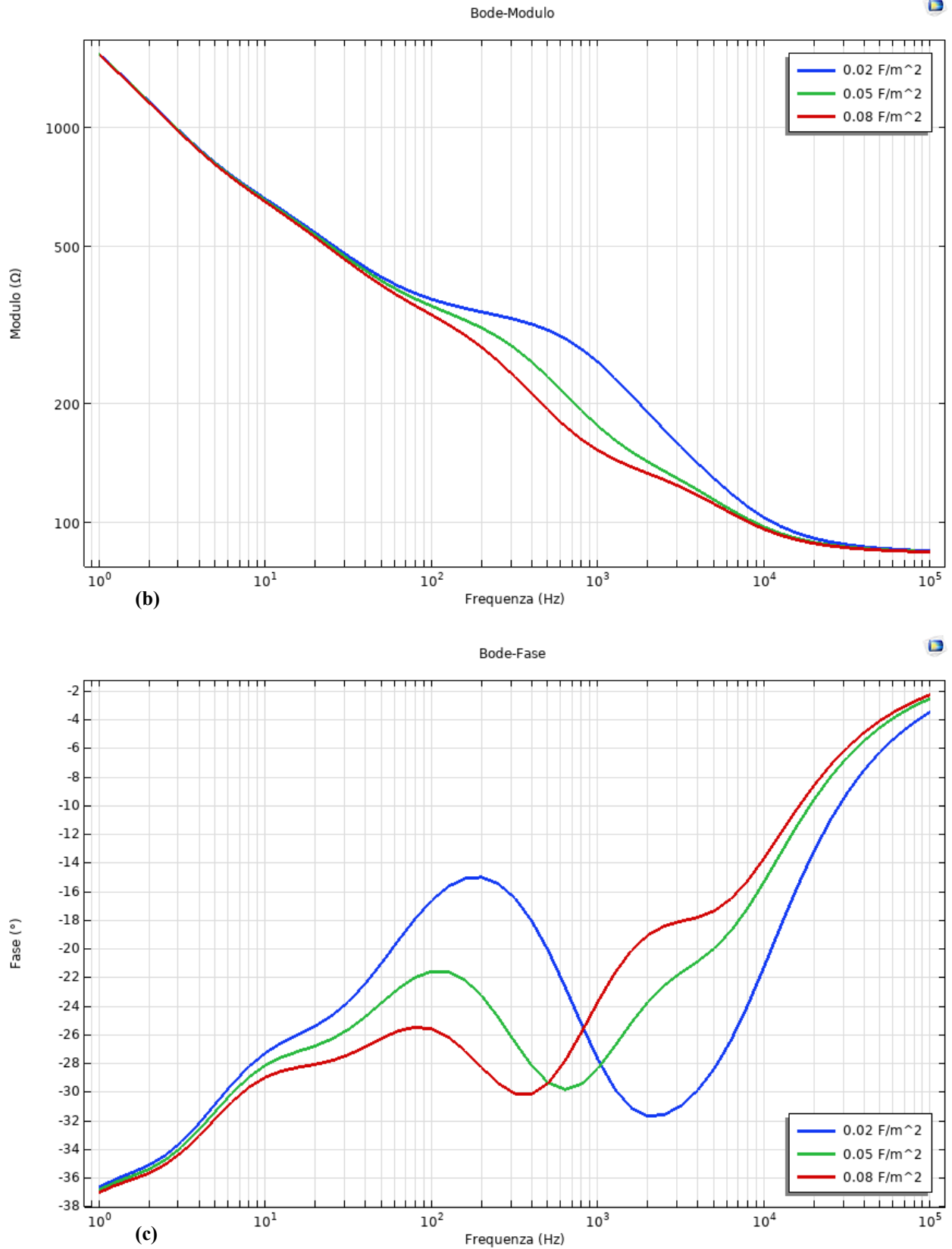

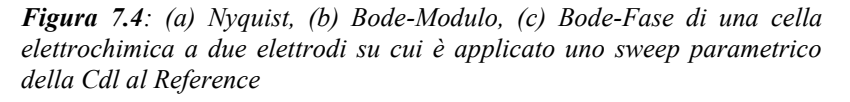

 $\Box$ 

Analizzando soprattutto Nyquist si nota che via via che la Cdl del Reference aumenta a medie frequenze si vede un andamento circolare piccolo seguito da un secondo (invece che averne solo uno come nel caso della Cdl=0.02 F/m<sup> $\land$ </sup>2) più grande. Questo è l'effetto del Reference che agisce in ritardo rispetto al Working e il modello si comporta come ci fossero due celle di Randles in serie. Questo particolare fenomeno andrò ad analizzarlo più nel dettaglio negli studi 3D successivi.

## **7.1.2 Studio variazione i0 del Reference**

Il secondo studio 2D prende in esame un altro parametro molto importante che potrebbe influenzare il risultato finale: la i0 al Reference.

Analogamente a prima ho creato una cella elettrochimica a due elettrodi e sono andata ad applicare uno sweep parametrico sulla i0:

- i0 R1=7 A/m^2
- i0 R=4 A/m<sup> $\textdegree$ 2</sup>
- $i0=R3=1.5 \text{ A/m}^2$

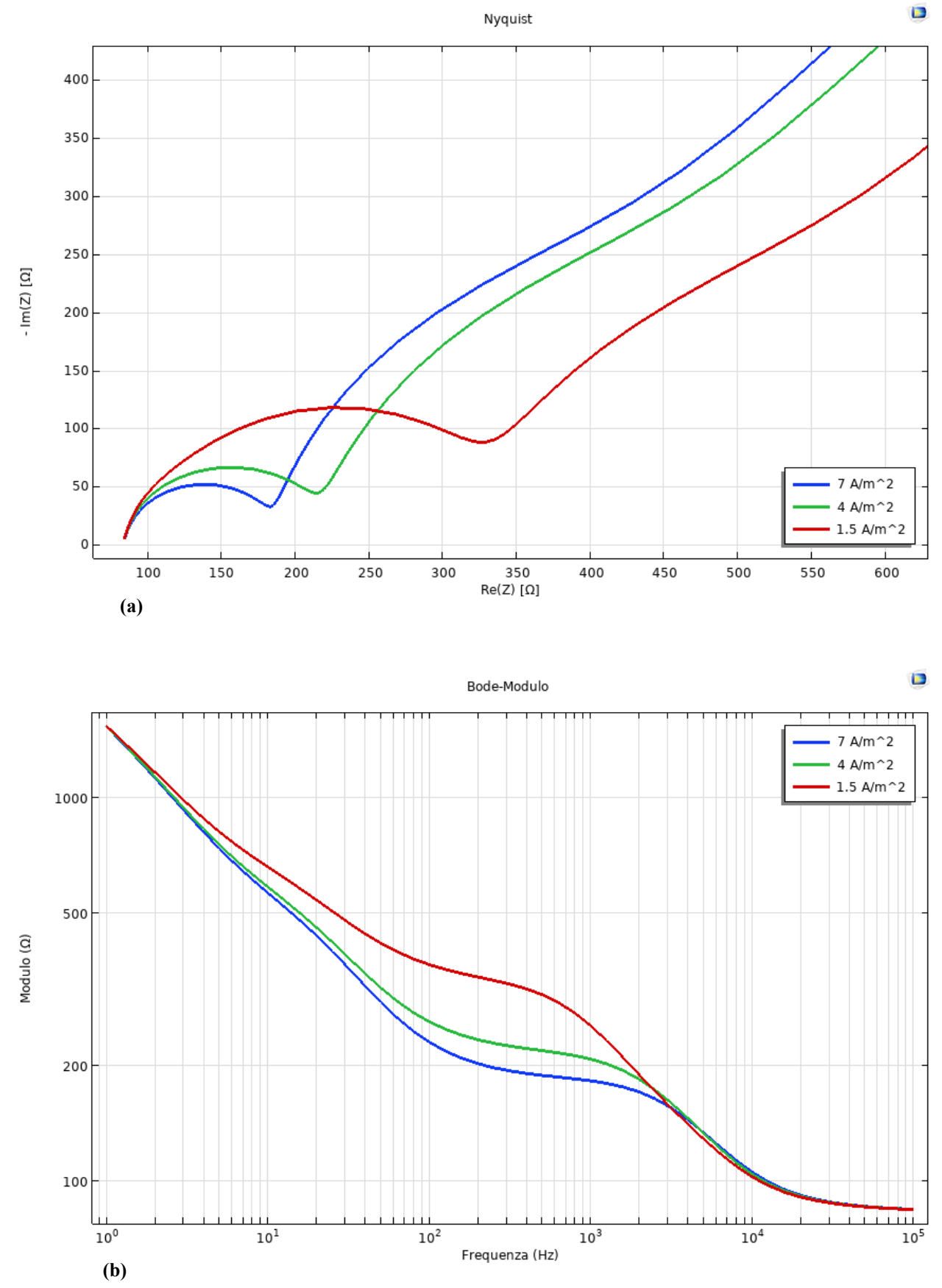

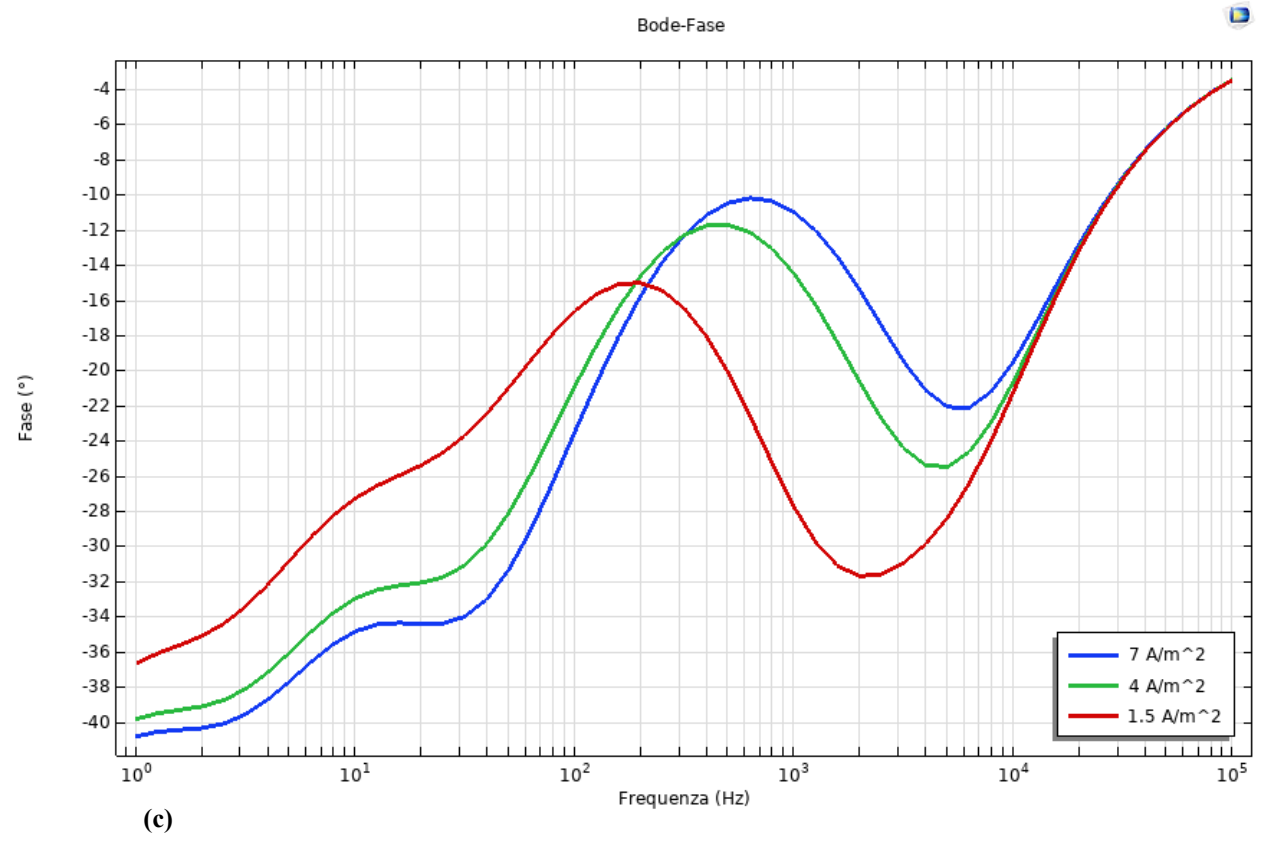

*Figura 7.5: (a) Nyquist, (b) Bode-Modulo, (c) Bode-Fase di una cella elettrochimica a due elettrodi su cui è applicato uno sweep parametrico della i0 al Reference*

Sia da Nyquist che da Bode si vede una variazione alle medie frequenze. In particolare la Rct aumenta al diminuire della corrente al Reference e nel diagramma della Fase di Bode il picco di minimo aumenta e si trova a frequenze più basse via via che la corrente diminuisce.

### **7.2 Confronto EIS 2 e 3 elettrodi con geometria 3D**

Nei precedenti paragrafi ho analizzato tutti studi fatti su COMSOL senza un confronto con i dati sperimentali. Ora vado a fare un confronto con dei dati sperimentali simulando in 3D e valutando l'effetto del Reference.

Quello che vado a fare è un confronto tra l'uso di un sensore in configurazione a due e tre elettrodi con potenziostato per realizzare delle EIS.

I dati sperimentali sono stati ottenuti facendo un esperimento a temperatura ambiente, su due DropSens alta temperatura (DPRC223AT) ponendo una goccia di Ferro/Ferricianuro 10mM:

- misura 368: prima prova su DropSens con due elettrodi, seconda prova sullo stesso DropSens a tre elettrodi con potenziostato
- misura 369: prima prova su DropSens con due elettrodi, seconda prova sullo stesso DropSens a tre elettrodi con potenziostato

Questi dati sperimentali poi li ho caricati su COMSOL e sono andata a modellare delle simulazioni corrispondenti, come si vede nelle Figure 7.6 e 7.7

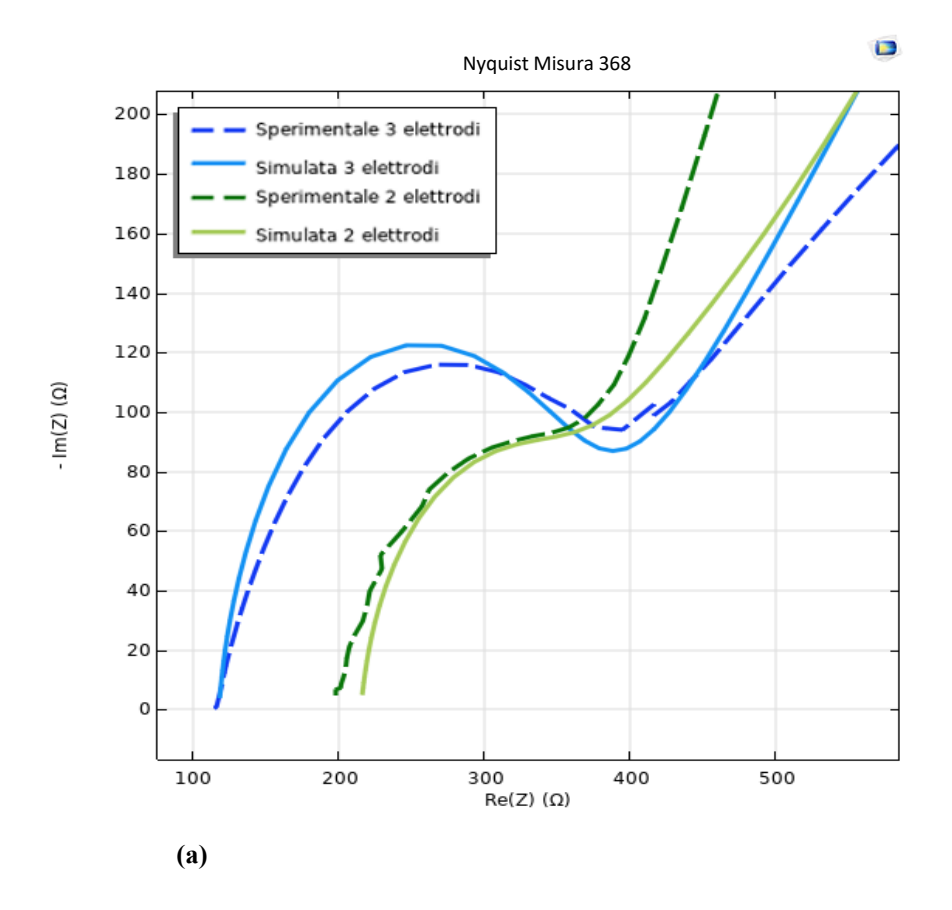

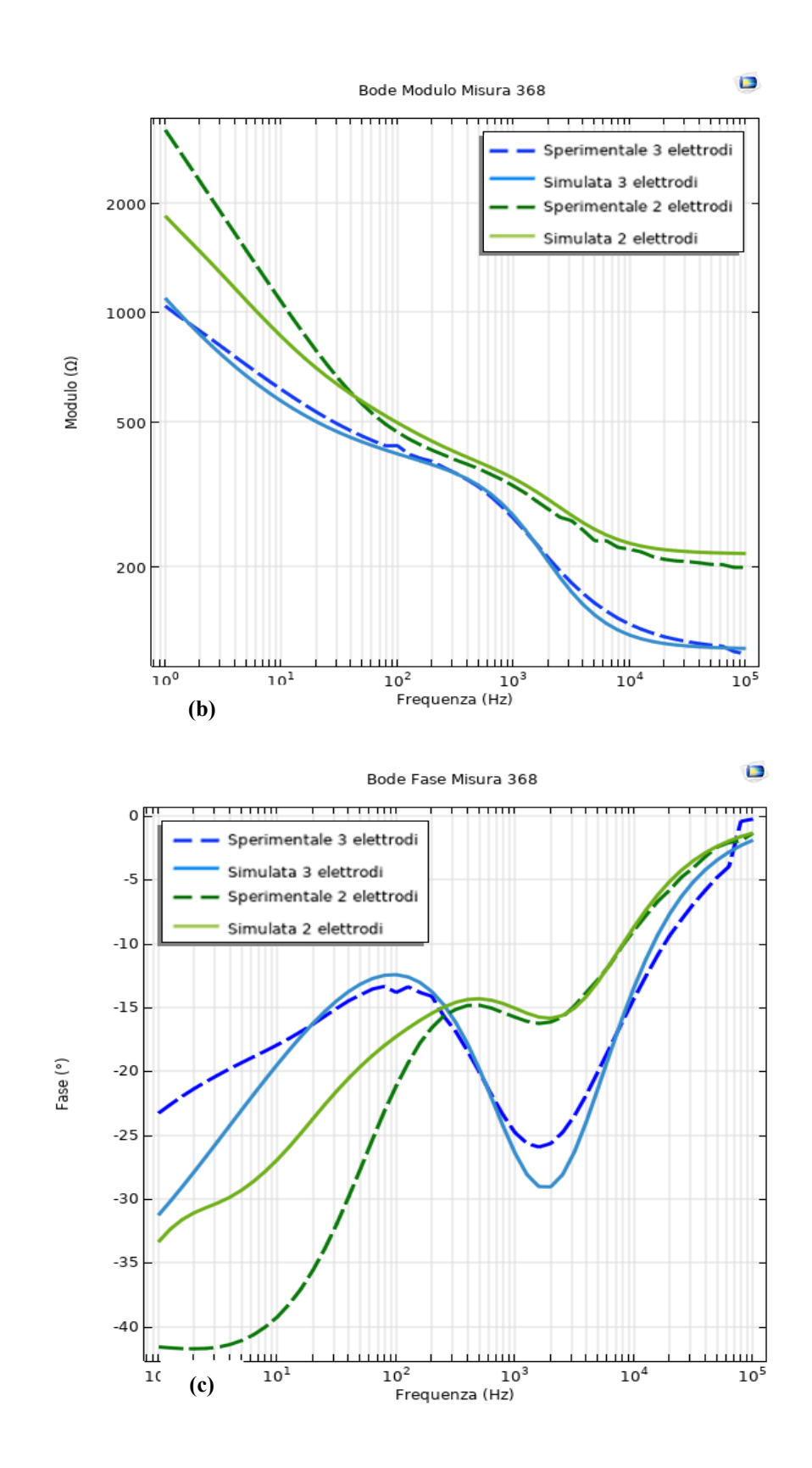

*Figura 7.6: (a) Nyquist, (b) Bode-Modulo, (c) Bode-Fase di una cella elettrochimica a due elettrodi e tre elettrodi confrontate con i dati sperimentali della Misura 368*

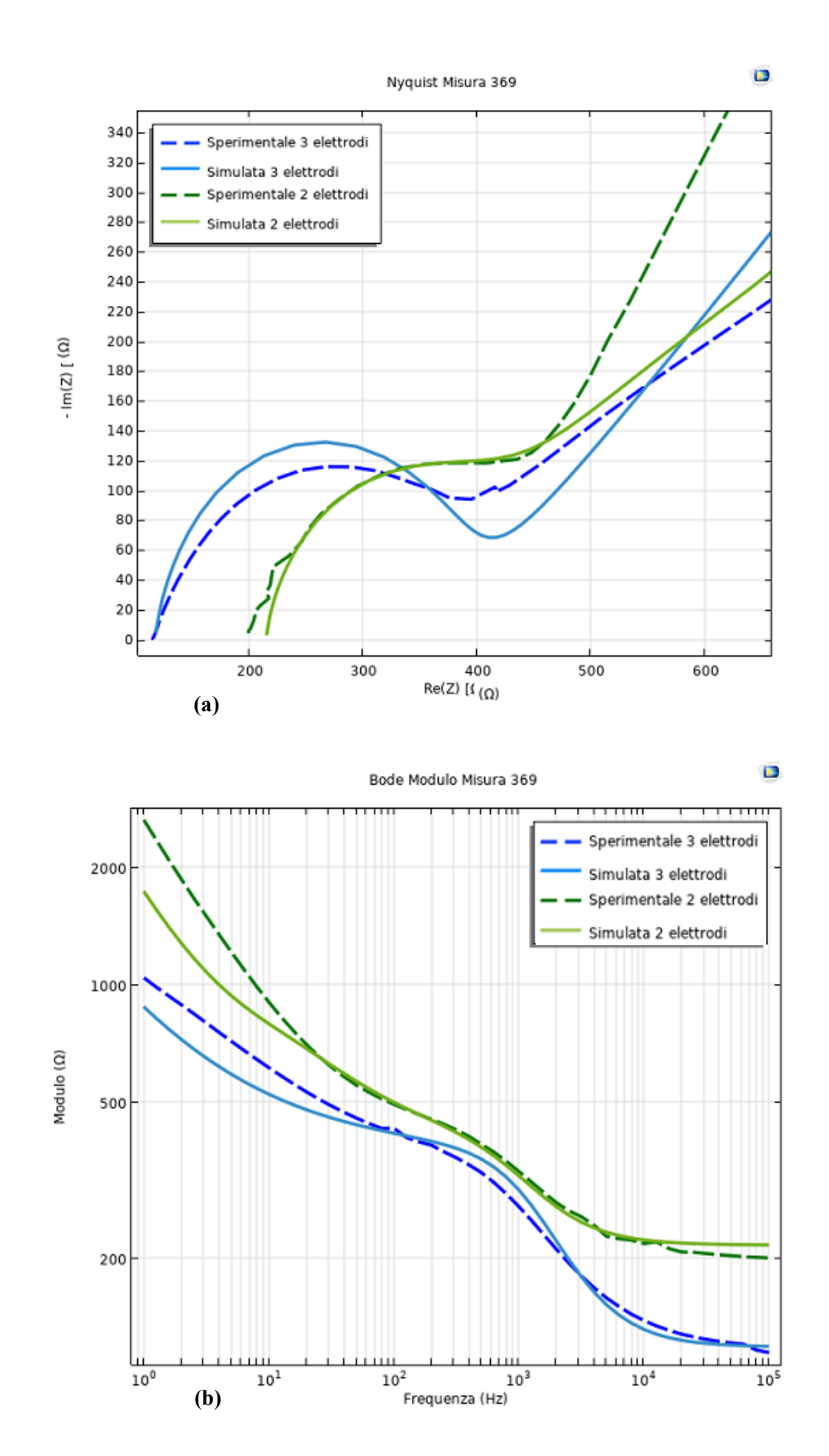

100

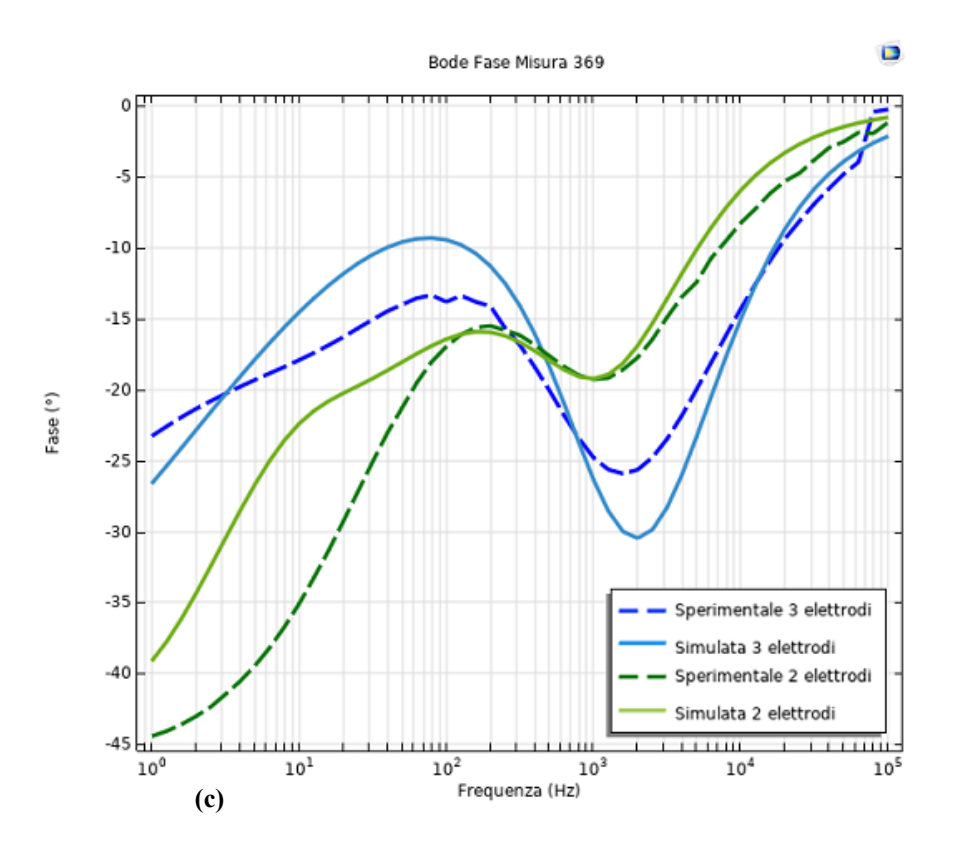

*Figura 7.7: (a) Nyquist, (b) Bode-Modulo, (c) Bode-Fase di una cella elettrochimica a due elettrodi e tre elettrodi confrontate con i dati sperimentali della Misura 369*

Dalle Figure 7.6 e 7.7 è emerso che in entrambe le misure la configurazione a due elettrodi risulta molto diversa da quella a tre elettrodi con potenziostato: nel Nyquist si vede che a medie frequenze c'è uno stiramento prima del fenomeno di Warburg, dovuto all'elevata corrente presente al Reference.

# **7.2.1 EIS Misura 368**

Per un'analisi più dettagliata, sono andata a confrontare i dati sperimentali con una seconda simulazione fatta tramite MATLAB.

Basandomi sulla cella di Randles, che riporto nuovamente nella Figura 7.8:

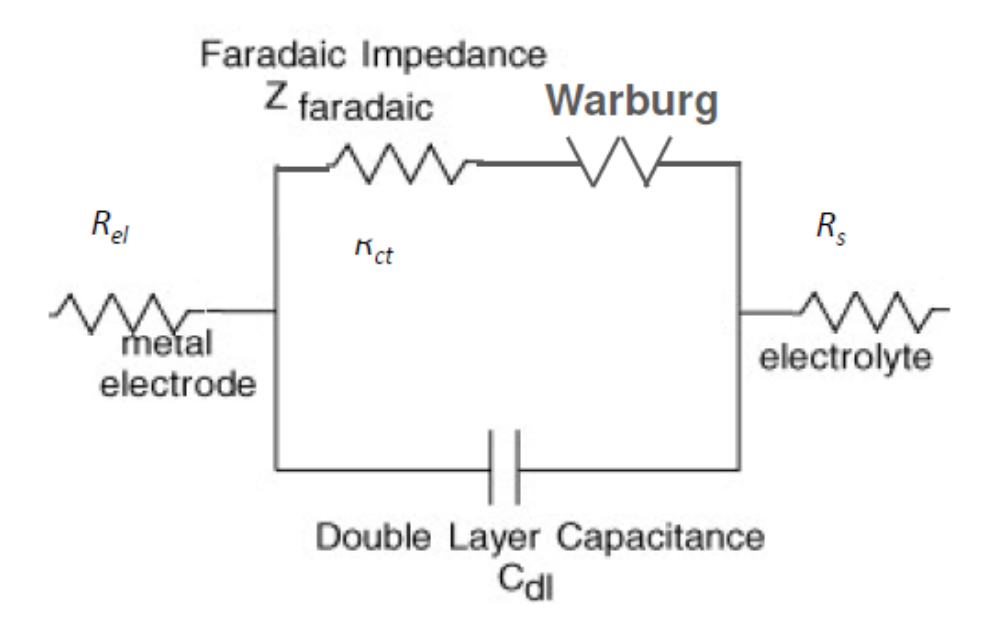

**Figura 7.8**: *Cella di Randles*

Ho costruito un modello tramite una funzione, chiamata ZFit, sono andata a fittare il circuito simulato dando in inputi i parametri iniziali e dei lower bound e upper bound entro cui i valori possono oscillare. In output la funzione mi ha restituito i parametri migliori utilizzati per creare il modello, i valori dell'asse reale e immaginario del modello fittato e in fine un parametro che si chiama  $R^2$  che mi indica se il modello ha fatto un buon fit o meno (buon fit se  $R^2$  è superiore a 0.998 e inferiore a 1).

Sfruttando questa funzione ho creato il modello per la misura 368 a due e tre elettrodi confrontandola con i dati sperimentali, come mostrato nelle seguenti Figure 7.9 e 7.10:

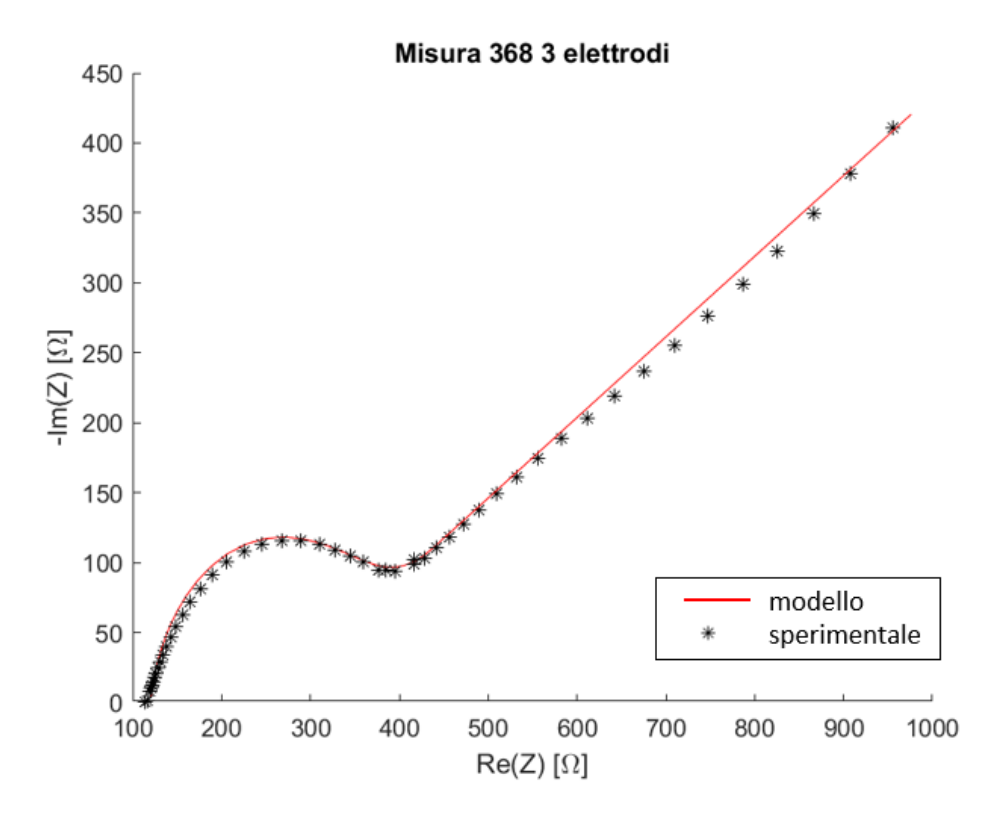

**Figura 7.9**: *Modello di una cella di Randles confrontato con i dati sperimentali della misura 368 a tre elettrodi*

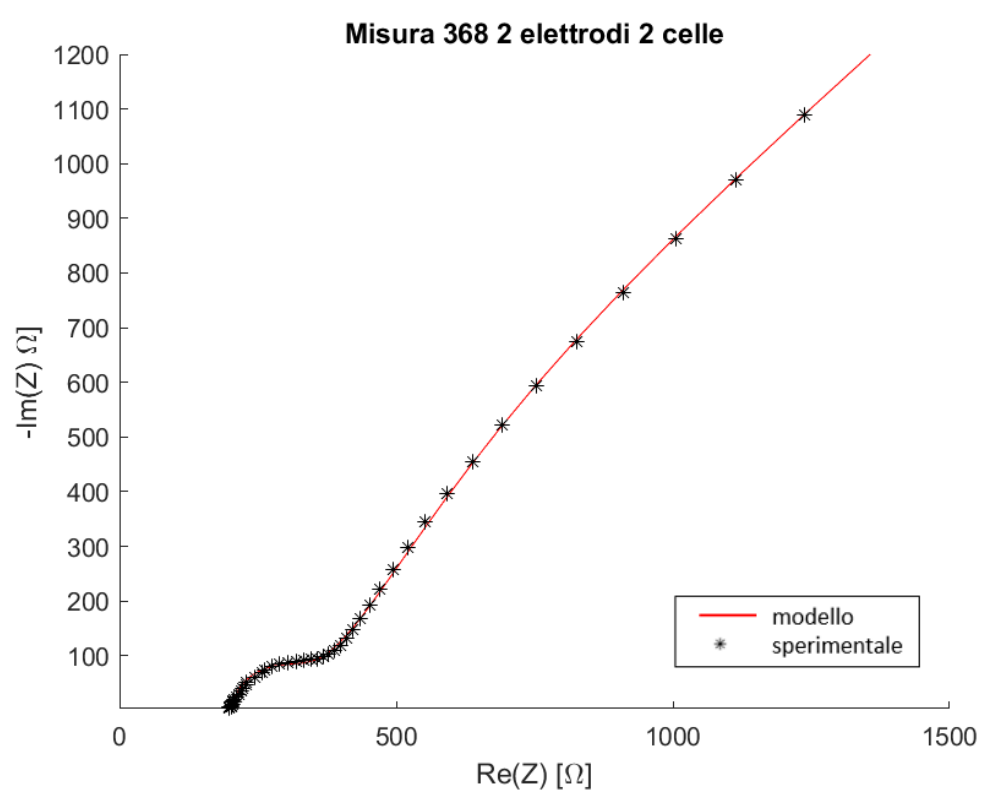

**Figura 7.10**: *Modello di due celle di Randles in serie confrontato con i dati sperimentali della misura 368 a tre elettrodi*

In particolare nel caso a due elettrodi, come si vede nella descrizione della Figura 7.10, ho dovuto utilizzare due celle di Randles in serie, questo perché usarne solo una non era corretto in quanto non mi teneva conto dell'apporto dovuto al Reference. Di seguito la serie delle due celle di Randles:

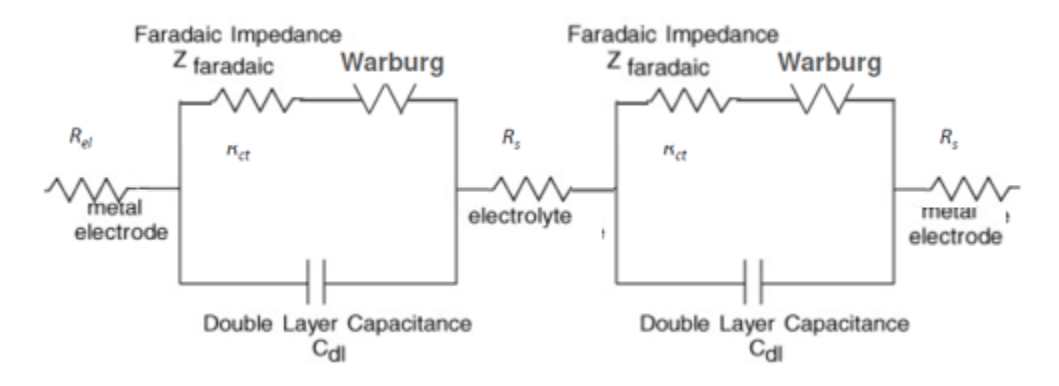

**Figura 7.11**: *Modello equivalente alla configurazione a due elettrodi: due celle di Randles in serie.* 

Questo è un caso in cui il Reference si polarizza e, come negli studi in 2D analizzati precedentemente, influisce sul risultato finale. Infatti analizzando Nyquist a 2 elettrodi si vede come a medie frequenze non ci sia un andamento circolare, ma ad un certo momento inizia quindi ad avere un andamento lineare.

Questo ho provato a spiegarlo andando ad analizzare l'apporto delle singole celle, come si vede nella Figura 7.12:

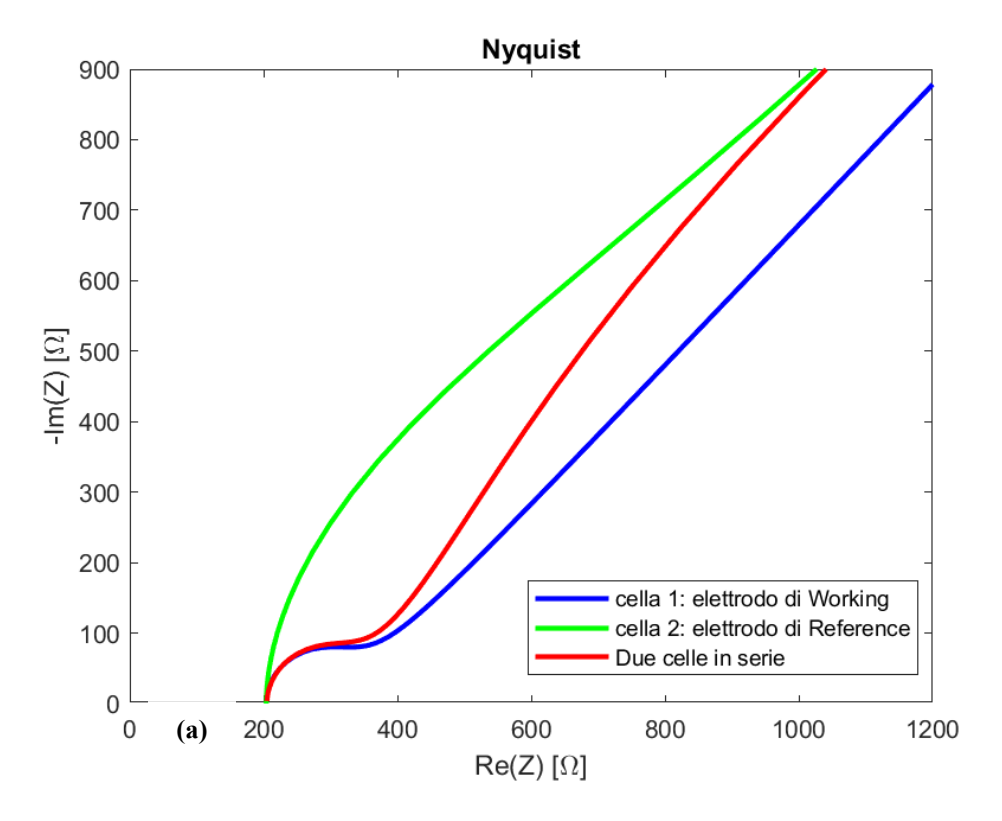

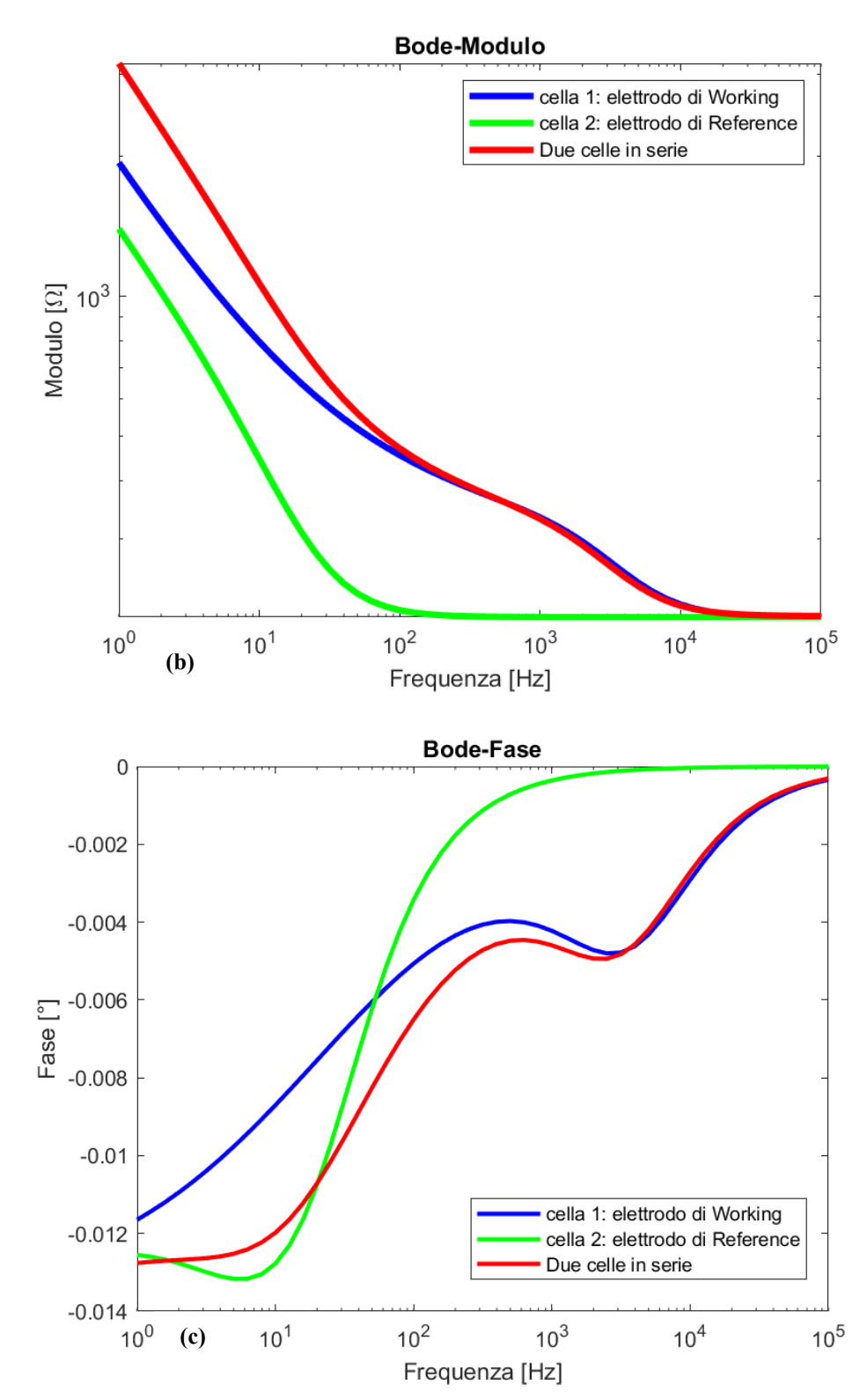

**Figura 7.12**: *Modello di entrambe le celle di Randles della misura 368 analizzate singolarmente e poi messe di nuovo in serie nel layout finale in (a) Nyquist, (b) Bode-Modulo, (c) Bode-Fase*

Sia Nyquist che Bode inoltre ci permettono di identificare che la cella 1 corrisponde al Working, attivo a tutte le frequenze, mentre la cella 2 al Reference che agisce a medie e basse frequenze.

Il diagramma di Nyquist mostra che la risposta delle due celle in serie è dominata dal comportamento della cella 1, ossia il Working, da 10^5 Hz fino a 100 Hz, mentre è dominata dal comportamento della cella 2, ossia il Reference, da 100 Hz fino a 10 Hz, come si vede dalla Figura 7.13:

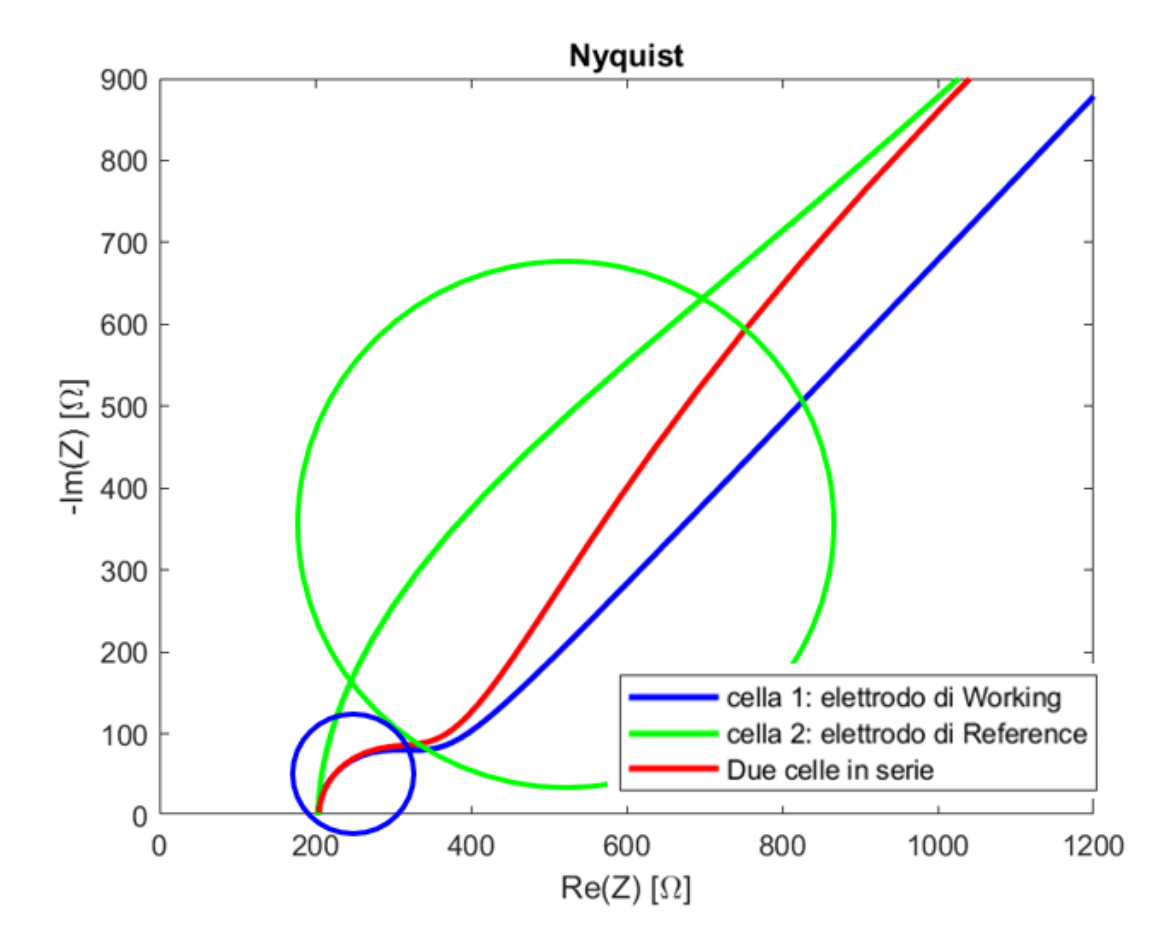

**Figura 7.13**: *I cerchi indicano quale cella sta dominando e sono dei colori corrispondenti alla cella*

L'apporto del Reference comporta un andamento quasi lineare a medie frequenze (100-1000 Hz), e una pendenza superiore ai 45° a basse frequenze (10 Hz-100 Hz) che è un comportamento inatteso.

Il diagramma di Bode conferma quello che è emerso nel diagramma di Nyquist e mostra che questo comportamento inatteso è dovuto alla corrente che scorre nel Reference e soprattutto alla capacità di Double Layer, ossia la Cdl, del Reference perché è molto più elevata di quella del Working, infatti la pendenza del modulo tra 10 e 100 Hz è maggiore rispetto a quella del Working.

## **7.2.2 EIS Misura 369**

Analogamente alla misura 368, ho fatto lo stesso studio per la misura 369.

Anche qui ho dovuto utilizzare due celle di Randles in serie, questo perché usarne solo una non era corretto in quando non mi teneva conto dell'apporto dovuto al Reference. Anche in questo caso il Reference si polarizza. Infatti analizzando Nyquist ottenuto dalla configurazione a due elettrodi si vede come a medie frequenze ci sia nuovamente questo andamento quasi lineare prima che si manifesti l'effetto di Warburg come si vede nella Figura 7.14.

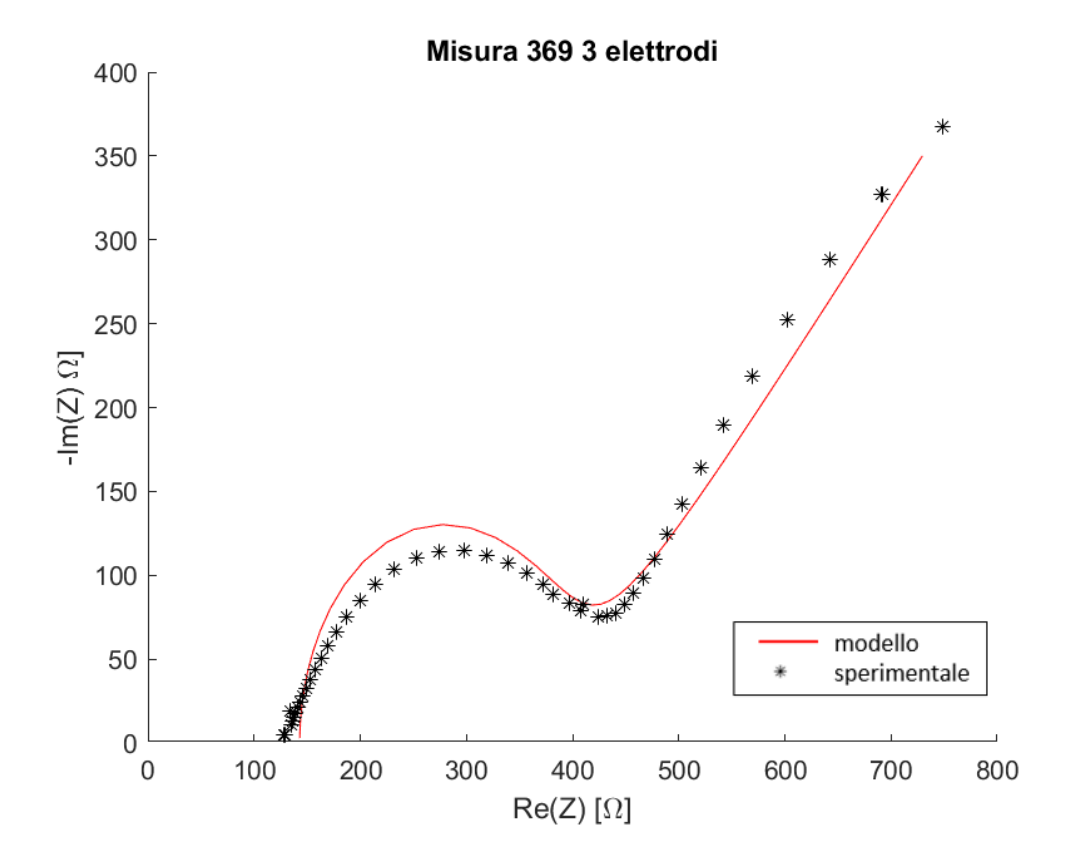

**Figura 7.14**: *Modello di una cella di Randles confrontata con i dati sperimentali della misura 368 a tre elettrodi*
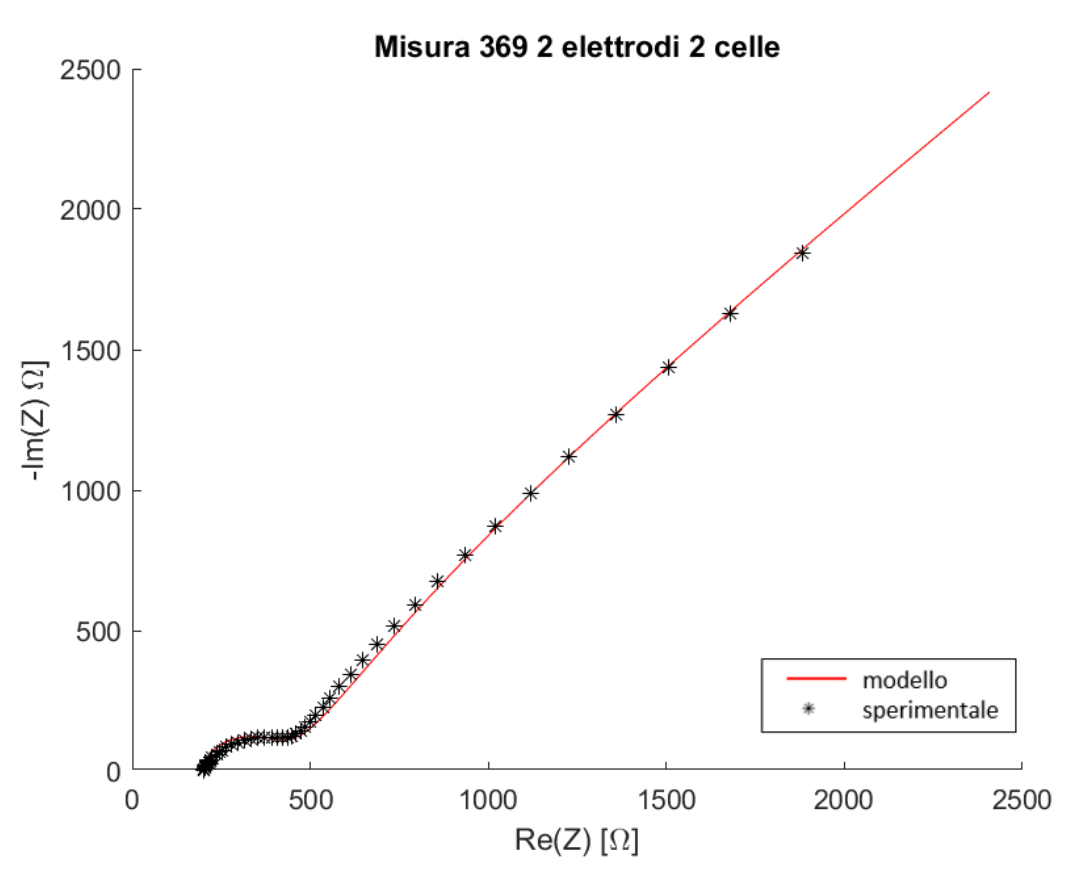

**Figura 7.15**: *Modello di due celle di Randles in serie confrontato con i dati sperimentali della misura 369 a due elettrodi*

Nuovamente per analizzare più nel dettaglio sono andata a valutare l'apporto delle singole celle ed il risultato è analogo alla Misura 368:

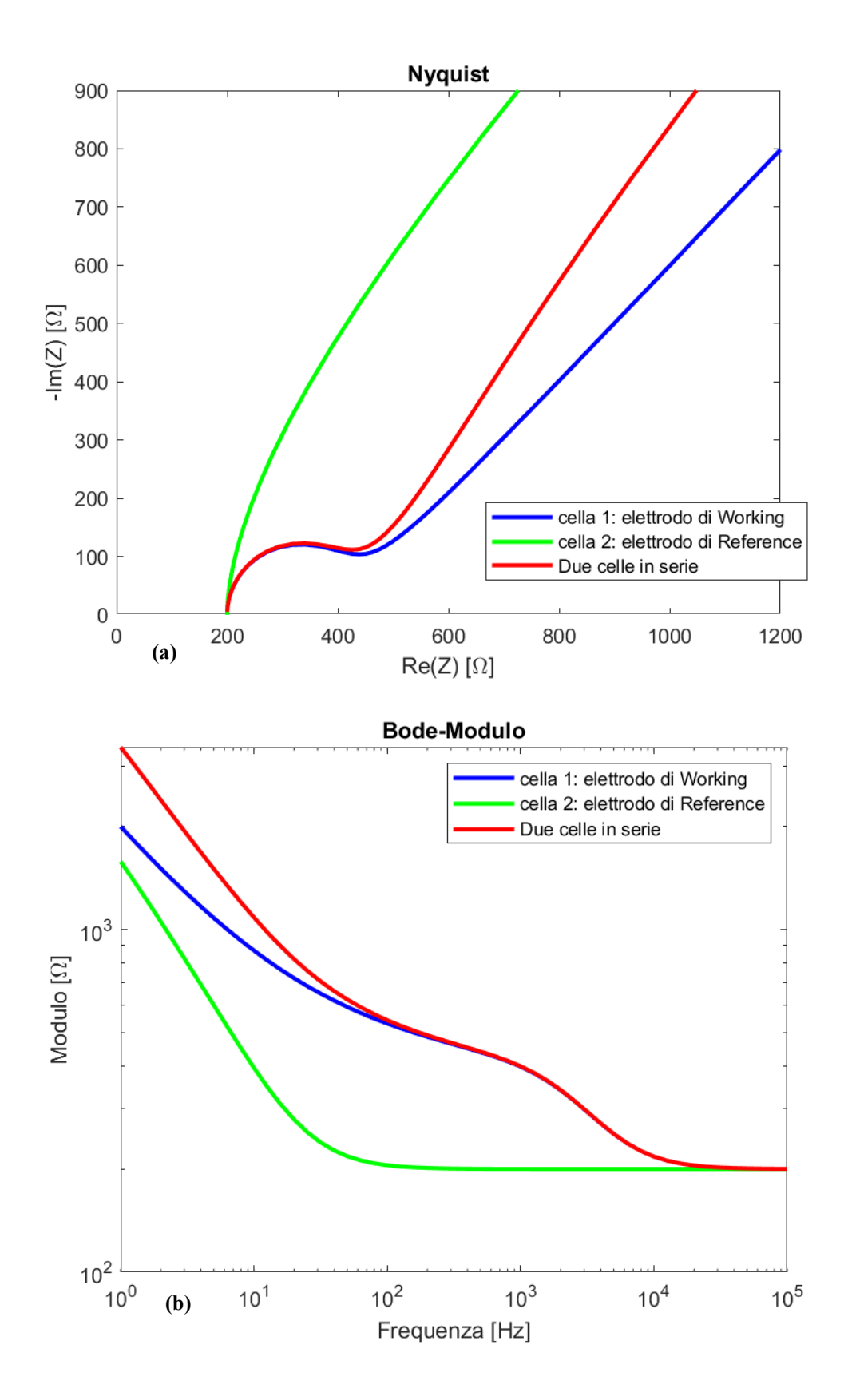

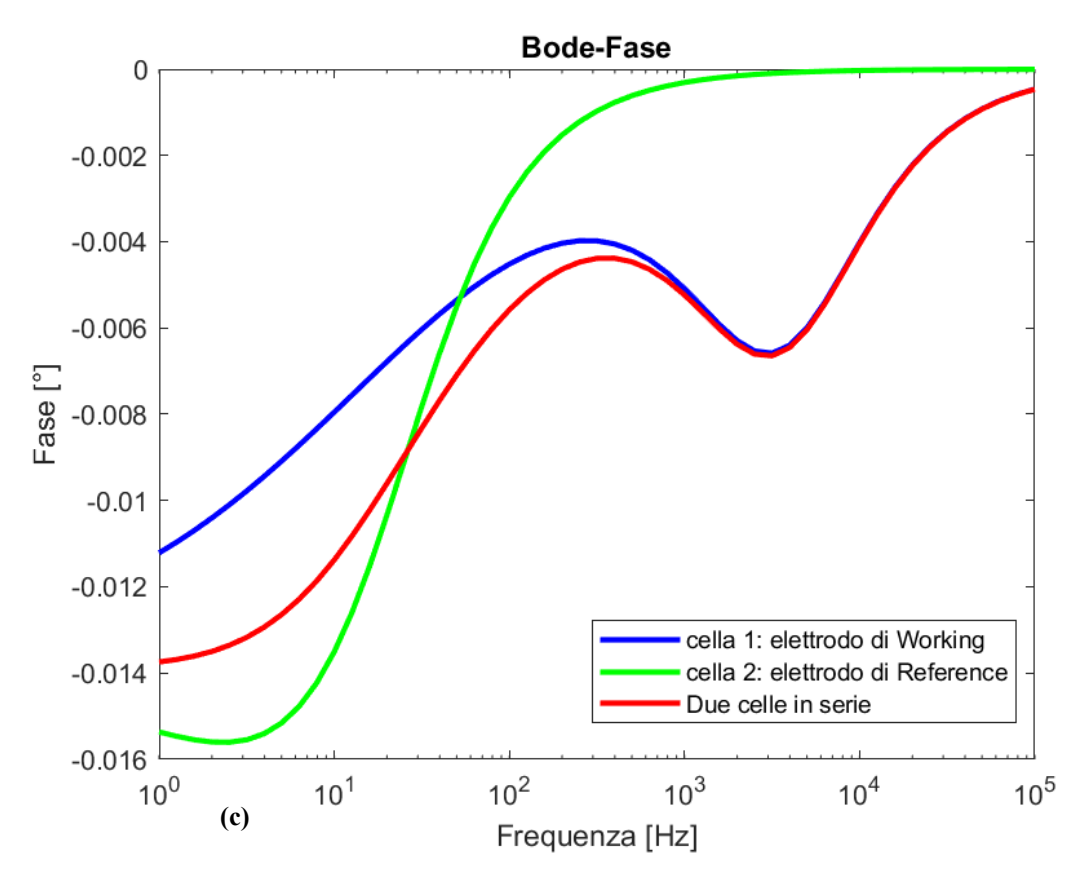

**Figura 7.16**: *Modello di entrambe le celle di Randles della misura 369 analizzate singolarmente e poi messe di nuovo in serie nel layout finale in (a) Nyquist, (b) Bode-Modulo, (c) Bode-Fase*

L'analisi è lo stessa della Misura 368.

Il fenomeno di polarizzazione del Reference e la presenza di una Cdl molto elevata rispetto a quella del Working potrebbero dipendere dalle diverse caratteristiche dell'elettrodo, come la geometria, il materiale e la morfologia superficiale.

In questo studio, visto che l'area dell'elettrodo di Reference è pressoché uguale a quella del Working e che ho utilizzato lo stesso sensore per fare le misure a due e tre elettrodi, penso che il motivo per cui il Reference si polarizzi e abbia una Cdl superiore a quella del Working sia per il materiale utilizzato nei DropSens che è diverso:

- carbonio per il Working
- argento per il Reference

Un possibile studio futuro quindi è andare a confrontare sensori che hanno gli elettrodi corrispondenti composti da materiali diversi o con diversa morfologia superficiale, ma con la stessa area .

## **Conclusioni**

Gli obiettivi di questa tesi erano confrontare le misure sperimentali in Ciclovoltammetria (CV) e Spettroscopia d'Impedenza Elettrochimica (EIS), ottenute in laboratorio con i sensori DropSens, con le simulazioni fatte su COMSOL Multiphysics® e ottimizzate grazie ad una serie di studi sui parametri. E dimostrare che le misure in EIS a due elettrodi non sono performanti perché l'elettrodo Reference si polarizza anche a piccoli segnali e che la configurazione ottimale è a tre elettrodi con potenziostato.

Ho analizzato la cella elettrochimica in due diverse configurazioni: a due e a tre elettrodi con potenziostato. Il primo studio l'ho fatto su modelli più semplici, ossia bidimensionali, il secondo su modelli più complessi, ossia tridimensionali, aggiungendo geometrie sempre più complesse e fisiche che controllassero quanti più comportamenti possibili.

In una seconda fase ho fatto un confronto tra dati sperimentali e simulazioni di CV che si sono rivelate con una buona corrispondenza. Ho simulato delle curve EIS corrispondenti a quelle di CV ottenute ma non c'era buona corrispondenza con i dati sperimentali a basse frequenze (f < 100Hz). Per risolvere il problema ho infittito la Mesh e forzato una corrente DC all'elettrodo di Reference.

Dalle simulazioni fatte sulle EIS è quindi emerso che l'elettrodo di Reference può polarizzarsi, nonostante il sistema sia a piccoli segnali, e questo può influire sul risultato finale.

Quindi sono andata a fare uno studio per confrontare le differenze tra fare delle misure EIS usando solo due elettrodi e farle usando tutti e tre gli elettrodi con potenziostato del DropSens.

Lo studio si basava sull'analisi della misura 368 fatta su un DropSens prima a due elettrodi e poi a tre elettrodi con potenziostato e della misura 369 fatta su un altro DropSens prima a due elettrodi e poi a tre elettrodi con potenziostato.

Ho simulato dei modelli su COMSOL che corrispondessero alle misure sperimentali e per riuscirci ho dovuto forzare una corrente DC all'elettrodo di Reference ed introdurre una Cdl al Reference 300 volte più grande di quella del Working.

In una seconda fase, per valutare quanto il Reference influisca sul Working nella configurazione a due elettrodi, sono andata a confrontare le misure sperimentali con un modello circuitale equivalente modellato su Matlab: la cella di Randles.

Nel caso a tre elettrodi, per entrambe le misure, ho costruito il modello con una cella di Randles che interpola bene i dati sperimentali

Nel caso a due elettrodi, per entrambe le misure, ho dovuto modellare due celle di Randles in serie, una rappresentate l'elettrodo di Working e la seconda l'elettrodo di Reference, altrimenti non riuscivo a interpolare bene i dati sperimentali, in quanto il Reference influenzava il Working alle medie frequenze (0.1 kHz -1 kHz) dove il diagramma di Nyquist invece che avere una forma circolare, che ci si aspetterebbe, è quasi lineare e a basse frequenze (f<100 Hz) dove il diagramma di Nyquist ha una pendenza superiore ai 45°.

Questo ha nuovamente confermato che il Reference può polarizzarsi, andando ad influenzare l'elettrodo di Working, e portare ad un risultato finale che può essere non ottimale.

In conclusione COMSOL si è rivelato un ottimo strumento per simulare dei modelli e per ottimizzarli così da poterli poi confrontare con dei dati sperimentali e ho confermato che le EIS a due elettrodi possono essere influenzate dal Reference, quindi è meglio realizzarle usando tre elettrodi con il potenziostato.

## **Bibliografia**

• Materiale didattico del corso di Biosensori (anno 2020-2021)

## **Sitografia**

- https://elearning.dei.unipd.it
- https://doc.comsol.com/5.6/docserver/#!/com.comsol.help.comsol/helpdesk/helpdesk.htm l
- https://www.dropsens.com/en/screen\_printed\_electrodes\_pag.html